Министерство науки и высшего образования РФ

Федеральное государственное бюджетное образовательное учреждение высшего образования «САНКТ-ПЕТЕРБУРГСКИЙ ГОСУДАРСТВЕННЫЙ ЛЕСОТЕХНИЧЕСКИЙ УНИВЕРСИТЕТ имени С. М. Кирова»

*Кафедра информационных систем и технологий*

**М. А. Шубина,** кандидат технических наук, доцент

# ИСПОЛЬЗОВАНИЕ ГИС-ТЕХНОЛОГИЙ ДЛЯ АНАЛИЗА МАТЕРИАЛОВ ДИСТАНЦИОННОГО ЗОНДИРОВАНИЯ ПРИРОДНЫХ ОБЪЕКТОВ

Учебное пособие для студентов, обучающихся по направлениям подготовки 09.03.02 «Информационные системы и технологии» направленность (профиль) «Инфокоммуникационные системы и технологии» и 05.03.03 «Картография и геоинформатика» направленность (профиль) «Геоинформатика»

> Санкт-Петербург 2023

#### Рассмотрено и рекомендовано к изданию учебно-методической комиссией Ученого совета Санкт-Петербургского государственного лесотехнического университета имени С. М. Кирова

О т в . р е д а к т о р кандидат технических наук **М. Р. Вагизов**

Р е ц е н з е н т ы :

# **кафедра прикладной информатики Института информационных систем и геотехнологий ФГБОУ ВО Российский государственный гидрометеорологический университет**

(кандидат технических наук, доцент **Н. В. Яготинцева),**

кандидат географических наук, ведущий научный сотрудник ФГБУ «Арктический и антарктический научно-исследовательский институт» **И. А. Бычкова**

#### **Шубина, М. А.**

Использование ГИС-технологий для анализа материалов дистанционного зондирования природных объектов: учебное пособие для студентов, обучающихся по направлениям подготовки 09.03.02 «Информационные системы и технологии» направленность (профиль) «Инфокоммуникационные системы и технологии» и 05.03.03 «Картография и геоинформатика» направленность (профиль) «Геоинформатика» / М. А. Шубина. – Санкт-Петербург: СПбГЛТУ,  $2023 - 104$  c.

ISBN 978-5-9239-1407-8

*Представлено кафедрой информационных систем и технологий.*

В учебном пособии представлены основные сведения об источниках получения дистанционной информации и методах анализа материалов дистанционного зондирования природных объектов с помощью программ геоинформационных систем. Приведены основные алгоритмы фильтрации и классификации, используемые для улучшения изображений, устранения шумов, выделения исследуемых природных объектов.

Предназначено для студентов, обучающихся по направлениям подготовки 09.03.02 «Информационные системы и технологии», 05.03.03 «Картография и геоинформатика», а также в качестве вспомогательной литературы для студентов, бакалавров, магистрантов, аспирантов, соискателей, ГИСспециалистов и преподавателей, изучающих и интересующихся вопросами геоинформатки, web-картографии и прикладных специальностей Наук о Земле.

Темплан 2023 г. Изд. № 40. ISBN 978-5-9239-1407-8 СПбГЛТУ, 2023

#### **Введение**

Материалы дистанционного зондирования (МДЗ) являются основным источником объективной информации о состоянии и динамике природных и антропогенных объектов: водоемов, растительности, в том числе лесов, на огромных территориях с разнообразными природными географическими условиями. Выявление площадей пожаров и несанкционированных рубок является особенно важной задачей. Для обработки МДЗ используются современные ГИС-технологии. Методика использования ГИСтехнологий может изменяться для различных регионов в зависимости от географических условий, типа и качества исходных материалов, времени съемки и ряда других условий, поэтому необходимо представлять себе характеристики, источники и возможные способы получения исходной информации.

В настоящем Пособии эти вопросы кратко рассматриваются наряду с алгоритмами обработки МДЗ, в той или иной степени содержащимися в современных геоинформационных системах (ГИС).

#### **1. Методы дистанционного зондирования**

Материалы дистанционного зондирования являются частью большой системы сбора, переработки, регистрации и использования пространственных данных. Правильно организованная система дистанционных исследований должна быть ориентирована на решение конкретных задач, обусловливающих выбор орбит космических носителей, набор датчиков, характер сбора, переработки и передачи на наземные комплексы первичных данных и тип представляемых пользователю материалов.

Материалы дистанционного зондирования — аэро- и космосъемка представляют собой источник объективной информации для изготовления различных тематических карт, создания и обновления тематических баз данных с использованием ГИС-технологий.

Основными источниками пространственных данных являются космическая съемка, аэрофотосъемка, съемка с беспилотных летательных аппаратов (БПЛА) (табл.1.1).

Таблина 1.1.

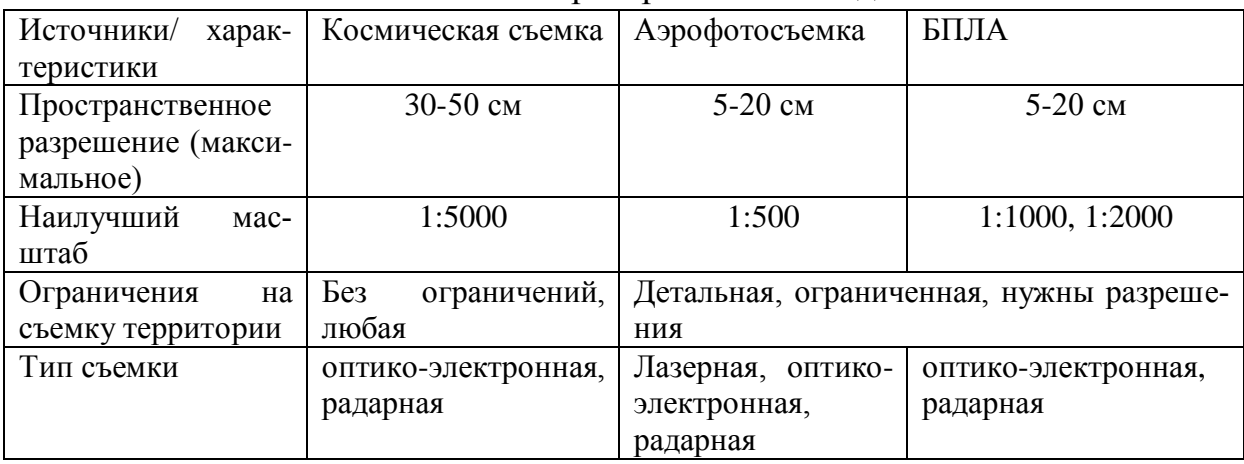

Источники пространственных ланных

Важнейшими характеристиками систем получения МДЗ являются: разрешение на местности — оно должно позволять наблюдать требуемые объекты; зоны электромагнитного спектра и их количество - чем их больше, тем больше возможностей для получения информации; ширина полосы обзора (чем она шире, тем дешевле стоимость обработки объектов); периодичность получения информации; способы фиксации информации (фотоснимки, цифровые снимки, голограммы) и ее доставка на приемные станции.

Цифровые снимки принимаются из космоса на приемных станциях, а негативы аналоговых снимков отстреливались на Землю в капсуле. Цифровые снимки по сравнению с аналоговыми значительно удобнее для применения, поскольку не требуют для компьютерной обработки предварительной прецизионной оцифровки на специально откалиброванных сканеpax.

Сейчас на мировом рынке доступны снимки различного пространственного, спектрального и радиометрического разрешения, в т.ч. такие, с которых можно получать стереопары или объемные изображения.

Однако качество снимков (и соответственно цена) определяется в первую очередь их разрешением.

Пространственное (геометрическое) разрешение характеризуется минимальным размером объектов, различимых на снимках, спектральное - количеством спектральных зон, их шириной и размещением по электромагнитному спектру, временное - периодичностью съемки одного участка, радиометрическое разрешение — числом градаций сигнала в каждой спектральной зоне и возможностями калибровки. Большая часть современных съемочных систем использует лишь единицы (реже десятки) спектральных зон, (за исключением гиперспектральных систем с сотнями

каналов), а стоимость снимков определяется, прежде всего, их пространственным разрешением и тем кругом задач, в которых эти данные применяются.

По пространственному разрешению в настоящее время выделяют системы, имеющие сверхвысокое (1 м и выше), высокое (от 1 до 2,5 м), среднее (от 2,5 до 10 м ) и низкое (ниже 10 м) разрешение [7] (табл.1.2).

Таблица 1.2.

Примерное соответствие между пространственным разрешением космических снимков и масштабом географической карты [1].

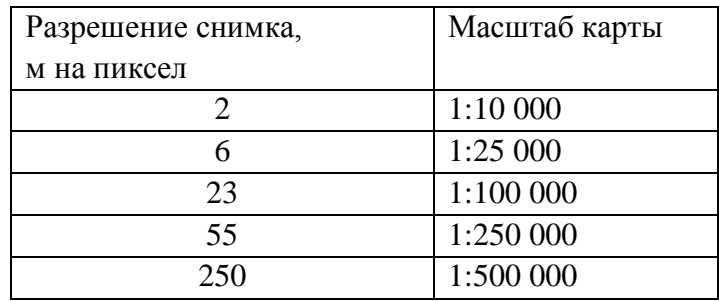

Существуют системы дистанционного зондирования (и их число постоянно растет), данные с которых можно получать бесплатно.

В дистанционном зондировании используются в основном три существенно различных участка спектра: видимый с ближним инфракрасным (ИК) диапазоном, тепловой ИК, СВЧ (микроволновый) и радиодиапазон (рис.1.1).

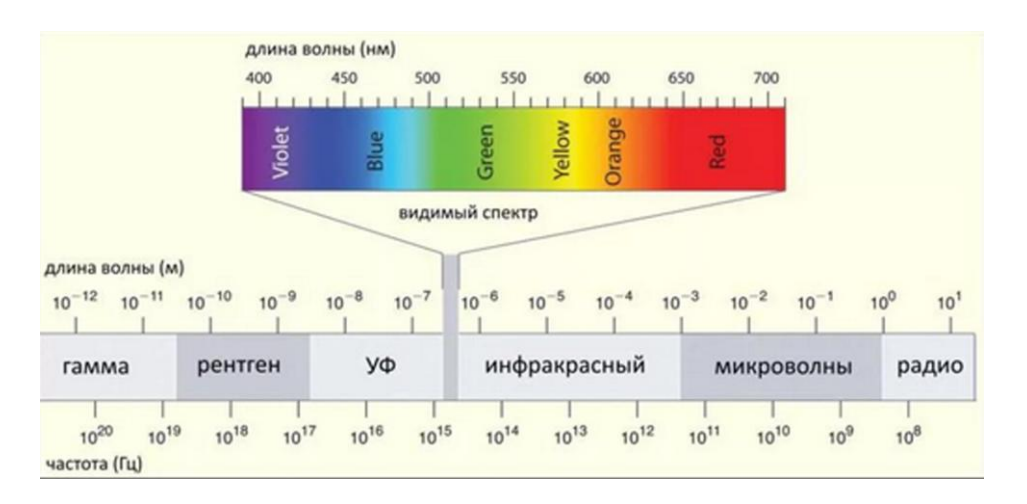

Рис.1.1. Зоны электромагнитного спектра.

В каждом из них "портрет" того или иного объекта уникален и определяется особенностями излучения, отражения, поглощения и рассеивания электромагнитных волн. В видимом и ближнем инфракрасном диапазонах это прежде всего способность объекта отражать солнечную энергию, характеризующую его поверхность. Тепловой инфракрасный диапазон характеризуется излучаемой энергией, прямо зависящей от температуры объекта. В сверхвысокочастотном диапазоне радиоволн, в котором работают радары, характер отражения зависит в основном от механических свойств поверхности, ее шероховатости и текстуры.

Съемка может вестись в одном спектральном диапазоне, когда на изображении фиксируется или несколько зон спектра (например, зеленый и красный), или весь видимый участок спектра (в этом случае изображение называют панхроматическим). При многозональной съемке получают несколько раздельных изображений в различных зонах спектра. При этом из нескольких спектральных зон можно синтезировать не один, а множество вариантов цветного изображения. Каждый вариант такого цветного изображения (как говорят, вариант синтеза), содержит несколько отличающуюся информацию об объектах. На одном лучше выделяются дороги и сооружения, на другом - водные поверхности, на третьем - лучше видны подробности распределения растительности.

Тепловое ИК-излучение несет совершенно особую информацию, не воспринимаемую человеческим зрением. Собственное тепловое излучение объектов говорит нам о температуре их поверхности. Обычно такие изображения представляются в градациях серого: темные участки соответствуют более низкой температуре наблюдаемой поверхности, а светлые - более высокой. Глаз лучше воспринимает изменения цветового тона, нежели яркости, поэтому нередко для усиления контраста изображения раскрашивают в гамму, естественно ассоциирующуюся с температурной шкалой, от фиолетового или синего ("холодные" цвета) до красного или коричневого ("горячие" цвета). Тепловые снимки широко используются для поиска утечек тепла, как на промышленных установках и объектах, так и в районах жилой застройки, в местах сброса сточных вод и др.

В настоящее время быстро развивается гиперспектральная съемка, при которой формируется насколько десятков или даже сотен изображений в узких спектральных зонах. С учетом того, что спектры поглощения различных веществ и материалов уникальны, такой подход при соответствующем разрешении позволяет определять тип и даже вид растительности, состав пленки загрязнений на поверхности воды, идентифицировать минералы, горные породы, почвы, материал зданий и дорожных покрытий. Столь высокое спектральное разрешение (как у лабораторного спектрометра) дает информацию об объекте в тысячи раз больше, чем наше зрение

Для регистрации температуры используют пассивные СВЧрадиометры.

В отличие от приборов, чувствительных к излучению видимого и инфракрасного диапазонов, радары относятся к другому классу - активным сенсорам. Если первые лишь улавливают отраженное солнечное излучение или собственное излучение земной поверхности, то радары сами испускают электромагнитные волны и регистрируют эхо-сигналы, пришедшее от объекта. Радарная съемка имеет много черт, не свойственных другим методам дистанционного зондирования. Например, она может вестись сквозь сплошной облачный покров; радиолокационные изображения имеют присущие только им геометрические искажения, а когерентность позволяет получать детальные изображения рельефа местности - с точностью до десятков сантиметров.

Таким образом, системы получения МДЗ можно подразделить на пассивные и активные. К активным относятся радиолокационные и лазерные системы, к пассивным - остальные.

Наконец, стоимость материалов и разрешение зависит от используемой платформы: космической, аэро-, беспилотных летательных аппаратов (БПЛА).

#### **2. Наиболее востребованные задачи анализа МДЗ**

Анализ материалов дистанционного зондирования используется для решения широкого круга задач природопользования, добычи полезных ископаемых, строительства дорог, зданий, обеспечения безопасности населения, предсказания неблагоприятных природных явлений и т.д. Эффективность подобного анализа зависит от диапазона электромагнитного спектра зондирования, метода зондирования, пространственного разрешения материалов, используемых алгоритмов обработки и др.

Основные отрасли применения анализа МДЗ: муниципальное хозяйство, градостроительная деятельность, лесное хозяйство, сельское хозяйство, геология и горная промышленность, нефтегазовый комплекс, природоохранная деятельность, экология, водное хозяйство, транспорт и связь, чрезвычайные ситуации [7].

На практике каждый аппарат или серия аппаратов для космического зондирования создается для решения конкретной задачи или ряда задач, наиболее актуальных для страны – их создателя.

Например, для оптико-электронных систем, наиболее востребованной в прошлом системы Landsat 7, материалы которой использовались для создания базы данных Google Earth географически привязанных изображений Земли, ставились следующие задачи:

 создание и обновление топографических и специальных карт вплоть до масштаба 1:200 000;

 обновление топографической подосновы для разработки проектов схем территориального планирования;

 обоснование перспективных площадей под поисковые работы на нефть и газ, прогнозирование и выявление ловушек нефти и газа, потенциальная оценка их нефтегазоносности;

 поиск и обоснование перспективных площадей под поисковые работы на рудные и нерудные полезные ископаемые;

 мелкомасштабная лесная инвентаризация. Контроль лесопользования и мониторинг состояния лесов;

 сельскохозяйственное картографирование на уровне регионов, мониторинг состояния посевов, прогнозирование урожайности;

 автоматизированное создание карт растительности, ландшафтов и природопользования;

 мониторинг и прогнозирование процессов заболачивания и опустынивания, засоления, карста, эрозии, степных пожаров половодий, паводков и т. п

Большинство аппаратов предназначены для задач топографического картирования, мониторинга сельскохозяйственных и залесенных территорий, мониторинга чрезвычайных ситуаций: пожаров, наводнений и т.д. [7].

Каждая страна создает спутники для решения своих актуальных задач. Задачи системы Nigeriasat-2:

 инвентаризация сельскохозяйственных угодий, создание карт землепользования;

 мониторинг состояния посевов, оценка засоренности, выявление вредителей и болезней сельскохозяйственных культур, прогнозирование урожайности, точное земледелие;

мониторинг состояния лесной растительности, инвентаризация лесов;

 мониторинг природных и антропогенно - спровоцированных катастроф;

 мониторинг состояния объектов инфраструктуры транспортировки и добычи нефти и газа;

 обновление дорожных и других специальных карт масштаба 1:25 000– 1:50 000;

мониторинг экологического состояния территорий.

Для США (EO-1/Hyperion: (Earth Observing-1)) - первый спутник программы «Новое тысячелетие», проводимой NASA, был создан для замены космического аппарата Landsat. EO-1 и имел на своем борту приборы: ALI (Advanced Land Imager), гиперспектральный сенсор Hyperion (для получения цифровых изображений земной поверхности с пространственным разрешением до 30 м в 220 спектральных диапазонах видимой и инфракрасной области) и дополнительно — аппаратуру LAC, которая позволяет установить и исключить возмущающее влияние атмосферы.

Задачи EO-1/Hyperion:

 выполнение лесоустроительных и инвентаризационных работ с точным подразделением лесов по породному составу, тонкая оценка состояния лесов (выявление антропогенного стресса, вредителей, болезней);

 картографирование сельскохозяйственных культур, тонкий мониторинг состояния посевов, оценка засоренности, выявление вредителей и болезней сельскохозяйственных культур, прогнозирование урожайности;

 почвенное картографирование. Определение минерального и механического состава почвогрунтов, оценка плодородия почв;

• широкий спектр геологических и геологоразведочных задач;

 поиск и обоснование перспективных площадей под поисковые работы на рудные и нерудные полезные ископаемые;

 автоматизированное создание карт растительности, ландшафтов и природопользования;

 мониторинг развития эрозионных, карстовых процессов, заболачивания и опустынивания, засоления, лесных и степных пожаров, половодий, паводков и т.п.

Задачи Kompsat-3:

 создание и обновление топографических и специальных карт и планов вплоть до масштаба 1:10 000;

 инвентаризация и контроль строительства объектов инфраструктуры транспортировки и добычи нефти и газа;

 выполнение лесоустроительных работ, инвентаризация и оценка состояния лесов;

 инвентаризация сельскохозяйственных угодий, создание планов землепользования, точное земледелие;

 обновление топографической подосновы для разработки проектов генеральных планов перспективного развития городов, схем территориального планирования муниципальных районов;

 инвентаризация и мониторинг состояния транспортных, энергетических, информационных коммуникаций;

9

- широкий круг задач в области охраны окружающей среды;
- мониторинг океанов.
	- Задачи Amazonia-1:
- мониторинга тропических лесов Амазонии;
- сельскохозяйственный мониторинг территории Бразилии. Задачи радарных систем, на примере Sentinel:
- мониторинг ледовой обстановки в арктических морях;

 мониторинг экологической обстановки в морских акваториях, включая контроль нефтяных разливов;

наблюдение за морскими судами;

 определение подвижек земной поверхности с целью прогнозирования опасных природных явлений;

- картографирование лесов;
- наблюдения за природными бедствиями;
- проведение научных исследований в различных областях.

Информация радиолокационного спутника России «Кондор-ФКА», выведенного на орбиту в мае 2023 г., необходима для оценки и ликвидации последствий природных и техногенных катастроф, таких как пожары или разливы нефти. Результаты спутникового мониторинга помогут оценить геологические изменения в районах строительства, проанализировать состояние лесов и сельскохозяйственных земель, проследить результаты внедрения различных агротехнологий. С помощью спутника можно также контролировать состояние важнейших инфраструктурных объектов – нефте- и газопроводов и других [8].

Примеры можно продолжить, перечень основных космических систем, их технических характеристик и решаемых задач можно найти на сайте компании Совзонд [7], российские космические системы [8] и др. Рассмотрим подробнее виды съемки.

#### **3. Выбор вида съемки, в зависимости от поставленной задачи.**

## **3.1 Изображения видимого и ИК-диапазона**

## **3.3.1. Космическая съемка**

В настоящее время для съемок из космоса наиболее часто используются многоспектральные оптико-механические системы - сканеры, установленные на ИСЗ различного, назначения. При помощи сканеров формируются изображения, состоящие из множества отдельных, последовательно получаемых элементов. Термин "сканирование" обозначает развертку изображения при помощи сканирующего элемента (качающегося или вращающегося зеркала), поэлементно просматривающего местность поперек движения носителя и посылающего лучистый поток в объектив и далее на точечный датчик, преобразующий световой сигнал в электрический. Этот электрический сигнал поступает на приемные станции по каналам связи. Изображение местности получают непрерывно из полос - сканов, сложенных отдельными элементами - пикселами.

При съемке земной поверхности с помощью сканирующих систем формируется изображение, каждому элементу которого соответствует яркость излучения участка, находящегося в пределах мгновенного поля зрения в видимом и ИК-диапазонах. Сканерное изображение - упорядоченный пакет яркостных данных, переданных по радиоканалам на Землю, которые фиксируются на магнитную ленту (в цифровом виде) и затем могут быть преобразованы в виде кадров. Из отечественных систем в последнее время функционировали космические аппараты (КА): «Аист-2Д» (2016 г.), «Канопус-В» (2012 г, 2018 г.), «Метеор-М №1, №2» (2009, 2014, 2019 гг), «Ресурс – П» №1, №2, №3» (2013,2014,2016 гг.). 1 декабря 2016 г. компания «Совзонд» подписала соглашение с АО «Российские космические системы» и начала продажи ДЗЗ с космических аппаратов серии «Ресурс-П» и «Канопус-В» на территории России, стран СНГ и дальнего зарубежья. На спутниках серии "Метеор". установлены сканирующие устройства различной конструкции: с малым разрешением - МСУ-М, со средним разрешением - МСУ-С, с конической разверткой - МСУ-СК, с электронной разверткой - МСУ-Э (табл.3.1) [1].

Таблица 3.1.

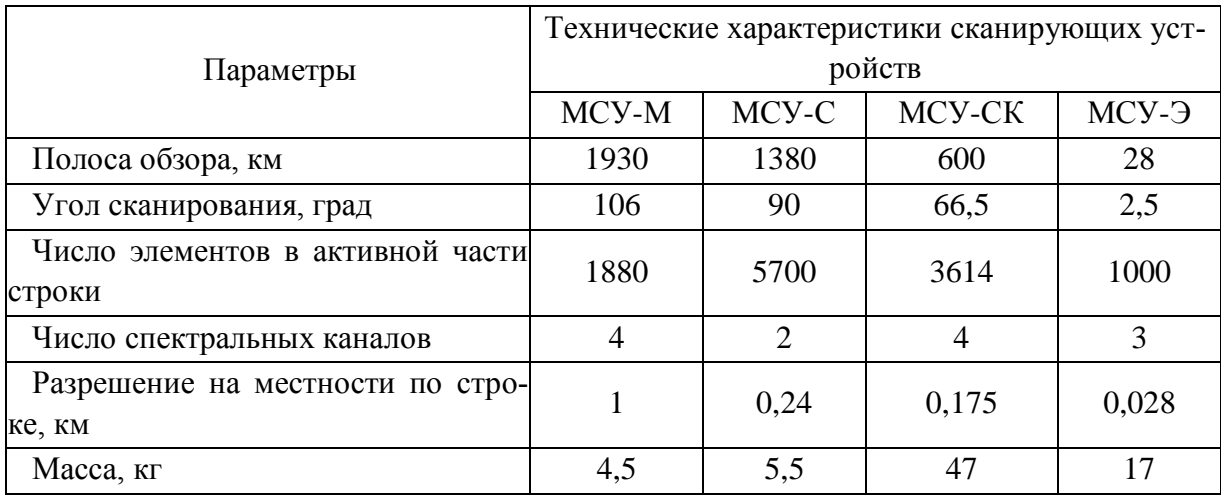

Технические характеристики отечественных сканирующих систем [1]

Важнейшей характеристикой сканера являются угол сканирования (обзора) и мгновенный угол зрения, от величины которого зависят ширина снимаемой полосы и разрешение. В зависимости от величины этих углов сканеры делят на точные и обзорные. У точных сканеров угол сканирования уменьшают до  $\pm 5^{\circ}$ , а у обзорных увеличивают до  $\pm 50^{\circ}$ . Величина разрешения при этом обратно пропорциональна ширине снимаемой полосы.

Изменение характеристик КА можно проследить на примере успешного семейства сканеров, названного "тематическим картографом", которым были оснащены американские ИСЗ "Landsat", которые по мере модификации увеличивали количество каналов (5, 7, 8) с увеличением разрешения в видимом диапазоне спектра ("Landsat- 8, 9" имеет разрешение 15 м в панхроме и 30 м в мультиспектре) и 120 м в ИК-диапазоне, и которые сначала относили к сканерам высокого разрешения, затем среднего, в настоящее время к сканерам низкого разрешения [7]. Число пикселей на снимках достигает более 36 млн. на каждом из каналов. Сканирующие устройства включают сканирующие радиометры и сканирующие спектрометры.

Телевизионные системы работают в том же спектральном диапазоне (0,4÷0,9 мкм), что и фотографические камеры. На современных космических аппаратах телевизионные камеры используются редко.

Преимуществом оптических камер с механическим сканированием по сравнению с телевизионными датчиками является более широкий спектральный диапазон съемки (от ультрафиолетового до теплового инфракрасного). Основной недостаток таких систем – наличие механического устройства, снижающего долговечность и надежность съемочной аппаратуры в целом.

Одной из основных тенденций развития систем является создание многоспутниковых систем, состоящих из группировок аппаратов оптикоэлектронных систем, возможно, с включением радиолокаторов с синтезированной апертурой (РСА), что обеспечит всепогодную круглосуточную съемку объектов в глобальном масштабе с высокой частотой обновления информации.

Отечественная компания «Совзонд» предоставляет пространственную информацию о материалах космической съемки по двум направлениям: съемка в видимом и инфракрасном диапазонах длин электромагнитных волн (оптико-электронные системы) и съемка в сантиметровом радиодиапазоне (радарные системы).

Оптико-электронные спутниковые системы [дистанционного зонди](https://sovzond.ru/services/remote-sensing/)[рования Земли \(ДЗЗ\)](https://sovzond.ru/services/remote-sensing/) позволяют получать пространственную информацию о земной поверхности в видимом и инфракрасном диапазонах длин электромагнитных волн. Они способны распознавать пассивное отраженное излучение земной поверхности в видимом и ближнем инфракрасном диапазонах. В таких системах излучение попадает на соответствующие датчики, генерирующие, электрические сигналы в зависимости от интенсивности излучения.

Радарная космическая съемка выполняется в ультракоротковолновой (сверхвысокочастотной) области радиоволн, подразделяемой на Х-, С-, L-, S- и P-диапазоны. Радиолокатор направляет луч электромагнитных импульсов на объект. Часть импульсов отражается от объекта, и датчик измеряет характеристики отраженного сигнала и расстояние до объекта. Все современные космические радарные системы - это радиолокаторы с синтезированной апертурой (SAR).

Форматы записи данных. Формат данных определяется как характеристиками аппаратуры, так и параметрами, зависящих от физических и геометрических характеристик природных образований и других объектов, а также характеристиками атмосферы.

Каждое космическое изображение сопровождается метаданными, в которых отражаются дата и время съемки, тип датчика, угол отклонения луча сканирования от надира, высота и азимут солнца в момент съемки и др. Для правильного воспроизведения цифрового изображения, поставляемого наземными пунктами приема, необходимо знать размер кадра (число строк N и число столбцов M), а также формат записи — процесс упорядочивания данных по спектральным каналам (зонам), строкам и столбцам. Многозональные данные могут быть организованы несколькими способами. В дистанционном зондировании в основном применяют три формата организации данных [1-3]: каналы, чередующиеся по пикселям (BIP), каналы, чередующиеся по строкам (BIL), и последовательность каналов  $(BSQ).$ 

**Формат BIP** (Band Interleaved by Pixel) основан на попиксельном способе записи информации. Является одним из первых форматов хранения данных. В ВІР-формате значения яркости каждого пикселя в разных каналах хранятся последовательно (рис. 1.2, а). Такое совмещенное расположение данных удобно при попиксельной обработке многозонального снимка, например, при классификации.

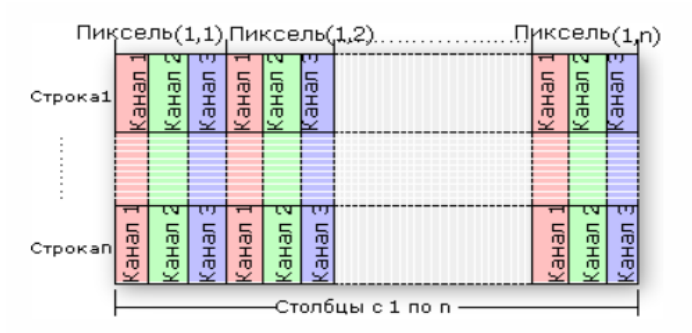

Рис. 3.1. Структура многоканального цифрового изображения

**Формат BIL** (Band Interleaved by Line). При этом формате спектральные каналы чередуются по строкам (рис. 1.2, б). Такая запись удобна, когда при обработке выполняется анализ одновременно всех спектральных каналов. Данный формат записи использовался в аппаратуре МСУ-СК, установленной на КА «Ресурс-0».

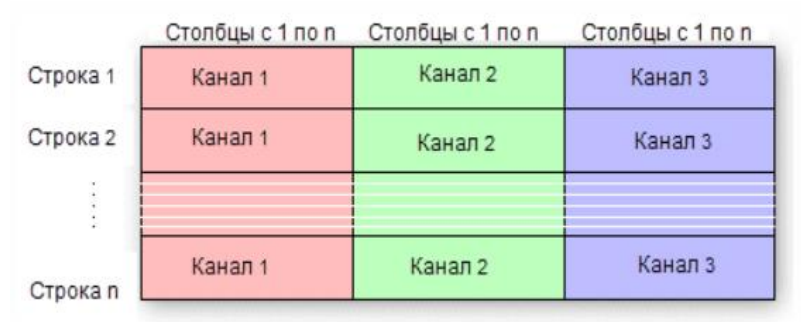

Рис. 3.2. Структура многоканального цифрового изображения.

**BSQ** - это последовательное изображение ArcView. Расширение файла BSQ связано с ArcView, мощным инструментом геообработки и анализа от ESRI для Microsoft Windows.

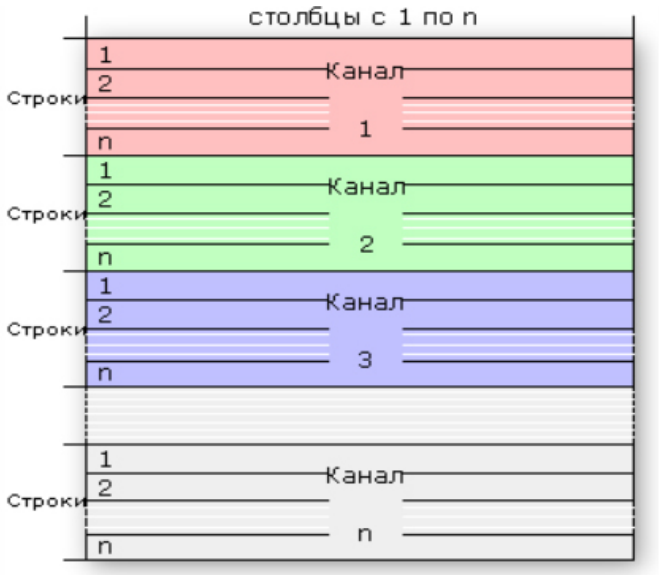

Рис. 3.3. Структура многоканального цифрового изображения

Характеристики получаемого в космических системах изображения земной поверхности определяются следующими факторами:

— типом и траекторией носителя;

— типом сенсора и методом получения изображения (оптико- электронное сканирующее устройство, радиолокатор с синтезированной апертурой и др.);

— методом управления процессом съемки (тип сканирования);

- ориентацией линии визирования съемочного аппарата и геометрическими особенностями получаемого изображения (вид проекции, распределение искажений);

— спектральными диапазонами, фиксируемыми системой (число и градации);

- пространственным разрешением съемочной системы;

- радиометрическим разрешением (число градаций яркости);

- временным разрешением (минимальный промежуток времени, через который возможно повторное проведение съемки);

- уровнем обработки и используемыми методами обработки. Поступившие по космической радиолинии на НПП данные называют необработанными, или «сырыми».

Для получения требуемого информационного продукта эти данные проходят несколько этапов обработки: предварительный; первичный (коррекция и окончательное формирование изображения); вторичный (улучшение изображения и формирование признаков объектов и процессов); комплексный (тематическая обработка изображения). Каждому этапу соответствует один или несколько уровней обработки.

Под уровнем обработки понимают способы представления атрибутов наблюдаемых процессов и объектов, характеризуемых заданным качеством, типом и формой описания. Общих стандартов на содержание этапов и уровней обработки нет. Операторы космических систем ДЗЗ и разработчики специализированных ПК обработки данных ДЗЗ различают следующие уровни  $[1]$ :

- необработанных данных;

— предварительной обработки (уровень 0): фильтрация помех, коррекция сбойных участков, исключение служебной информации, хронологическое упорядочение данных с полным разрешением и сохранением всей вспомогательной информации;

- первичной обработки (уровень 1): радиометрическая и геометрическая коррекция данных с полным или частичным пространственным разрешением:

— вторичной обработки (уровень 2): восстановление признаков объектов на земной поверхности в выбранной картографической проекции на основе калибровочных характеристик съемочной аппаратуры и среды распространения с сохранением полного или частичного пространственного разрешения;

- вторичной обработки (уровень 3): спектральное, пространственное и временное преобразование признаков и атрибутов наблюдаемых объектов с обеспечением дополнительной коррекции (например, усреднение по площади), формирование производных дешифровочных признаков объектов;

— комплексной обработки (уровень 4): формирование информационных продуктов по запросам потребителей.

Объем первичной обработки варьируется в зависимости от типа съемочной системы и качества цифровых данных. Видами первичной обработки являются следующие виды коррекции: сенсорная, радиометрическая, геометрическая.

Сенсорная коррекция, а также коррекция ошибок, вызванных отклонением спутника и вращением Земли, обычно производятся поставщиком изображений.

Радиометрическая коррекция — это процесс улучшения параметров изображения (яркости, контрастности, цветового баланса, уровня помех), направленный на улучшение его восприятия и облегчение дальнейшего анализа.

Геометрическая коррекция и трансформирование — это приведение изображения к заданному масштабу и картографической проекции с устранением геометрических искажений, вызванных сенсором (камерой), рельефом местности, кривизной земной поверхности, отклонением спутника от расчетной траектории и пр.

Предварительная и первичная обработка данных, передаваемых с борта КА, осуществляется, как правило, в центре управления полетом и на наземных станциях приема данных ДЗЗ. Изображения доводятся до потребителя, как правило, в широко распространенных растровых форматах и совместно с самим изображением поставляются метаданные как неотъемлемый сегмент информации ДЗЗ. Структура данных соответствует принятым стандартам CEOS (Committee on Earth Observation Satellites). Ниже уровни обработки и форматы данных конкретизируются для этапов первичной и вторичной обработки оптических и радиолокационных данных ДЗЗ.

Объем первичной обработки варьируется в зависимости от типа съемочной системы и качества цифровых данных. Видами первичной обработки являются следующие виды коррекции: сенсорная, радиометрическая, геометрическая. Сенсорная коррекция, а также коррекция ошибок, вызванных отклонением спутника и вращением Земли, обычно производятся поставщиком изображений.

#### **3.3.2. Аэрофотосъемка**

Аэрофотосъемка исторически применялась раньше, чем космическая, и применяется и в настоящее время.

По способу формирования изображения цифровые топографические аэрофотоаппараты бывают:

1. С одиночным матричным приемником.

2. С композитным приемником, состоящим из нескольких физических матричных приемников.

3. С приемником в виде одного или нескольких CCD приемников линейного типа. Приемники такого типа называют так же «линейками» или «гребенками».

Главное, что в отличие от матрицы, такие приемники имеют одномерную структуру. Первые два типа приборов могут быть названы кадровыми, так как формируют традиционный аэрофотоснимок квадратной или прямоугольной формы. Приборы третьего типа кадровыми не являются. Они формируют непрерывные последовательности данных, которым больше подходит наименование «полоса».

Таблица 3.2

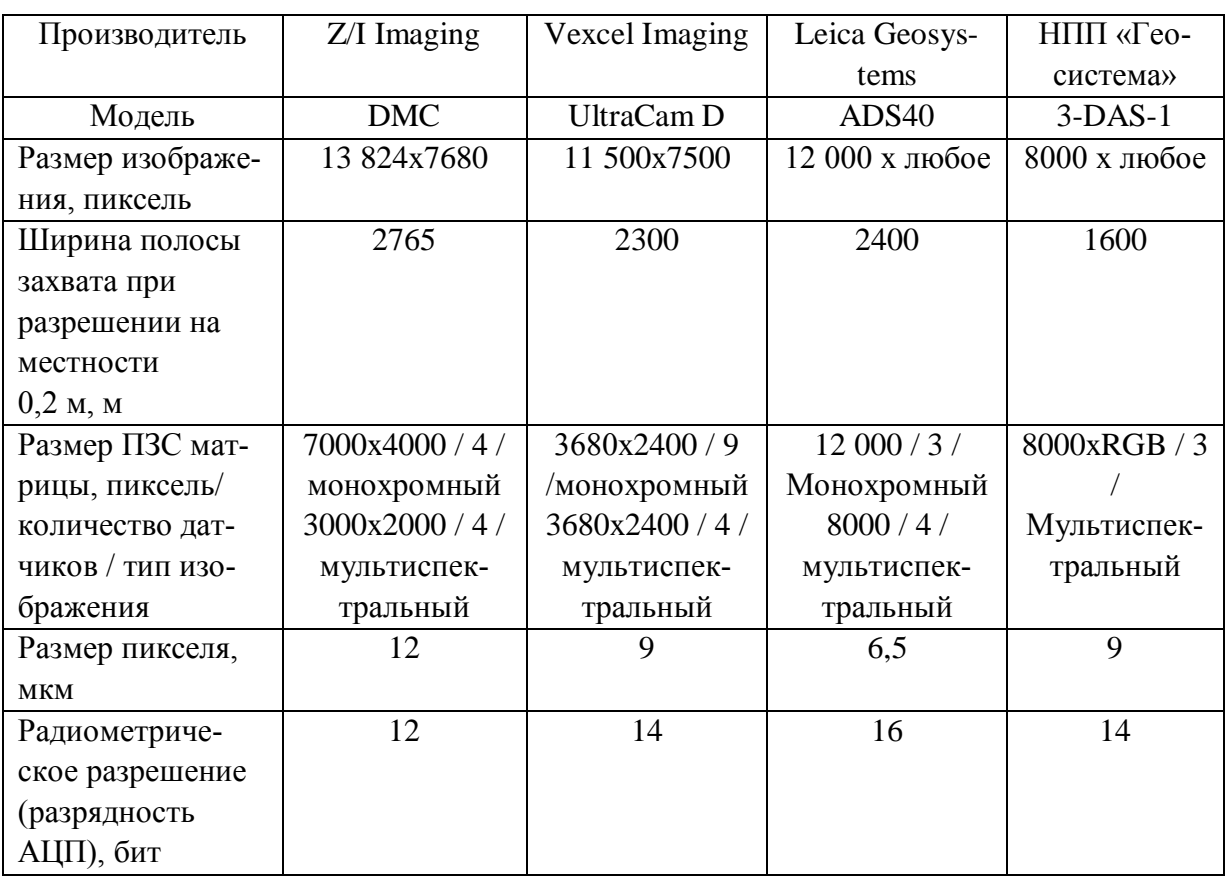

Технические характеристики цифровых камер [7]

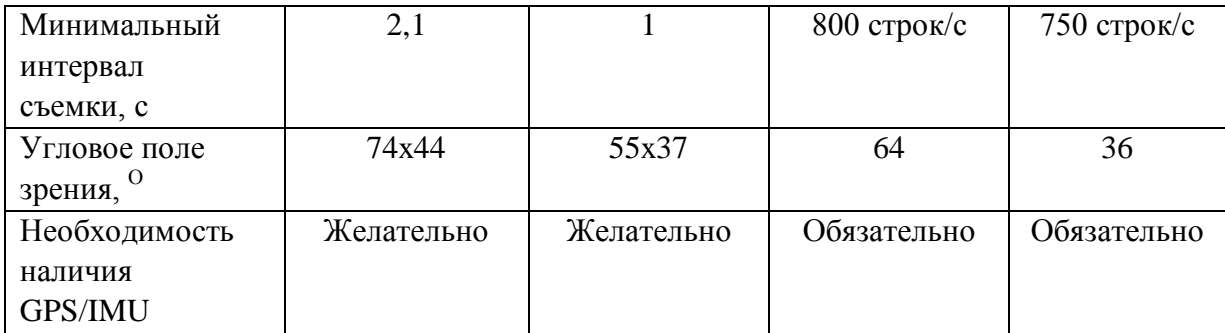

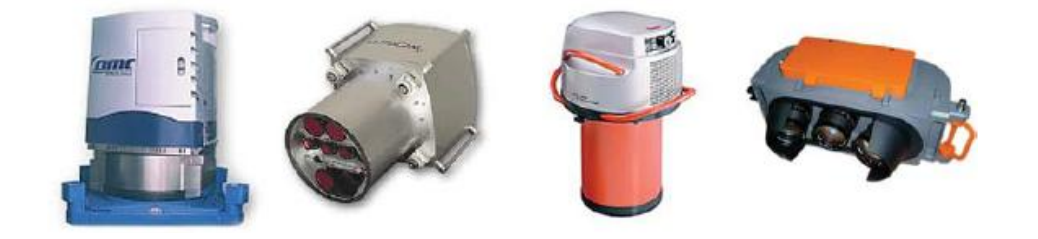

Рис.3.4. Цифровые камеры. (слева направо: DMC (компания Z/I Imaging); UltraCam D (Vexcel Imaging); ADS40 (Leica Geosystems); 3-DAS-1 (НПП «Геосистема»))

Технология фотографических линейных сканеров первоначально была разработана для установки на космических аппаратах и лишь потом «адаптирована» для аэросъемочных целей. Именно по этому принципу работают большинство спутников ДЗЗ.

Эта технология обеспечивает исключительно высокое качество цветопередачи за счет отсутствия различий в разрешающей способности «цветных» и панхроматических приемников. Линейные сканеры лучше матричных по соотношению сигнал/шум. Результаты съемки, полученные с помощью сканеров, имеют более широкий фотометрический динамический диапазон;

- приборы, работающие по принципу линейного сканирования, обеспечивают формирование непрерывных «полос» данных, получаемых практически при постоянном угле визирования. В отличие от систем кадрового типа, в линейных сканерах не наблюдается «скачка ракурса» от снимка к снимку. Другая тенденция - более широкое распространение использования МДЗЗ за счет удешевления при замене авиа носителей аппаратуры на беспилотные летательные аппараты (БПЛА) [ 6 ].

Современные видеоспектрометры авиационного и космического базирования регистрируют до 200 и более видеоспектральных (гиперспектральных) изображений (Aqua/MODIS (36 каналов), EO1/Gyperon/ALI (220 каналов), PRISMA (66 каналов VNIR и 171 канал SWIR), Suomi NPP (22 канала)). Ресурс-П.

#### **3.3.3. Гиперспектральная съемка**

Независимо от воздушной платформы (авиационной, спутниковой, БПЛА и т. д.) сенсоры играют важную роль в получении данных. Есть четыре основных метода для получения измеримых целевых данных: гиперспектральная съемка, мультиспектральная съемка, спектрометрия и RGBснимки. По сравнению с другими, гиперспектральные сенсоры наиболее эффективно работают и в спектральном и в пространственном отношении. RGB-изображения не дают спектральной информации за пределами видимого спектра, что важно для характеристики химических и физических свойств измеряемых объектов. Спектрометрия является технологией, используемой для обнаружения крошечных областей (например, пятнистости листьев) с целью получения спектральных образцов без пространственного определения. Мультиспектральная съемка уступает гиперспектральной именно в получении детальной спектральной информации. Таким образом, гиперспектральная технология зондирования должна быть предпочтительной, когда требуется информация о химических и физических свойств образца.

Гиперспектральные сенсоры бывают двух типов: с зарядовой связью CCD) и дополнительные металл-оксид-полупроводниковые сенсоры (CMOS), которые по разному обрабатывают поступающую информацию. Для CCD требуется перемещение накопленных зарядов в другое место, CMOS содержит фотоприемник и усилитель считывания, интегрированные в единое устройство. Технология CMOS работает быстрее при измерении интенсивности света, но он более подвержен шуму и темновым токам, чем CCD. Темновой ток зависит от температуры, что вносит шум в показания сенсора и это необходимо учитывать в задачах калибровки, для целей коррекции.

Выделяют четыре режима получения данных: точечное сканирование (или whiskbroom), линейное сканирование (или pushbroom), плоское сканирование и одиночный кадр (single shot). Режим whiskbroom получает все полосы попиксельно, для хранения данных в форме массива попиксельной записи спектральных каналов (BIP), режим pushbroom работает аналогично, но вместо пиксельного сканирования формируется линия, которая, записывается в массив полинейной записи спектральных каналов (BIL). Несколько других характеристики режима pushbroom включают компактный размер, малый вес, более простое управление и более высокий уровень сигнала. В режиме плоского сканирования создается массив поканальной записи (BSQ), состоящий из нескольких изображений, снятых за один раз. Наконец, есть еще режим, который получает все пространственные и спектральные данные одновременно - одиночный кадр (single shot). Характеристики некоторых сенсоров приведены в табл.3.2.

# Таблица 3.2.

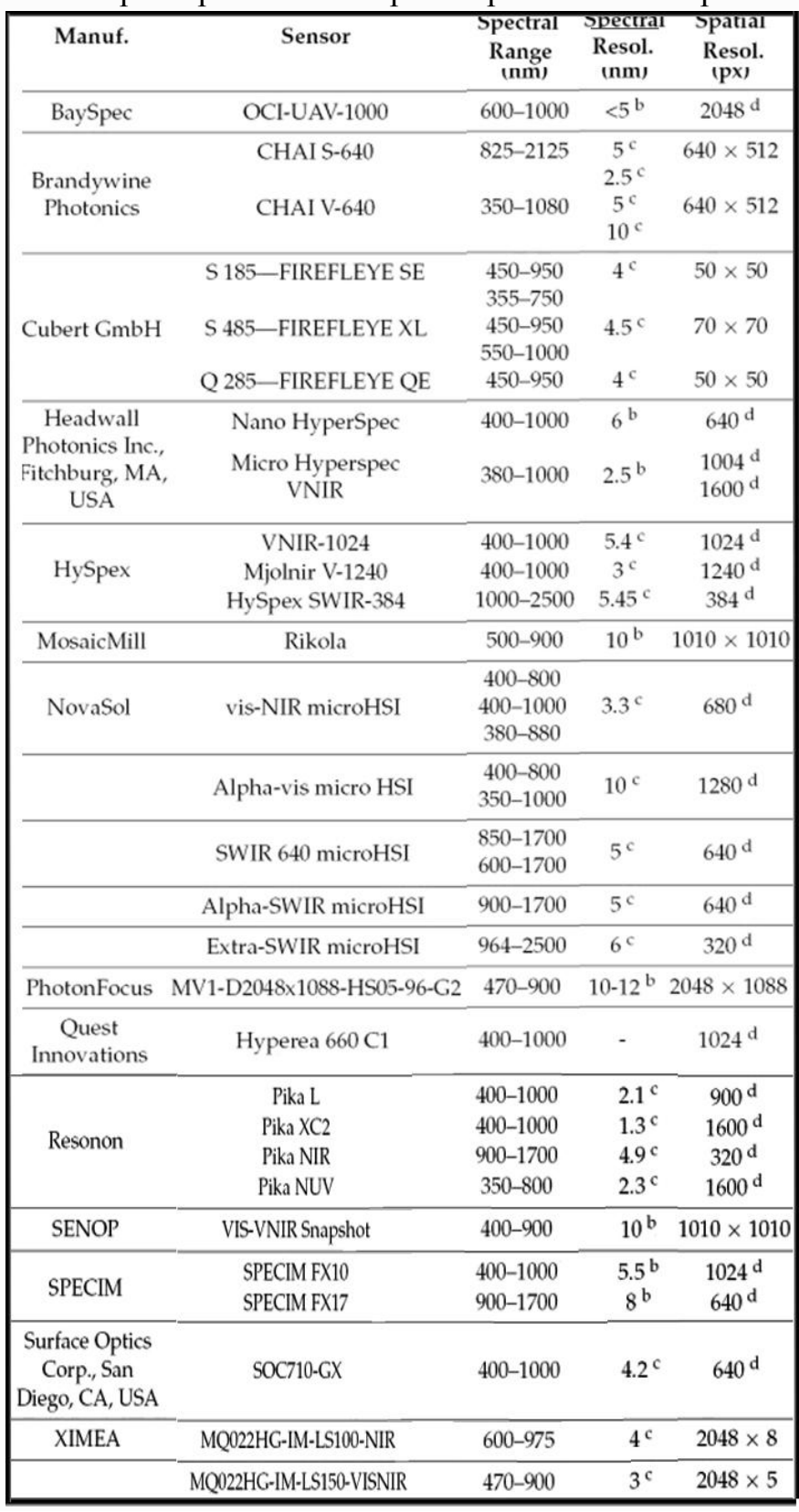

# Характеристики гиперспектральных сенсоров

Проблемы, присущие для каждого режима: Whiskbroom — это режим медленной съемки, а pushbroom должен использоваться короткое время, чтобы избежать риска несоответствий в спектральном уровне полосы. Плоское сканирование не подходит для движущихся сред, а одиночный кадр (single shot) — не поддерживает высокое пространственное разрешение. Список доступных сенсоров можно найти в [7].

# **3.3.4. Инфракрасная съемка**

Инфракрасная (ИК), или тепловая, съемка основана на выявлении тепловых аномалий путем фиксации теплового излучения объектов Земли, обусловленного эндогенным теплом или солнечным излучением. Температурные неоднородности поверхности Земли возникают в результате неодинакового нагрева различных ее участков. Инфракрасный диапазон спектра электромагнитных колебаний условно делится на три части (в мкм) [9]: ближний (0,74-1,35), средний (1,35-3,50), дальний (3,50-1000).

В космической отрасли используют другой вариант классификации инфракрасного диапазона спектра (табл. 3.3) [12].

Таблица 3.3

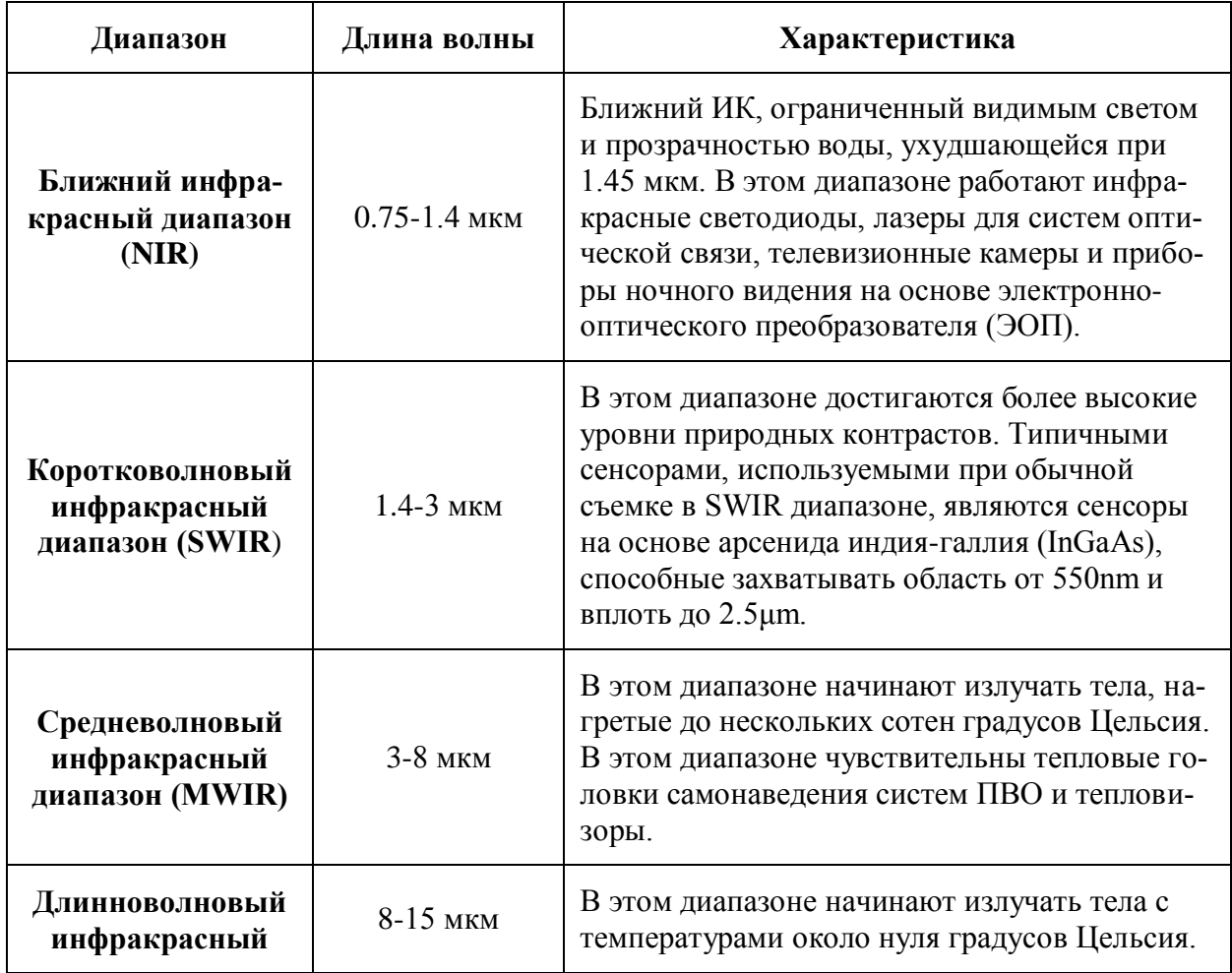

Диапазоны ИК съемки.

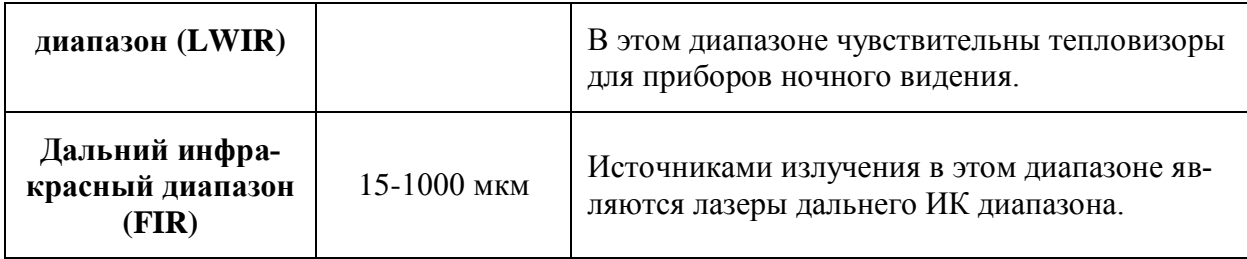

Солнечное (внешнее) и эндогенное (внутреннее) тепло нагревает природные объекты по-разному в зависимости от литологических свойств пород, тепловой инерции, влажности, альбедо и многих других причин. ИК-излучение, проходя через атмосферу, избирательно поглощается, в связи с чем, тепловую съемку можно вести только в зоне расположения так называемых "окон прозрачности" - местах пропускания ИК-лучей. Опытным путем выделено четыре основных окна прозрачности (в мкм): 0,74- 2,40; 3,40-4,20; 8,0-13,0; 30,0-80,0. Некоторые исследователи выделяют большее число окон прозрачности. В первом окне (до 0,84 мкм) используется отраженное солнечное излучение. Здесь можно применять специальные фотопленки и работать с красным фильтром. Съемка в этом диапазоне называется ИК-фотосъемкой.

В других окнах прозрачности работают измерительные приборы тепловизоры, преобразующие невидимое ИК-излучение в видимое с помощью электроннолучевых трубок, фиксируя тепловые аномалии. На ИКизображениях светлыми тонами фиксируются участки с низкими температурами, темными - с относительно более высокими. Яркость тона прямо пропорциональна интенсивности тепловой аномалии. ИК-съемку можно проводить в ночное время. На ИК-снимках, полученных с ИСЗ, четко вырисовывается береговая линия, гидрографическая сеть, ледовая обстановка, тепловые неоднородности водной среды, вулканическая деятельность и т. п. ИК-снимки используются для составления тепловых карт Земли. В настоящее время ИК-съемка применяется для решения специальных задач, особенно при экологических исследованиях, поисках подземных вод и в инженерной геологии. Однако, и для изучения лесов этот вид съемки достаточно информативен.

К российским тепловизорам можно отнести ряд фирм и компаний, которые производят (собирают) тепловизоры (прицелы и монокуляры). На сегодня это Infratech, IWT, Dedal, Fortuna, приборы от компании Циклон, и ещѐ ряд приборов выпускаемые оптико-механическими заводами. Пример - тепловизор СЕМ Industries DT-867 - состоит из датчиков инфракрасного излучения 32 х 32 пикселей и фотоэлектрических датчиков, а также 2 дюймового цветного TFT ЖК-дисплея. Он обеспечивает быстрое, простое и точное определение температуры поверхности, местоположение температурных точек на поверхности объекта измерения благодаря температурному датчику и оптическому датчику. В памяти сохраняется ИКизображение объекта для последующего анализа (свыше 1000 снимков).

Тепловизор, установленный на БПЛА, превращает его в мощный инструмент, который может использоваться во многих секторах: строительстве, горнодобывающей промышленности, электроэнергетике, обследованиях, пожаротушении, поисковых и спасательных операциях. Примеры камер приведены на рис.3.

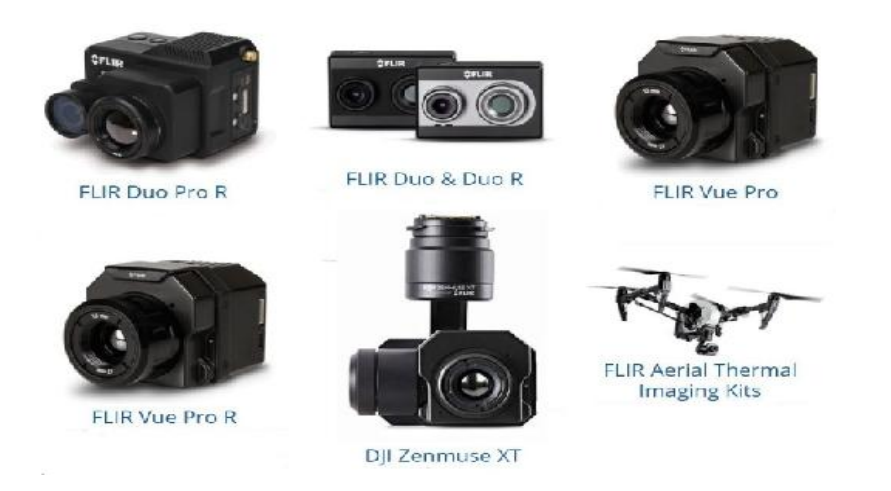

Рис. 3.5. Примеры тепловизионных комплектов FLIR для дронов.

#### **3.3.5. Лазерная съемка**

Лазерная или лидарная съемка– это технология получения и обработки информации с помощью активных оптических систем (лазеров - лидаров), использующих явления отражения света от объекта с проведением высокоточных измерений координат X, Y, Z [12].

**Лазерное** сканирование – вид съемки, позволяющий создать цифровую 3-D модель объекта, здания представив эту модель набором точек с высокоточными пространственными координатами.

Основными задачами лазерного сканирования являются:

 создание топографической основы при выполнении проектноизыскательских и геолого-разведочных работ;

- создание чертежей для строительных компаний;
- создания исполнительных схем;
- анализ поведения объекта при эксплуатации;
- высокоточные измерения инженерных сооружений;
- создание и обновление крупномасштабных карт и планов;

создание цифровых моделей местности (ЦММ) и цифровых моделей рельефа (ЦМР) (растровая - GRID, векторная -TIN,);

построение математических моделей с использованием интенсивности отражений лазерного импульса;

создание ортофотопланов на основе классифицированных точек земной поверхности;

разработки проектно-технической документации;

создание 3D моделей при строительстве сложных объектов (мосты, развязки, порты, вокзалы, аэропорты, карьеры и т.п.);

В основу работы лазерных дальномеров положены импульсный и фазовый методы измерения расстояний.

Импульсный метод измерения расстояний основан на измерении времени прохождения сигнала от приёмо-передающего устройства до объекта и обратно. Зная скорость распространения электромагнитных волн с, можно определить расстояние как

$$
R = c \tau / 2n,
$$

где где R — расстояние до объекта,

с — скорость света в вакууме,

n — показатель преломления среды, в которой распространяется излучение,

τ — время прохождения импульса до цели и обратно.

Импульсный метод измерения расстояний по точности уступает фазовому методу. Это происходит потому, что фактическая точность каждого измерения зависит от ряда параметров, каждый из которых может оказать влияние на точность конкретного измерения. Таковыми параметрами являются:

• длительность и форма (в частности, крутизна переднего фронта) зондирующего импульса

- отражательные характеристики объекта
- оптические свойства атмосферы

• текстура и ориентация элементарной поверхности объекта вызвавшей отражение зондирующего луча по отношению к линии визирования.

Фазовый метод измерения расстояний основан на определении разности фаз посылаемых и принимаемых модулированных сигналов. В этом случае расстояние вычисляется по формуле:

$$
R = \varphi_{2r} c/(4\pi f),
$$

где  $\varphi_{2r}$  — разность фаз между опорным и рабочим сигналом;

f — частота модуляции.

Режим работы фазоизмерительного устройства зависит от его температуры, с изменением которой незначительно изменяется фаза сигнала. Вследствие этого точное начало отсчета фазы определить нельзя. С этой целью фазовые измерения повторяются на эталонном отрезке (калибровочной линии) внутри прибора. Главное преимущество фазового метода измерения — более высокая точность, которая может достигать единиц миллиметров.

Всю совокупность ошибок в измеряемых величинах, можно разделить на две группы:

• инструментальные, обусловленные качеством сборки и юстировки механических, оптических и электронных частей прибора (величины ошибок отражаются в техническом паспорте сканера и первоначально определяются на этапе сборки и юстировки прибора, а затем периодически — во время калибровки и метрологической аттестации приборов);

• методические, источником которых является сам метод определения величин. Они могут быть вызваны окружающей средой (атмосферной рефракцией, затуханием электромагнитных волн, вибрацией прибора и т. п.) или обусловлены характеристиками объекта сканирования (размером, ориентацией, цветом, текстурой и т. д.).

При космической съемке наращивание общенациональных сетей базовых станций способствовало успеху лазерных сканеров в области геодезии и картографии во всем ее разнообразии. Эффективность лазерного сканирования определяется возможностью проводить трехмерные измерения целевых объектов путем проникновения луча сквозь растительность для получения информации об объектах и поверхности под ними. Фронт световой волны, проходящий через растительность, дает информацию о растительности как о побочном объекте. Чтобы получить такую информацию, необходимо применить определенные принципы лазерной локации.

Традиционный способ получения дальнодействующих измерений состоит в том, чтобы направлять мощные лазерные импульсы на цели и собирать сигнал обратного рассеяния. Затем сигнал обрабатывается для обнаружения объектов в различных диапазонах в пределах области освещения луча. Эти системы являются основным направлением и используют выбор спектральных длин волн для передачи сбора данных. Для лазерного сканирования из космоса это оказалось проблематичным из-за чрезмерной мощности, необходимой для достижения поверхности Земли с орбиты, изза разрушительного воздействия тепла на оптические компоненты.

Новая развивающаяся технология заключается в сборе энергии на однофотонном уровне, снижая нагрузку на оптику. Некоторые однофотонные устройства, доступные на рынке, обещают высокую эффективность получения данных с больших высот, разрешенных чувствительным детектированием. С другой стороны, облачность устанавливает пределы для полного раскрытия потенциала на практике. Детектор отбирает не каждый возвращаемый фотон, а вместо этого с определенной для детектора вероятностью, и фотоны из других источников обнаруживаются в дополнение к тем, которые испускаются лазерным сканером. Эта стохастическая природа обнаружения требует адаптации методологии обработки данных, поскольку характеристики данных и их влияние на точность и обработку данных еще не до конца понятны.

В настоящее время существует две методики, применяемые для однофотонного детектирования. В системе режима Харриса Гейгера каждый пиксель детектора для одного импульса занят первым полученным фотоном, и никакие данные за пределами этого не собираются. Эффективность обнаружения составляет менее 10%. Детекторы большого размера компенсируют эти две характерные особенности, а данные обычно получаются 8 или 32 точек на квадратный метр. Тем не менее, проникновение под растительностью остается несколько неопределенным. В однофотонном лазерном сканере Leica SPL100 для каждого импульса на пиксель обнаруживается несколько целей после короткого времени прерывания детектора при срабатывании фотона. Это дает способность проникновения подобно обычному сканеру. Однако необходим дополнительный анализ, чтобы однозначно выяснить все за и против этих технологий.

На практике чаще используется воздушное лазерное сканирование. Топографическая съемка с воздуха формирует основу для картографирования. Информационные потребности включают в себя наземную планировку, строительные и сетевые инфраструктурные активы и изменения. Воздушное лазерное сканирование — это технология, которая существует уже два десятилетия и используется для получения информации для национальных картографических агентств, муниципалитетов и инжиниринговых компаний для удовлетворения потребностей общества, лиц, принимающих решения, и специалистов по землеустройству.

Данные бортового лазерного сканера используются для разных проектов, и они нужны в различных масштабах. Для максимальной детализации данные получают съемкой с малых высот (50–300 м) с точностью до миллиметра для картографирования коммунальных объектов и гражданских строений (например, RIEGL VUX-240 или Optech ORION C300-1).

Плотность данных на этом уровне составляет десятки или сотни точек на квадратный метр. Для дорожного и городского планирования часто используется сканирование со средней высоты (400–1000 м), а плотность данных обычно составляет около пары десятков точек на квадратный метр. Полеты для картографирования в масштабе страны выполняются с использованием больших высот (2000 м и более) для повышения эффективности, а плотность данных составляет менее десяти точек на квадратный метр, обычно 1–2. Новейшими инструментами для этих целей на рынке являются Leica Terrain Mapper, Optech ALTM Pegasus и RIEGL VQ-1560i.

Использование лазерно-локационных методов открывает ряд принципиально новых возможностей при дистанционном обследовании лесных массивов [1, 9]. Высокая производительность лазерно-локационной съемки  $(150 - 200 \text{ km}^2 \text{ min } 300 - 400 \text{ km } \text{ n}$ инейных объектов за один аэросъемочный день) в сочетании с пространственным разрешением и точностью до 15 см позволяют создавать эффективные алгоритмы морфологического анализа, обеспечивающие автоматическое выделение ряда важнейших информационных параметров лесного массива.

Известно, что использование традиционных аэросъемочных технологий сильно затруднено как для измерения истинного рельефа под кронами деревьев, так и для оценки геометрических характеристик самих деревьев и объема древесной массы.

Современные лазерно-локационные методы предлагают ряд принципиально новых возможностей при обследовании лесных ландшафтов:

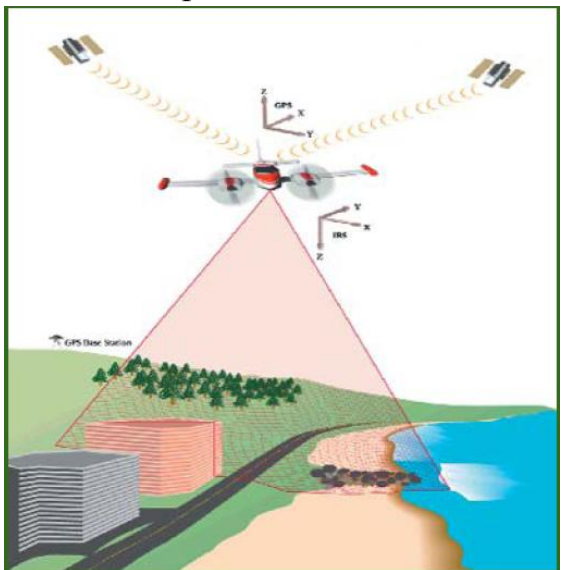

Рис. 3.6. Принцип функционирования современного лазерного локатора [12]

Зондирующий луч лазерного локатора обладает способность проникать сквозь листву деревьев, в силу чего лазерно-локационные методы позволяют непосредственно измерять рельеф под кронами деревьев с абсолютной геодезической точностью до 15 см.

Практика показывает, что густота лесного покрова может сказаться на объеме авиационных работ, необходимом для измерения рельефа того или иного района с требуемой степенью детальности, но отнюдь не на принципиальной возможности выполнения таких измерений.

Реализация режима работы лазерного локатора, при котором за каждый акт сканирования регистрируется группа отраженных импульсов, позволяет наряду с топологией земной поверхности получать данные, характеризующие растительность. Так, первый (по времени) отраженный импульс будет характеризовать высоту деревьев, а пространственное распределение откликов, приведенное к вертикальному направлению, может быть использовано для оценки интенсивности поглощения и, следовательно, для оценки плотности древесной массы.

Использование в составе современных лазерных локаторов универсальных навигационных комплексов, включающих аппаратуру спутниковой навигации GPS, GLONASS и инерциальные системы, позволяет естественным образом интегрировать лазерно-локационные данные с цифровой фотографической, мультиспектральной и тепловизионной съемкой с надлежащей геодезической точностью. Это чрезвычайно важно при оценке фаз вегетации, определении наличия болезней растений, химического состава почвы, наличия загрязнений водоемов.

Анализ структуры полога древостоя, интегрированный с данными видео- и фотосъемки позволяет с высокой степенью достоверности определять различные типы и ярусы лесной растительности с разделением по породному составу, густоте и другим параметрам. Последующая обработка данных лазерного профилирования путем интегрирования, преобразования Фурье и анализа методом средней свободной компоненты позволяет получить такую важную и точную информацию о растительности, как запас древостоя, тип леса, индекс листовой поверхности, напрямую или опосредованно – через значения диаметра крон, густоту, протяженность полога и высоту древостоя. Достаточно высокую точность при обработке лазерных профилей обеспечивают методы регрессионной оценки фитомассы древостоя. Одним из важнейших преимуществом предлагаемой методики является мобильность всего комплекса. Все необходимое оборудование может быть доставлено в любую точку земного шара и в течение 2-3 дней уста-

новлено практически на любой легкий летательный аппарат без вмешательства в его конструкцию.

Для выполнения лазерной съемки земных и лесных покровов используют приборы серии ALT (2050/2070/3100/3100EA/Gemini) производства канадской компании Optech Inc., которые являются наиболее популярными воздушными лазерными сканирующими системами и обеспечивают частоту сканирования более 100 тыс. измерений в секунду (табл. 7, 8, 9 приложения 2). Наибольшая плотность точек сканирования при этом составляет 1 точка на 5–7 см поверхности, что принципиально важно для съемки и измерений леса. Основные параметры и характеристики лазерной съемки приведены в табл. 3.4.1– 3.4.2.

Таблица 3.4.1.

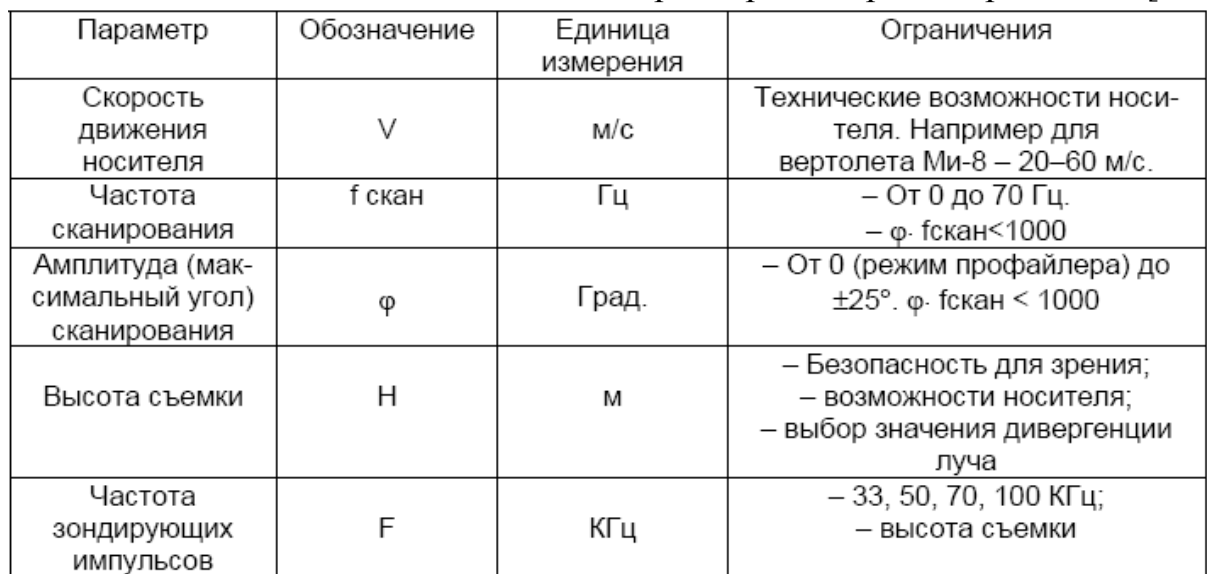

Основные параметры лазерной аэросъемки [12].

# Таблица 3.4.2.

Преимущества и недостатки использования лазерного сканирования

для оценки лесов

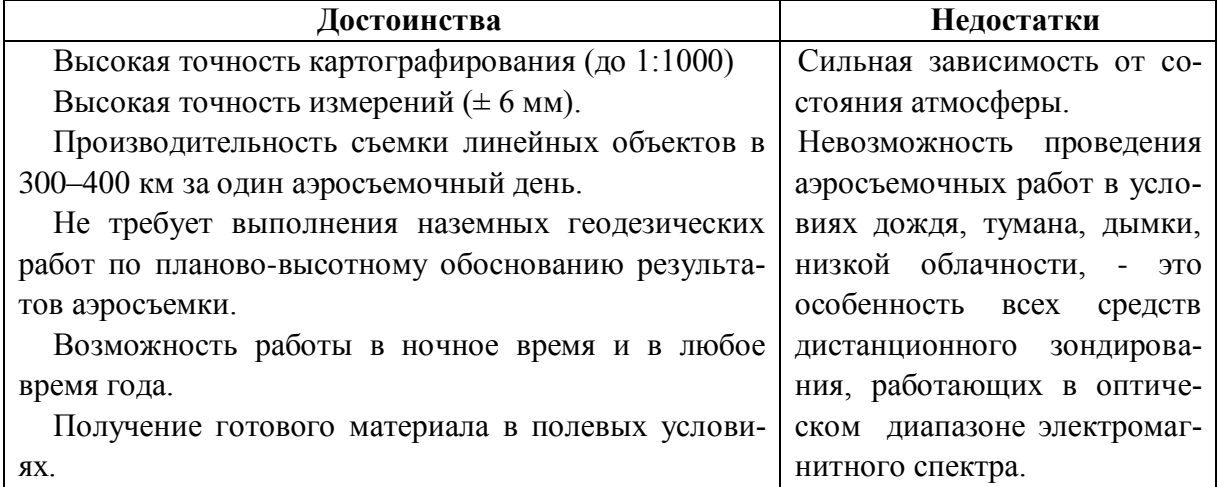

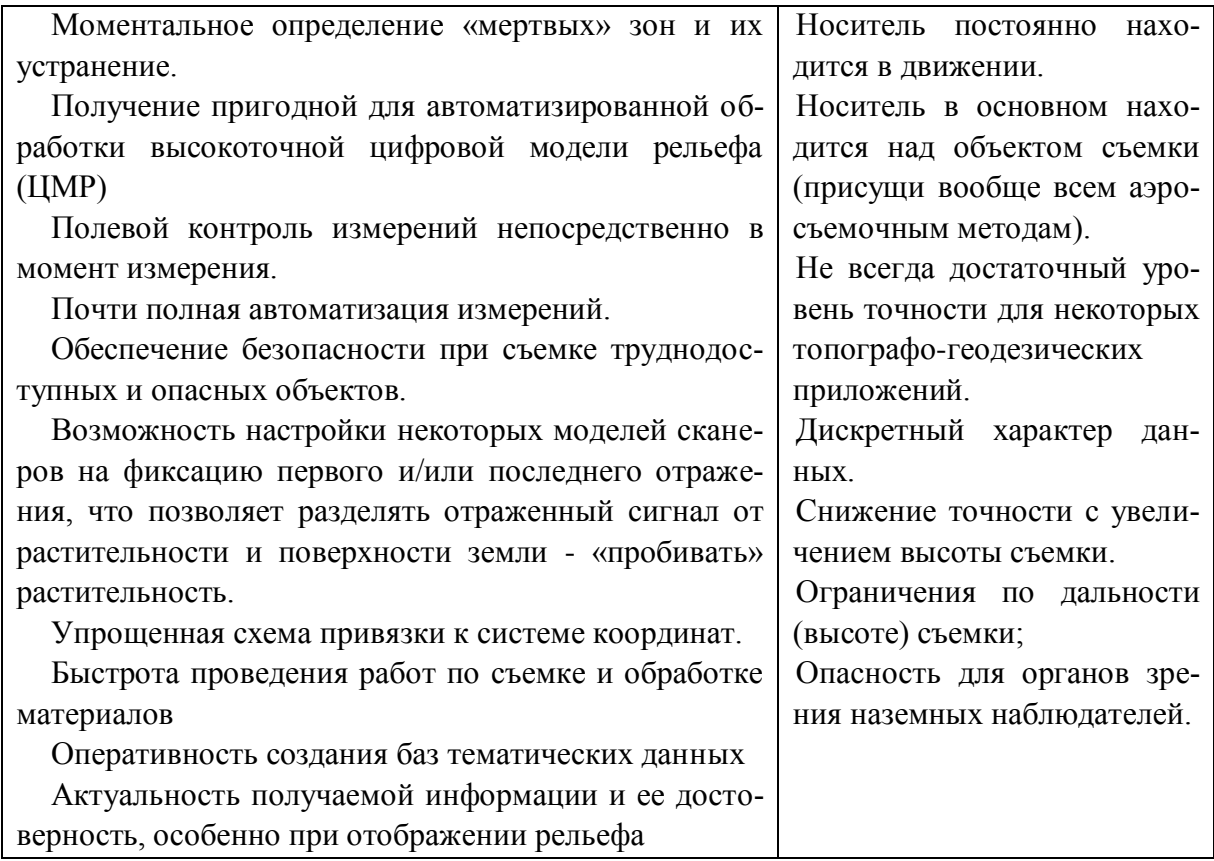

#### **3.3.6. Радиолокационная съемка.**

Радиолокационная (РЛ) или радарная съемка - важнейший вид дистанционных исследований. Используется в условиях, когда непосредственное наблюдение поверхности планет затруднено различными природными условиями: плотной облачностью, туманом и т. п. Она может проводиться в темное время суток, поскольку является активной. Для радарной съемки обычно используются радиолокаторы бокового обзора (ЛБО), установленные на самолетах и ИСЗ.

При радарной космической съемке радиолокатор направляет луч электромагнитных импульсов на объект. Часть импульсов отражается от объекта, и датчик измеряет характеристики отраженного сигнала и расстояние до объекта. Все современные космические радарные системы это радиолокаторы с синтезированной апертурой (SAR) [7]. Сущность съемки заключается в посылке радиосигнала, отражающегося от изучаемого объекта и фиксируемого на приемнике, установленном на борту носителя. Радиосигнал вырабатывается специальным генератором. Время возвращения его в приемник зависит от расстояния до изучаемого объекта. Этот принцип работы радиолокатора, фиксирующего различное время прохождения зондирующего импульса до объекта и обратно, используется для получения РЛ-снимков. Изображение формируется бегущим по строке световым пятном. Чем дальше объект, тем больше времени надо на прохождение отражаемого сигнала до его фиксации электронно-лучевой трубкой, совмещенной со специальной кинокамерой. Так как радиолокатор испускает собственный сигнал определенной частоты и регистрирует его в отличие от оптических сенсоров, регистрирующих отраженное солнечное излучение, полученный сигнал не зависит от освещенности. Радиоволны сантиметрового диапазона проникают сквозь облака, поэтому радарные снимки, как правило, не зависят и от облачности. Большинство радарных космических систем работают с длинами волн от 0,5 до 75 см:

 X-диапазон: от 2,4 до 3,75 см (стандартно 3,1 см или от 12,5 до 8 ГГц). Данные этого диапазона широко используются для решения задач военной разведки и широкого ряда гражданских задач, в том числе для изучения и классификации льдов (спутниковый РСА TerraSAR-X).

• С-диапазон: от 3,75 до 7,5 см (стандартно 5,6 см или от 8 до 4 ГГц). Данные этого диапазона находят наиболее широкое применение для решения огромного числа задач в гражданском секторе, в том числе для построения цифровых моделей местности (ЦММ) и цифровых моделей рельефа (ЦМР), мониторинга смещений земной поверхности (спутниковый РСА RADARSAT).

 S-диапазон: от 7,5 до 15 см (от 4 до 2 ГГц). Диапазон интересен для ряда военных и гражданских приложений.

 L-диапазон: от 15 до 30 см (от 2 до 1 ГГц). Просвечивает растительность, в том числе не слишком плотный лес. Излучение данного диапазона может частично (на глубину до нескольких метров) проникать в сухой снег, лед, в сухую почву (спутниковый РСА PALSAR).

 P-диапазон: от 30 до 100 см (от 1 до 0,3 ГГц). Просвечивает растительность, в том числе плотную, сухую почву, сухой снег, лед на глубину до нескольких метров. Используются для оценки биомассы. Реализован только на авиа-носителях.

Проникающая способность радиолокационных лучей увеличивается с возрастанием длины волны. Радары с длиной волны более 2 см просвечивают облачность, но при этом дождь и снег являются серьезными осложняющими факторами для радарных систем с длинами волн до 4 см. Интерферометрическая обработка пар и серий снимков с целью построения цифровой модели местности (ЦММ) либо определения просадок земной поверхности является одним из уникальных и перспективных направлений в использовании радарных изображений. Радарная интерферометрия — метод измерений, использующий эффект интерференции электромагнитных волн. Техника интерферометрической обработки радиолокационных данных предполагает получение нескольких когерентных измерений одного и того же района земной поверхности со сдвигом в пространстве приемной антенны радиолокатора.

Важной тенденцией в развитии спутниковых радарных систем, помимо повышения пространственного разрешения и увеличения числа режимов съемки, является расширение поляризационных возможностей, в особенности, одновременная съемка в четырех линейных поляризациях: HH (ГГ) — излучается и принимается горизонтальная поляризация; VV (ВВ) — излучается и принимается вертикальная поляризация; HV (ГВ) излучается горизонтальная, а принимается вертикальная поляризация; VH (ВГ) — излучается вертикальная, принимается горизонтальная поляризация. При метеоисследованиях применяют также круговую поляризацию.

Уникальная особенность полностью поляриметрических данных состоит в возможности классификации объектов на снимке по физическому типу отражения.

При дешифрировании радарных снимков следует учитывать тон изображения и его текстуру. Тоновые неоднородности могут варьировать от черного до светлого цвета. Опыт работы с РЛ-снимками показал, что черный тон соответствует гладким поверхностям, где, как правило, происходит почти полное отражение посланного радиосигнала. Крупные реки всегда имеют черный тон. Текстурные неоднородности РЛ-изображения зависят от типов ландшафтов. Особенно хорошо получается на РЛснимках гидросеть. Она дешифрируется лучше, чем на фотоснимках.

Радарные системы бокового обзора с конца 70-х годов XX века стали устанавливать на ИСЗ. Так, например, первый радиолокатор был установлен на американском спутнике "Sisat", предназначенном для изучения динамики океанических процессов. Позднее был сконструирован радар, испытанный во время полетов космического корабля "Space Shattl". Информация, полученная с помощью этого радара, представляется в виде чернобелых и ложно цветных синтезированных фото-, теле- изображений или записей на магнитную ленту. Разрешающая способность 30 м. Информация поддается числовой и аналоговой обработке, такой же, что и сканерные снимки системы "Landsat". Это в значительной мере способствует получению высоких результатов дешифрирования. Наилучший результат достигается и при комплексном дешифрировании материалов того и другого видов. РЛ-снимки успешно используются для изучения трудно- или недоступных территорий Земли - пустынь и областей, расположенных в высоких широтах, а также поверхность других планет.

Классическими уже стали результаты картирования поверхности Венеры - планеты, покрытой мощным облачным слоем.

Совершенствование РЛ-аппаратуры должно повлечь за собой дальнейшее повышение роли радиолокации в дистанционных исследованиях Земли, особенно при изучении ее геологического строения.

В дистанционном зондировании Земли ДЗЗ применяется два типа радиолокационных (радарных) систем: съемочные радиолокационные системы с реальной апертурой антенны (SLAR - в английской терминологии) и съемочные радиолокационные системы с синтезированной апертурой антенны (SAR - в английской, PCA - в русской терминологии). SAR позволяет получать изображения с лучшим, чем SLAR, пространственным разрешением на местности. Разрешение на местности для самолетных радиолокационных систем бокового обзора (РЛСБО) обычно от 10-30 до 20-60, для РЛСА может достигать 1,5м. Сведения о космических радиолокационных системах приведены в табл. 3.5.1.

Таблица 3.5.1.

Характеристики радиолокационной аппаратуры для космических систем съемки земной поверхности

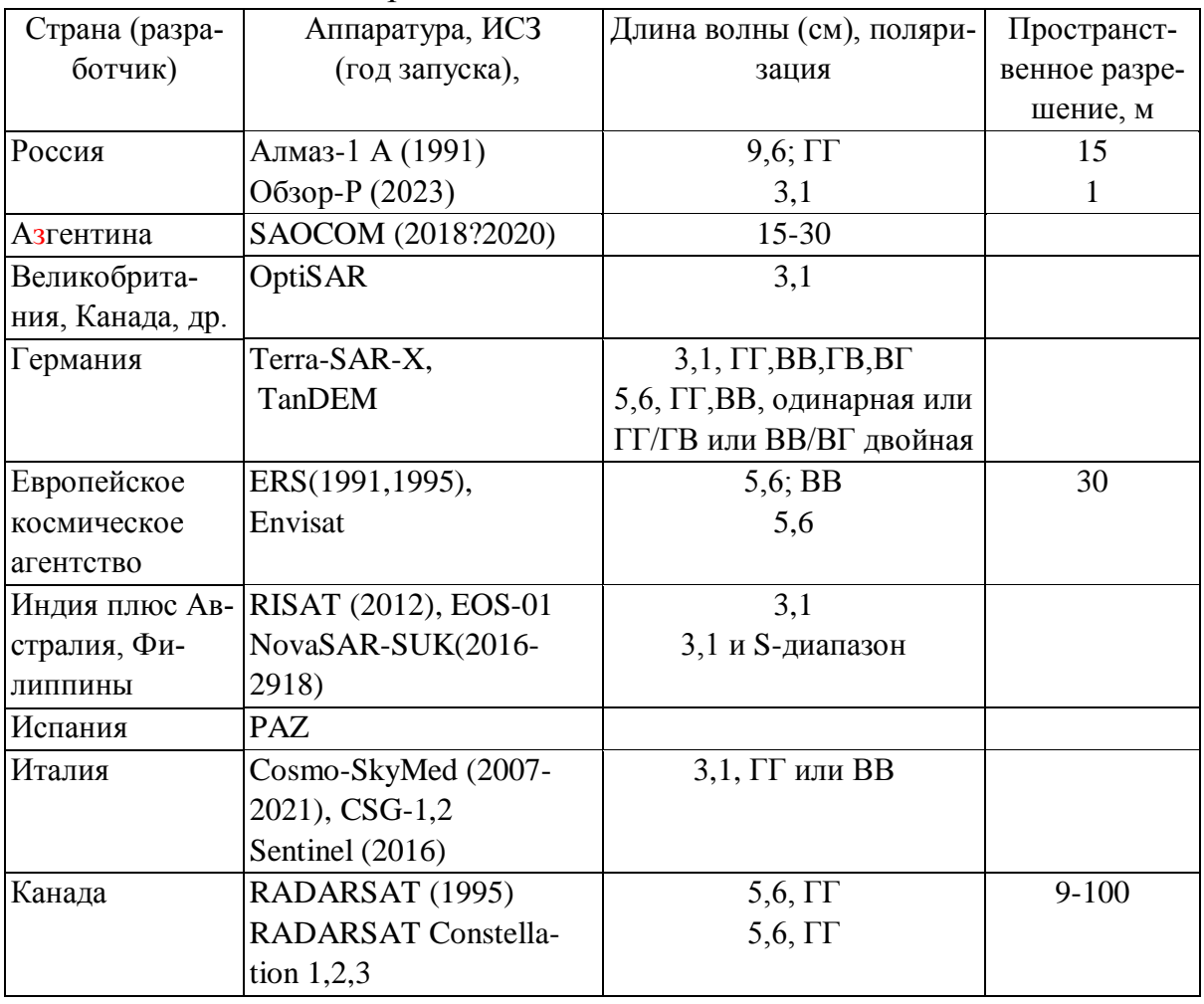

33

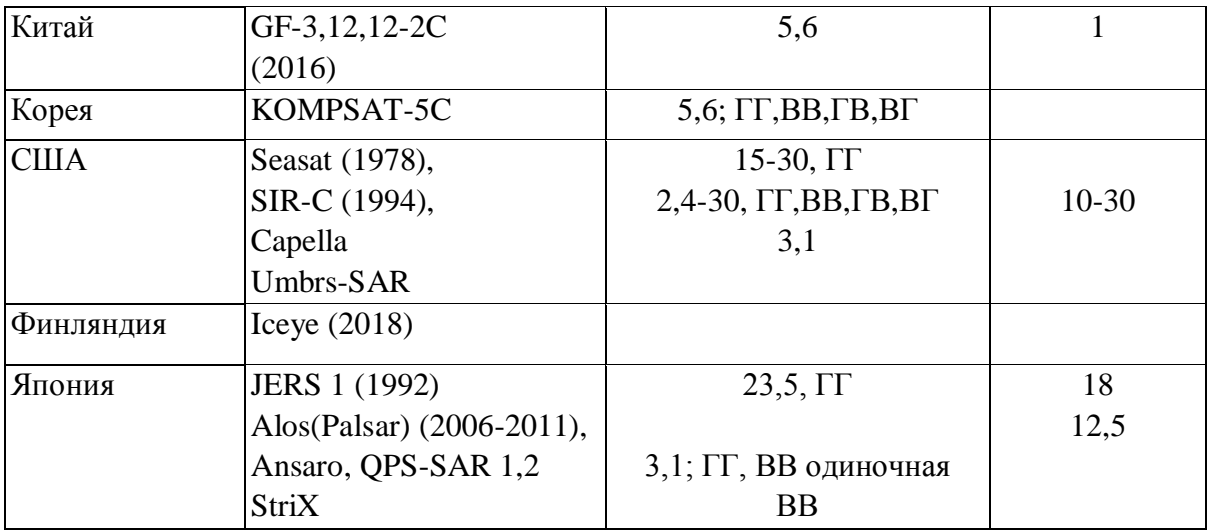

В 70 - 1980 годы в России применялась радиолокационная аэросъемка, причем в 80 годы была разработана уникальная многочастотная радиолокационная система ИМАРК (3,9, 23, 68 и 250 см), позволявшая анализировать подповерхностное состояние почво-грунтов на разных глубинах. Характеристики радиолокационных авиа систем приведены в таблице 3.5.2.

Таблица 3.5.2.

Характеристики российских авиационных цифровых радарных систем

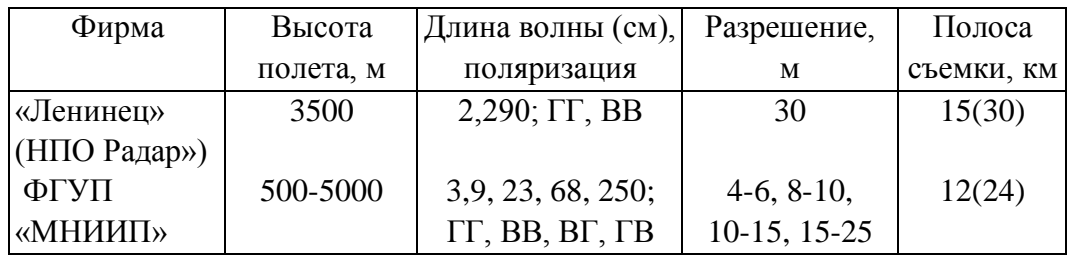

Общей тенденцией в области радарной съемки является улучшение пространственного разрешения до 1 м, повышение информативности РСА за счет применения сигналов разной поляризации, возможности интерферометрической съемки, повышения оперативности выполнения заказов и доставки информации.

В ближайшие годы благодаря росту объема радарной информации ожидается снижение стоимости продуктов, развитие новых технологий обработки и прикладных направлений. Основные области применения предотвращение и ликвидация последствий чрезвычайных ситуаций, разведка нефтегазовых месторождений, экологический мониторинг, контроль зон судоходства и рыбного промысла, ледовая разведка, картография, сельское хозяйство, страхование и др.

# 4. Технологии обработки ДЗЗ с помощью современных ГИС 4.1. Общая характеристика ГИС

После определения участков территорий, подлежащих анализу, выбирается диапазон электромагнитного излучения (тип спутника), желаемое разрешение, временной аспект, пользователь переходит к выбору изображений, полученных разными спутниками, соответствующими исходным требованиям и удовлетворяющих по соотношению цена - качество.

Отобранные визуально из банков данных космических агентств или с помощью специализированных сервисов данные необходимо подвергнуть предварительной обработке для улучшения качества изображения и «привязать» к географическим координатам, (если используется формат geotiff, привязка не потребуется).

Для этого в общем случае сначала привязывается топокарта соответствующего масштаба (или план), который далее используется в качестве подложки для привязки выбранных изображений. При необходимости (в случае отображения исследуемой площади на нескольких снимках) создается мозаика «привязанных» изображений с их радиометрическим выравниванием. Затем используются собственно алгоритмы дешифрирования и анализа конкретных объектов.

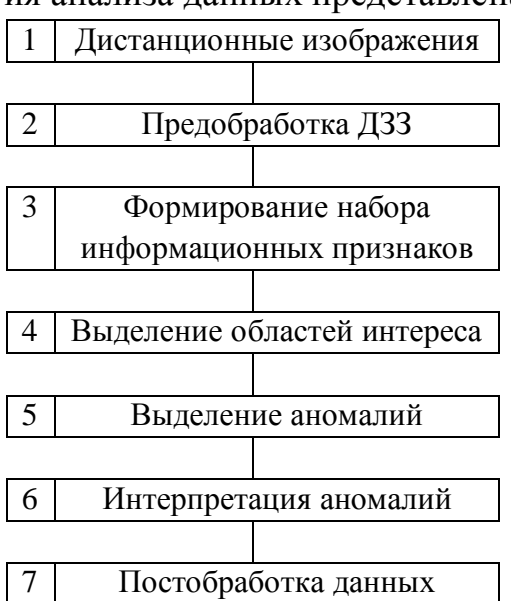

Технология анализа данных представлена на рис. 4.1.

Рис. 4.1. Технология анализа изображений с целью выявления изменений территории на основе спутниковых изображений.

Основной инструмент для работы с полученными данными дистанционного зондирования Земли - геоинформационные системы (ГИС).

Геоинформационные системы - совокупность технических, программных и информационных средств, обеспечивающих ввод, хранение, обработку, анализ пространственных данных.

Задачи ГИС:

формирование знаний о Земле, отдельных территориях местности,

своевременное доведение пространственных данных до пользователей с целью получения объективной информации об их состоянии.

ГИС отличается от других программных систем управления базовых данных (электронных карт, статистических программ, программ обработки данных дистанционного зондирования) тем, что позволяет рассматривать совместно картографическую и тематическую информации. Отдельные операции - статистические расчеты управления базами данных, обработка снимков в ГИС могут выполняться хуже, чем в специализированных программах, но ГИС позволяет использовать новые возможности управления совмещенными географическими данными.

Среди ГИС-проектов можно выделить несколько классов  $\overline{1100}$ граммного обеспечения, различающихся по своим функциональным возможностям и технологическим этапам обработки геоинформации.

Следует различать системы, распространяемые коммерчески, и заказные разработки, не обладающие необходимой универсальностью, поддержкой развития, изданной и популярно написанной документацией и рядом других свойств, характерных для рыночного товара.

Программное обеспечение делится на пять основных используемых классов. Первый наиболее функционально полный класс программного обеспечения - это инструментальные ГИС. Они могут решать самые разнообразные задачи: ввод информации (как картографической, так и атрибутивной), ее хранение (в том числе и распределенную), обработку сложных информационных запросов, решение пространственных аналитических задач, построение производных карт и, наконец, подготовку к выводу на твердый носитель оригинал-макеты картографической и схематической продукции. Как правило, инструментальные ГИС поддерживают работу, как с растровыми, так и с векторными изображениями, имеют встроенную базу данных для цифровой основы и атрибутивной информации или поддерживают для хранения атрибутивной информации одну из распространенных баз данных: Paradox, Access, Oracle и др.

Наиболее развитые продукты имеют системы run time, позволяющие оптимизировать необходимые функциональные возможности под конкрет-
ную задачу и удешевить тиражирование созданных с их помощью справочных систем.

Второй важный класс - так называемые ГИС-вьюверы, то есть программные продукты, обеспечивающие пользование созданными с помощью инструментальных ГИС базами данных. Как правило, ГИС-вьюверы предоставляют пользователю инструментарий запросов к базам данных и пополнения баз данных.

Третий класс - это справочные картографические системы (СКС). Они сочетают в себе хранение и большинство возможных видов визуализации пространственно распределенной информации, содержат механизмы запросов по картографической и атрибутивной информации, но при этом существенно ограничивают возможности пользователя по дополнению встроенных баз данных. Их обновление (актуализация) носит цикличный характер и производится обычно поставщиком СКС за дополнительную плату.

Четвертый класс программного обеспечения - средства пространственного моделирования. Их задача - моделировать пространственное распределение различных параметров (рельефа, зон экологического загрязнения, участков затопления при строительстве плотин и другие). Они опираются на средства работы с матричными данными и снабжаются развитыми средствами визуализации. Типичным является наличие инструментария, позволяющего проводить самые разнообразные вычисления над пространственными данными (сложение, умножение, вычисление производных и другие операции).

Пятый класс, - это специальные средства обработки и дешифрирования данных зондирований Земли. Сюда относятся программные пакеты обработки изображений, снабженные развитым математическим аппаратом для этой цели.

Кроме упомянутых классов существует еще разнообразные программные средства, манипулирующие с пространственной информацией. Это средства обработки полевых геодезических наблюдений (пакеты, предусматривающие взаимодействие с GPS-приемниками, электронными тахометрами, нивелирами и другим автоматизированным геодезическим оборудованием), средства навигации и ПО решения еще более узких предметных задач (изыскания, экология, гидрогеология и пр.

Геопространственная информация всё чаще и чаще анализируется при принятии решения в различных организациях. Учёт большего объёма пространственной информации становится все более значимым для организаций. Существенная выгода достигается за счёт внедрения в существующие системы управления предприятий комплексов по управлению геопространственными данными, отвечающих за все этапы управления информацией: от ее создания до отправки конечному пользователю. Авторизированные системы управления пространственными данными позволяют пользователю обрабатывать «сырые» аэрокосмические материалы, полученные из различных источников, для создания наборов данных. Пользователь может подготовить файлы для использования в других приложениях, тем самым увеличивая универсальность информации и возможность для получения дополнительных сведений. Тщательный и полноценный процесс управления способствует доставке необходимых данных пользователям вовремя и удобным для них способом.

Особенности программного обеспечения для обработки материалов дистанционного зондирования Земли (МДЗ) определяются спецификой самих данных дистанционного зондирования. К специфическим особенностям относятся: очень большой объем (до нескольких Гб), необходимость одновременного анализа изображений, полученных в нескольких спектральных зонах, необходимость координатной привязки, введение поправок, учитывающих влияние атмосферы, кривизну Земли и т.д., а также необходимость быстрого перехода от результатов тематического дешифрирования к выполнению операций моделирования и пространственного анализа средствами ГИС. В ходе выбора программного обеспечения для обработки дистанционных данных следует учитывать:

- функциональные возможности пакета;

- возможные методические ошибки, обусловленные используемыми алгоритмами;

- скорость вычислений;

- скорость интерфейса;

- возможности дополнения пакета модулями пользователя;

- виды используемой космической съемки;

- возможности использования российских картографических материалов;

- стоимость и возможности функционального развития пакета за счет приобретения дополнительных модулей.

В зависимости от задач, стоящих перед исследователем, и его финансовых возможностей в качестве рабочего инструмента можно выбрать тот или иной коммерческий программный продукт.

Любое применение МДЗ при решении природопользовательских задач требует на первом этапе трансформирования снимков приведения их к необходимой картографической проекции, создания мозаики из снимков. Можно использовать готовую дистанционную основу, но чаще в ходе исследования рассматривается территория, выходящая за рамки одной трапеции, и поэтому приходится использовать несколько исходных снимков и создавать свою дистанционную основу. Процедуры создания дистанционной основы хорошо реализованы в ERDAS Imagine, ER Mapper, ENVI и др.

Использование современных цифровых радиолокационных снимков. полученных радарами с синтезированной апертурой (РСА), требует использования специальных программ. Модули для обработки радиолокационных данных имеются во многих системах, один из наиболее эффективных – в ERDAS Imagine, есть они и в ER Mapper, ENVI и др.

Таким образом, обработка данных ДЗЗ (image processing) – это процесс выполнения операций над аэрокосмическими снимками, включающий их коррекцию, преобразование и улучшение, дешифрирование, визуализанию.

Основные этапы обработки - предварительная обработка и тематическая.

Предобработка включает в себя геометрическую коррекцию (устранение геометрических искажений и географическую привязку), радиометрическую коррекцию и улучшение изображений за счет разных видов фильтрации, контрастирования, восстановления пропущенных пикселей и др.

Основными методами тематической обработки МДЗ является:

- анализ изображений, полученных в одной зоне спектра, или цветовых композиций, составленных из нескольких изображений в разных спектральных диапазонах;

- анализ спектральных характеристик; анализ отношений спектральных каналов:

- анализ методом главных компонент;

- анализ гиперспектральных снимков;

- районирование на основе различных классификаций снимков;

- комплексирование данных - комбинирование растровых данных разного типа, например, многозональных космических снимков и аэромагнитной съемки; комбинирование растровых и векторных слоев. Строятся и анализируются профили по изображениям и геофизическим данным в автоматическом режиме.

При геоэкологических исследованиях широко используются визуальное дешифрирование, методы автоматической классификации без обучения и с обучением; автоматическое выявление изменений ландшафта на основе анализа многоспектральных снимков, полученных в разные годы; методом главных компонент и др.

Основные методы обработки изображений, основанные на анализе спектральных характеристик изображений, могут быть выполнены с помощью многих из перечисленных выше полнофункциональных программных продуктов (ERDAS Imagine, ER Mapper, ENVI, EASI/PACE, MultiScope, IDRISI, TNTMips, ArcGIS и др.).

В последние годы достаточно широкое применение получил анализ трехмерного представления космических снимков. Получение трехмерных моделей изображений удачно реализовано в программе ER Mapper, ER-DAS Imagine.

Создание трехмерного представления изображения основано на создании и использовании цифровой модели рельефа (ЦМР) нужной детальности соответствующей территории. Создание ЦМР можно осуществлять на базе программ PHOTOMOD (традиционным способом по 2 изображениям, выполненным под разными углами, образующих стереопары), ER-DAS Imagine (на основе РЛ – данных по интерферометрической паре) и др.

При геоэкологических исследованиях часто находят применение вторичные характеристики, вычисленные на основе ЦМР, такие как уклон, экспозиция (аспект). Эти характеристики позволяют получать ERDAS Imagine и др.

Таким образом, если пользователю необходимо выполнить последовательно все этапы обработки снимков, от предварительной обработки (радиометрические и геометрические коррекции) и создания дистанционной основы (бесшовные мозаики и зарамочное оформление) до последующей тематической обработки (визуальное дешифрирование и цифровая обработка снимков с помощью различных алгоритмов) и построения карт, то эффективней использовать полнофункциональные программные средства, охватывающие все особенности обработки дистанционных данных.

Основные характеристики наиболее распространенных геоинформационных систем приведены в табл. 4.1.

Таблина 4.1

Распространенные программные системы для обработки данных дистанционного зондирования

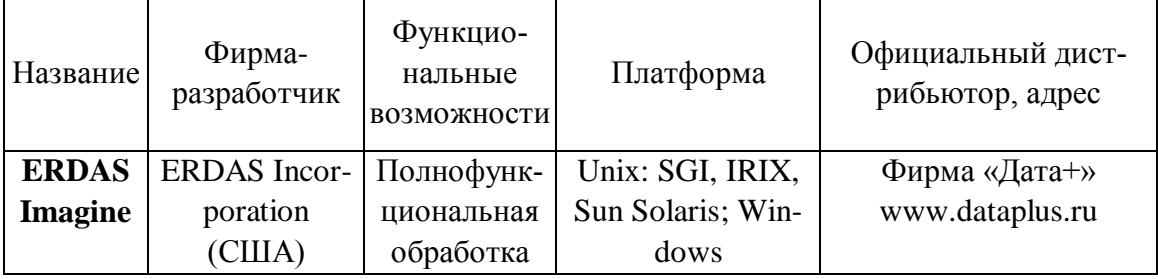

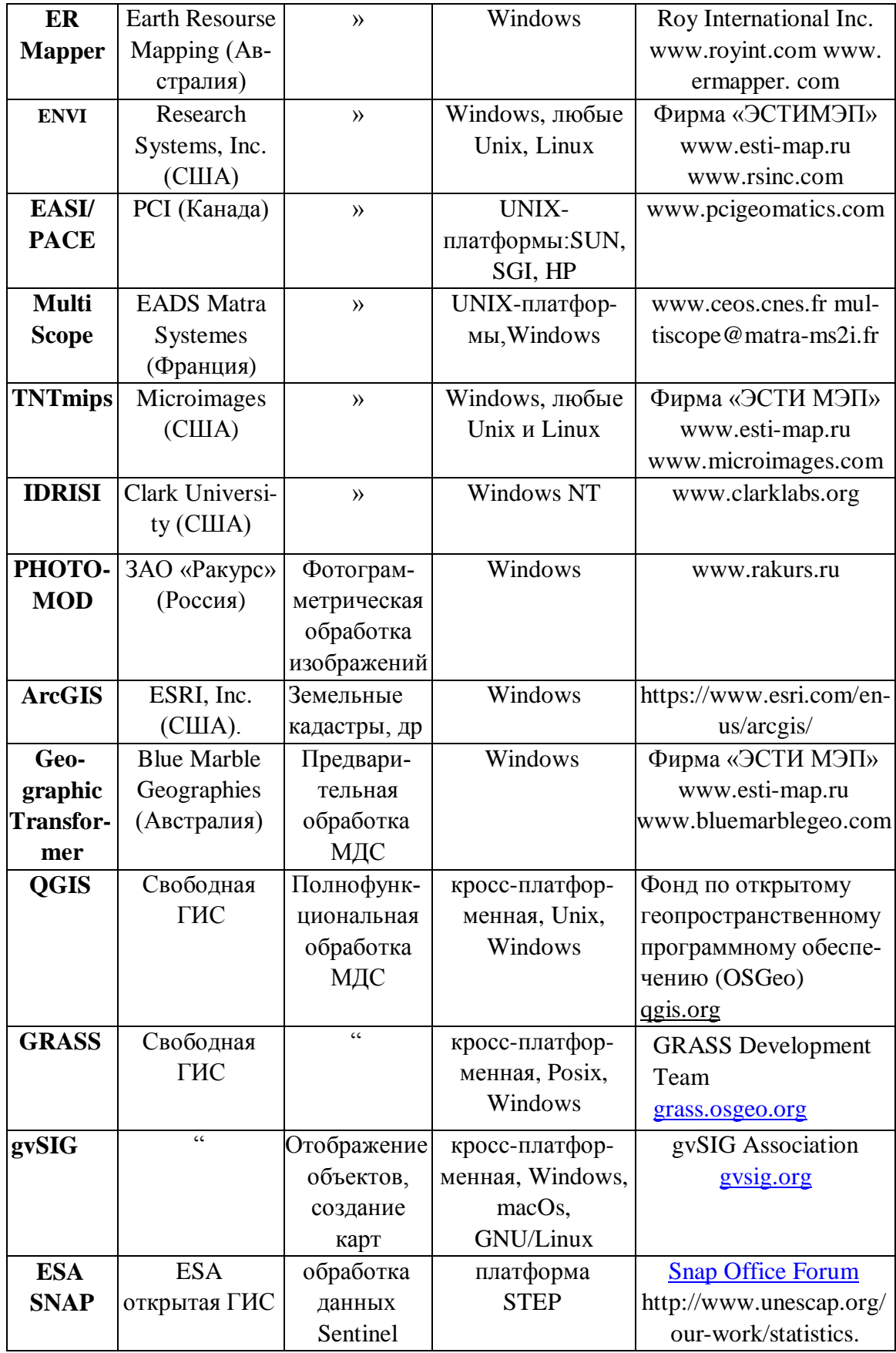

# **4.2. ERDAS Imagine**

Система ERDAS Imagine разработана фирмой, ERDAS Incorporation (США) [8], первая версия ведена в эксплуатацию в 1976 г. и впоследствии развивалась в соответствии с потребностями пользователей. Включает возможность обрабатывать изображения, полученные в различных электромагнитных диапазонах, представлять результаты во всех картографических проекциях, а также позволяет создавать собственные алгоритмы обработки из имеющихся в системе программ.

*Общие сведения о системе ERDAS Imagine.*

 Назначение - полнофункциональная ГИС для работы с растровыми и векторными данными дистанционного зондирования.

 Области применения - охрана окружающей среды, военные приложения, геология, геофизика, кадастр, лесное хозяйство, телекоммуникации, инженерные коммуникации, океанография и многие другие области.

Ядром программного обеспечения ERDAS Imagine является один из трех вариантов базовых пакетов: IMAGINE Essentials, IMAGINE Advantage и IMAGINE Professional. Каждый следующий пакет включает в себя предыдущий и расширяет его функциональные возможности.

Дополнительные модули: расширения - сжатия изображений в форматах MrSid (IMAGINE MrSID Desktop Encoder и IMAGINE MrSID Workstation Encoder), обработки векторных данных (Vector), ортотрансформирования, интерферометрической и стереообработки радиолокационных снимков (Radar Mapping Suite), атмосферной коррекции (ATCOR), трехмерной ГИС (Virtual GIS), субпиксельной классификации (Subpixel Classifier), блочной триангуляции, создания цифровых моделей рельефа и ортотрансформирования аэрокосмических снимков (OrthoBase), полнофункциональной фотограмметрической обработки для Windows-систем (OrthoBASE Pro) и Unix-систем (OrthoMAX); инструментарий разработки приложений (Developer's Toolkit), радиометрической и геометрической коррекции снимков со спутника «Ресурс-О», линеаментного анализа (LESSA).

Используемые форматы.

 Внутренние форматы графических данных - IMG (открытый для растровых данных); существует возможность просмотра и обработки без импортирования растровых форматов большинства космических систем: ER Mapper, GIS, LAN, FIT, GIF, GRID, GRID Stack, Generic Binary, JFIF, Map Composition, PANEL, RAW, TIFF, GeoTIFF, TerraModel Layer, View, MrSID, BMP, PNG.

 Внутренние форматы баз данных для растровых данных - IMG, для векторных - Arclnfo, Shape-файл, SDE.

 Экспорт графических данных - растровые: BIL, BIP, BSQ, LAN, GIS, ANT, GRID, Surfer GRID, MIF, Sun Raster, TIFF, USGS DEM, Keyword DOQ, ASRP/ADRG, Improved TIFF, растр произвольного вида и векторные: GENERATE, DXF, DLG, IGES, TIGER, Shape-файлы и слои SDE (всего около 30 форматов).

 Импорт и экспорт баз данных - возможен экспорт векторного покрытия ArcSDE в Oracle, Informix, DB2, SQL Server.

 Импорт графических данных - растровые: ADRG, ADRI, ASCII, AVHRR, BIL, BIP, BSQ, DTED, LAN, GIS, ANT, GRID, Surfer GRID, MIF, SeaWiFS, Orbview, CEOS, IRS-1C/D, IRS 1C/1D Indian, Deadalus, NDF (NLAPS Data), Landsat, ESA Landsat-7 CEOS, NASDA Landsat-7 CEOS, Radarsat, SPOT, SPOT4 (CAP), TIFF, Sun Raster, USGS DEM, NOAA KLM, ASRP и векторные: GENERATE, DXF, DLG, ETAK, IGES, TIGER, MIF (всего около 60 форматов).

 Обмен данными с другими программными продуктами в процессе работы - RPC (Remote Procedure Call) с возможностью прямого подключения GPS.

*Другие характеритистики*

 Пользовательский интерфейс - Windows-подобный с возможностью модификации (с использованием макроязыка EML).

• Макроязыки B ML (ERDAS Macro Language) - отвечают за диалог с пользователем и интерфейс; SML (Spatial Modelling Language) - за обработку растровых изображений.

- $\bullet$  Языки программирования высокого уровня C, Developers Toolkit.
- Возможен вызов ехе-файлов.

 Есть конвертация растровых форматов данных в векторные и наоборот.

Система предполагает взаимодействие с другими ГИС. Так взаимоотношения между продуктами ERDAS и ARC/INFO, начавшееся с функции «ERDAS-ARC/INFO Live Link», было продолжено вплоть до версии ERDAS IMAGINE 8.2, когда ERDAS впервые выпустил векторный модуль (IMAGINE Vector Module). Этот модуль был разработан инженерами компании ERDAS, но лицензирован под формат данных ESRI Coverage. Далее был разработан радарный модуль. Свойства этого модуля («Radar Interpreter»), обновлялись практически ежегодно. А ArcGIS в 2004 году пополнился модулем Model Builder в соответствии с модулем ERDAS Model

Maker. Результаты ERDAS Imagine подготавливают картографические изображения для дальнейшего использования в программах ГИС и САПР.

ERDAS Imagine обладает инструментами создания пространственных бизнес систем, которые трансформируют «сырые» данные об окружающем мире в информацию, необходимую отдельным лицам, организациям, публичным агентствам. Геоинформационные системы ERDAS Imagine помогают пользователям осуществлять быстрый доступ к информации, управление, обработку и доставку данных конечным потребителям. Используя систему защиты пространственной информации, ERDAS Imagine улучшает доступность информации для заказчиков и партнёров, позволяя им быстрее принимать решения и увеличивать производительность. Расширяемые и гибкие системы ERDAS позволяют передавать информацию в другие системы обработки и картографические сервисы.

## 4.3. ER Mapper

ER Mapper - еще одна из развитых систем обработки изображений. Назначение - обработка данных дистанционного зондирования всех видов, разработка карт на профессиональном уровне, интеграция данных. Области применения - обработка и анализ данных в нефтегазовой отрасли, космической физике, экологии, археологии, геофизике, лесном хозяйстве; подготовка карт и данных для ГИС; интеграция данных, полученных из различных источников. Разработчик - Earth Resourse Mapping, Ltd. (Австралия). Дата внедрения первой версии - июнь 1990 г. Пакет использует внутренние форматы графических данных - стандартный BIL-формат с внешним ASCII-заголовком, внутренний векторный формат, предусмотрен экспорт графических данных (в наиболее употребительные растровые и векторные форматы, включая PostScript) и импорт графических данных (более 100 форматов, в том числе употребляемых в геофизике, имеется возможность прямого открытия и сохранения в популярных графических форматах без необходимости импорта-экспорта), имеется импорт баз данных. Предусмотрен обмен данными с другими продуктами -прямая связь с ARC/INFO, Arc/Plot, GeoShare, Genamap, Oracle, ArcView, многие векторные форматы (DGN, DXF) используются без преобразований.

Имеется внутренний язык программирования - макросы и язык высокого уровня, Возможность использования собственных разработок через Си-библиотеки или другие программные продукты путем создания динамических связей.

Пользовательский интерфейс - Windows, есть возможность модификации пользовательского интерфейса.

Она имеет полный графический интерфейс пользователя.

В пакете ER Mapper используется набор алгоритмов, позволяющих обрабатывать растровые изображения совместно с векторными данными ГИС и табличными данными из реляционных баз данных.

Применение динамических связей с ГИС и СУБД дает возможность оперативно использовать все данные об объекте независимо от формы представления и форматов данных. ER Mapper снабжен аппаратом составления и редактирования аннотаций к растровым, векторным и точечным объектам.

Программный пакет включает встроенный динамический компилятор, который позволяет обрабатывать большие объемы информации на рабочих станциях, поддерживающих систему Windows. Картографические средства, включенные в пакет, обеспечивают вывод изображений на большой набор полиграфических устройств.

Пакет ER Mapper рассчитан на применение во всех отраслях науки и промышленности, требующих обработки больших объемов геофизической и географической информации: контроль природных ресурсов, лесное хозяйство, информационное обеспечение управления, разведка минеральных ресурсов, разведка и добыча нефти и газа.

Каждая из прикладных отраслей имеет свои особенности, которые должны быть учтены для получения полного и эффективного решения.

ER Mapper содержит библиотеку алгоритмов, необходимых для обработки различных данных - от спутниковых съемок до сейсмических измерений. Имеется возможность модификации алгоритмов и добавления в библиотеку новых.

В пакете ER Mapper используется хранимая в текстовом виде последовательность операций, содержащая полное описание действий, необходимых для решения той или иной задачи. В состав этой последовательности могут входить следующие операции: ввод исходных растровых данных в цифровой форме, включая описание этапов предварительной обработки для каждого частотного диапазона; формулы (групповые операции), по которым следует проводить комбинирование данных частотных диапазонов многозональных снимков; совместное отображение заданного порядка различных наборов данных; динамический доступ к внешним данным; вычисление статистических характеристик, кодирование цветом результатов классификации; классификация элементов изображения по "частотному портрету".

Программное обеспечение системы позволяет осуществлять проекционные преобразования в более чем шестьсот проекций. Кроме того, существует возможность трансформирования снимков с переводом фотограмме-трических данных в любую картографическую проекцию.

В пакете ER Mapper используется новое понятие в технике обработки изображений - виртуальные наборы данных (virtual dataset).

Виртуальные наборы данных - это результат применения алгоритма к некоторому набору данных. Формально любой алгоритм, порождающий некий набор данных, может рассматриваться (и участвовать в других алгоритмах) как логический виртуальный набор данных. Достоинствами такой организации данных являются:

• уменьшение затрат дисковой памяти. Например, обработка одного набора данных Landsat может порождать от 15 до 20 виртуальных наборов данных (главные компоненты, индексы вегетации, булевы данные о наличии водного или облачного покрова и т. д.). Эти данные могут вычисляться по мере необходимости;

• упрощенное представление данных. Виртуальные наборы могут быть использованы для построения простых "проекций" (моделей) более сложных наборов или моделей данных;

• порождение новых типов данных. Например, из набора данных спутниковой съемки Landsat TM (7 полос с разрешением 30 м) и SPOT Panchromatic (одна полоса с разрешением 10 м) возможно построение набора с разрешением 10 м и 7-ю полосами спектра.

Метод доступа к внешним данным, применяемый в системе ER Маррег, называется динамической связью. Если в алгоритме предусмотрено использование внешних данных, динамическая связь обеспечит доступ непосредственно к требуемой внешней системе. Это дает ряд преимушеств:

• высокая точность;

• поддержка различных типов данных - имеется возможность объединения различных типов данных (векторных, табличных и точечных), например, динамическая связь с базой данных на основе SQL позволяет представлять табличные данные в графической форме;

• поддержка требований заказчика - пользователь может добавлять свои программы динамических связей к интересующим его системам;

• наличие интерфейса PostScript.

Для реализации указанных средств в комплект системы включен набор программ для динамической связи с разными информационными системами и форматами: аннотационные векторные файлы ER Mapper, оболочки Arcinfo, карты GenaMap, таблицы SQL Oracle, внешние векторные форматы, средства оформления карт (легенды, сетки, графические знаки,

объекты, описанные пользователем, масштабные и цветовые шкалы), заголовки и аннотации (дата и время, сноски, коммерческие знаки (логотипы)), примеры программ динамических связей.

Пакет позволяет оперативно создавать и редактировать векторные файлы аннотаций. Поддерживается создание новых файлов и редактирование существующих. Аннотации могут быть "привязаны" к любым данным. Во время работы с аннотациями возможно выполнение других операций. В процессе составления аннотаций пользователь может выполнять векторизацию растровых файлов, в частности построение векторного полигона вокруг произвольного участка растрового изображения. Все операции по составлению аннотации выполняются из соответствующей панели интерфейса.

Подготовка картографических объектов выполняется в 24-битном цвете, после чего проводится корректировка цвета, соответствующая RGB- (Red, Green, Blue) или HSI-представлениям. Все действия по подготовке карт выполняются под управлением меню, что существенно облегчает этот процесс. Предусмотрена возможность использования объектов из библиотек с необходимыми дополнениями.

Пакет ER Mapper содержит полный набор трехмерной визуализации, включая отображение в перспективе, получение стереопар, перемещение точки обзора рельефа в реальном времени "полет" и трехмерное отображение на дисплее. Последние две функции используют графическую библиотеку OpenGL и могут быть реализованы только на UNIX.

# **4.4.. ENVI**

ENVI — программный продукт для визуализации и обработки данных дистанционного зондирования Земли (ДЗЗ), который включает в себя набор инструментов для проведения полного цикла обработки данных от ортотрансформирования и пространственной привязки изображения до получения необходимой информации и еѐ интеграции с данными ГИС. Операционные системы**:** Windows, Linux, Mac OS X.

Система ENVI разработана фирмой Research Systems Inc. (США) (рис. 4.2).

*Общие сведения о системе*

 Назначение - отображение и обработка данных дистанционного зондирования, обработка и анализ гиперспектральных данных, исправление геометрических и радиометрических искажений, анализ снимков в радиодиапазоне, интерактивное дешифрирование и классификация, оцифровка, векторизация, поддержка объемных растровых и векторных форма-

тов. Может работать с сейсмическими данными и данными наземного радара.

| <b>ENVI</b>                                                                                           |                                             |                                                      |                  |                                                            |                                           |                        |             |       |        | $\Box$ $\times$ |
|----------------------------------------------------------------------------------------------------|---------------------------------------------|------------------------------------------------------|------------------|------------------------------------------------------------|-------------------------------------------|------------------------|-------------|-------|--------|-----------------|
| Basic Tools   Classification<br>File                                                                  |                                             | Transform                                            | Filter           | Spectral Map                                               |                                           | Vector                 | Topographic | Radar | Window | Help            |
| Open Image File<br>Open External File                                                                 | Supervised<br>Unsupervised<br>Decision Tree |                                                      |                  | Spectral Libraries<br>Spectral Slices                      |                                           |                        |             |       |        |                 |
| Open Vector File<br>Open Previous File                                                                |                                             | Endmember Collection<br>Create Class Image from ROIs |                  |                                                            | <b>MNF Rotation</b><br>Pixel Purity Index |                        |             |       |        |                 |
| Edit ENVI Header                                                                                      | Post Classification                         |                                                      |                  | n-Dimensional Visualizer<br>Mapping Methods                |                                           |                        |             |       |        |                 |
| Generate Test Data<br>Data Viewer                                                                     |                                             |                                                      |                  | Spectral Hourglass Wizard<br>Automated Spectral Hourglass  |                                           |                        |             |       |        |                 |
| Save File As                                                                                          |                                             |                                                      | Spectral Analyst |                                                            |                                           |                        |             |       |        |                 |
| Import from IDL Variable<br>Export to IDL Variable<br>Compile IDL Module<br><b>IDL CPU Parameters</b> |                                             |                                                      |                  | Multi Range SFF                                            |                                           |                        |             |       |        |                 |
|                                                                                                    |                                             |                                                      |                  | Spectral Math<br>Spectral Resampling                       |                                           |                        |             |       |        |                 |
| <b>Tape Utilities</b>                                                                                 |                                             |                                                      |                  | Gram-Schmidt Spectral Sharpening<br>PC Spectral Sharpening |                                           |                        |             |       |        |                 |
| Scan Directory List                                                                                   |                                             |                                                      |                  |                                                            |                                           | CN Spectral Sharpening |             |       |        |                 |
| Change Output Directory<br>Save Session to Script<br>Execute Startup Script<br>Restore Display Group  |                                             |                                                      |                  | <b>EFFORT Polishing</b><br><b>FLAASH</b>                   |                                           |                        |             |       |        |                 |
|                                                                                                    |                                             |                                                      |                  | Build 3D Cube                                              |                                           |                        |             |       |        |                 |
| ENVI Queue Manager<br>ENVI Log Manager                                                                |                                             |                                                      |                  | Preprocessing                                              |                                           |                        |             |       |        |                 |
| Close All Files                                                                                       |                                             |                                                      |                  |                                                            |                                           |                        |             |       |        |                 |

Рис. 4.2. Интерфейс ENVI

 Область применения - любые приложения, связанные с обработкой материалов дистанционных съемок, цифровой картографией, ГИС.

ENVI включает в себя функции:

- визуализация данных ДЗЗ;
- анализ мультиспектральных и гиперспектральных изображений;
- пространственная привязка изображений;

 создание цифровых моделей рельефа (ЦМР) на основе стереоизображений;

- трехмерная визуализация;
- обработка и анализ данных радарной и лидарной съемок;
- интерактивное дешифрирование и классификация объектов;

 анализ растительности с использованием вегетационных индексов (NDVI);

геометрическая и радиометрическая коррекция;

 интерактивное спектральное и пространственное улучшение изображений;

- калибровка и атмосферная коррекция;
- поддержка широкого диапазона растровых и векторных форматов;

 обеспечение поддержки данных ДЗЗ, полученных со спутников WorldView-1, QuickBird, Ikonos, Orbview, ALOS, Cartosat-1, Formosat-2. Resourcesat, SPOT, IRS, Landsat, TerraSAR-X, Radarsat и др.

В ENVI встроен удобный язык программирования IDL (Interactive Data Language), так что Вы можете расширить функциональные возможности ENVI или создать собственные подпрограммы.

Открытая архитектура ENVI обеспечивает удобство обработки данных, полученных со спутников Landsat, SPOT, RADARSAT, NASA, NIMA, NOAA, EROS Data Center, Space Imaging, Terra, ESA, а также предусматривается включение в этот список EartWatch и ORBIMAGE и других спутников.

ENVI предлагает много инструментов для анализа местности: функциональные инструменты и средства классификации с обучением и без обучения, в том числе инструмент определения зон и линий видимости "ENVI Line-of-Sight Calculator".

Функции ENVI, обеспечивающие топографическое моделирование, позволяют вычислять уклоны, виды из заданной точки наблюдения, отмывки рельефа, а также кривизну и выпуклость поверхности по снимкам с данными высот. Дополнительный инструмент классификации по топографическим признакам позволяет классифицировать каждый пиксел по шести классам топографии местности: горы, гребни, перевалы и равнины, каналы и впадины. Инструменты ENVI, предназначенные для работы с векторами, позволяют преобразовывать векторные контуры высот в регулярные растровые ЦМР.

Встроенный в ENVI набор инструментов для обработки радарных данных с синтезированной апертурой позволяет исследовать накопленные данные и определять характеристики.

ENVI предлагает средство просмотра заголовков файлов, полученных от радаров, трансформацию наклонов к поверхности Земли, адаптивные фильтры шумов и многое другое. При работе с полярометрическими радарными данными, можно синтезировать снимки по поляризациям и частотам сложных матричных данных, просматривать и сравнивать сигнатуры поляризации и создавать снимки фазовых сдвигов и высот подстилающей поверхности.

Программа автоматически считывает файл, содержащий RPCкоэффициенты, и модуль Photogrammetry Module позволяет выполнять ортотрансформирование как с использованием наземных опорных точек для достижения максимальной точности порядка 2-х пикселей на местности, так и без наземных опорных точек. Для построения модели рельефа может использоваться модуль DEM или внешний DEM файл, например SRTM, модель рельефа, полученная по картографическому материалу, или модель рельефа, полученная в результате обработки стереопары PRISM в любой из комбинаций (Вперед-В Надир, В Надир-Назад, Вперед-Назад). Для атмосферной коррекции имеется модуль атмосферной коррекции (АСМ), высокоскоростной коррекции - HSQUAC, Модуль ENVI FX использует объектно-ориентированный подход для извлечения объектов на панхроматических и мультиспектральных изображениях с использованием их спектральных, текстурных и пространственных характеристик. Модуль, предназначенный для чтения, записи и отображения всех компонентов формата NITF (National Imagery Transmission Format). Имеется документация на русском языке.

# 4.5. ArcGIS

ArcGIS — комплекс геоинформационных программ американской компании ESRI. Применяются в задачах учёта объектов недвижимости, систем инженерных коммуникаций, геодезии и недропользования и других областях. Разработчик ESRI, Inc. (США). Операционная система: Windows, Linux.

# Общие сведения о системе

Назначение создание, управление, отображение и анализ пространственных данных. Может использоваться как самостоятельный настольный ГИС-пакет, а также как клиентское приложение в системе ArcGIS. Структура системы модульная. Семейство продуктов под маркой ArcGIS подразделяется на настольные и серверные.

Основные продукты настольной линейки - ArcView, ArcEditor, ArcInfo, — каждый последующий включает функциональные возможности предыдущего. Кроме того, в настольную линейку входит бесплатные программы ArcReader (для просмотра данных, опубликованных средствами ArcGIS) и ArcGIS Explorer (облегчённый настольный клиент для ArcGIS Server).

Основной серверный продукт — ArcGIS for Server, предназначен для многопользовательских геоинформационных проектов с централизованным хранилищем и неограниченным числом рабочих мест, публикации интерактивных карт в Интернете. Для публикации больших объёмов растровых данных выпускается продукт Image Server, для хранения пространственных данных в СУБД и интеграции с другими информационными системами предназначен продукт ArcSDE.

Кроме того, отдельными продуктами являются инструменты для разработчиков (ArcGIS Engine и ArcGIS Runtime).

Поставляется также как отдельный программный продукт ArcPad геоинформационная система для карманных портативных компьютеров.

АгсМар - отображение, редактирование и анализ данных, создание карт; ArcCatalog - доступ к данным и управление ими; ArcToolbox - (среда геообработки) инструменты базового пространственного анализа, управления проекциями и конвертации данных (всего 159 инструментов). Дополнительные модули ArcGIS Desktop построены по одной технологии с базовыми продуктами (ArcView, ArcEditor и ArcInfo) и добавляют к ним специфическую функциональность (более 200 инструментов решения аналитических задач). Дополнительные модули работают со всеми настольными продуктами ArcGIS, но тип лицензирования модулей должен соответствовать типу лицензирования базового программного продукта (фиксированная или плавающая лицензия). Дополнительно поставляются многочисленные модули для продуктов ArcGIS, расширяющие функциональные возможности продуктов, модули расширения разрабатываются как ESRI, так и различными независимыми разработчиками. Система работает с векторными и растровыми форматами данных: база геоданных, шейпфайл, GRID, TIFF, ERDAS IMAGINE и др.

Используемые форматы: Intergraph Standard File Formats, DWG<sup>I</sup>, DXF, ADRG Overview Image File, ADRG Legend Image File, Maptech BSB documentation file, version 3.0, Compressed ARC Digitized Raster Graphics, Controlled Image Base, Digital Geographic Exchange Standard, Digital Terrain Elevation Data, Enhanced Compression Wavelet, Band Interleaved by Line Image File, Band Interleaved by Pixel Image File, GIF, Hierarchical Data Format, Intergraph Raster, JPEG File Interchange Format (JFIF), version 1.0, JPEG 2000, MrSID, National Imagery Transmission Format, version 2.0, National Imagery Transmission Format, version 2.1, MAP, PNG, TIFF, USGS DEM, BMP, X Pixmap, ESRI File Geodatabase, BigTIFF, Shapefile header index, Shapefile projections definitions file u ArcGIS Package Info.

Для обмена данными с другими системами предусмотрены инструменты импорта/экспорта в другие форматы. Имеется пользовательский интерфейс Windows с возможностью модификации; макросы (VBA for Applications); языки с COM-интерпретатором Python, VBScript, JavaScript и др. Model Builder встроенная среда для построения визуальных моделей процессов геообработки, высокого уровня - технологии СОМ, .NET.

Серверные ГИС - ArcGIS Server, ArcIMS и ArcSDE. Они используются для создания и управления серверными ГИС- приложениями, позволяющими распространять пространственные данные (географическое знание) в пределах крупных организаций или многим другим пользователям через Интернет. ArcGIS Server - это сервер приложений, содержащий общую коллективно используемую библиотеку программных ГИС- объектов для создания серверных приложений, работающих в корпоративной сети или в Web. ArcIMS - масштабируемый картографический Интернет- сервер для публикации карт, данных и метаданных через открытые Интернетпротоколы, обеспечивает создание ГИС- порталов. ArcSDE - мощны сервер пространственных данных для управления географической информацией, хранящейся во многих коммерческих СУБД.

Встраиваемые ГИС - ArcGIS Engine - это библиотека встраиваемых компонентов ГИС и инструментов, с помощью которой разработчики могут создавать новые или расширять имеющиеся настольные пользовательские приложения. Используя ArcGIS Engine, разработчики могут встроить ГИС- функции в существующие приложения (например, Microsoft Word и Excel), либо создать приложения, сфокусированные на решении определенных задач, предоставив необходимые функции ГИС для массового использования в конкретной организации или отрасли.

Мобильные ГИС - пакет ArcPad, установленный на мобильных устройствах с поддержкой GPS, широко используется для целенаправленного сбора данных и другой ГИС - информации, их просмотра и обновления непосредственно в полевых условиях.

ArcObjects - общие встраиваемые ГИС-компоненты. Основой ArcGIS является общая модульная библиотека ГИС- компонентов, известная как ArcObjects. Архитектура всех продуктов семейства ArcGIS, созданного с помощью ArcObjects, предоставляет готовые блоки и инструментальные средства для ГИС в составе настольных ГИС, встраиваемых ГИС и серверных ГИС. Вместе они представляют современную платформу разработки, обеспечивающую ГИС - функциональность на любом уровне организации рабочего процесса.

База геоданных - это специальная модель хранения и представления географической информации, обеспечивающая организацию ГИС- данных в виде тематических слоев и пространственных представлений. Она предоставляет серии прикладных логик и инструментов для доступа и управления ГИС- данными. Прикладная логика базы геоданных может быть реализована через клиентские приложения (ArcGIS Desktop), серверные конфигурации (ArcGIS Server) и логически встраиваемые пользовательские приложения (ArcGIS Engine). В базе геоданных могут быть представлены все используемые в ArcGIS типы данных: векторные объекты, растры, адресная информация, результаты геосъемки и т.д., а также принципы их представления, хранения, обработки, доступа и управления. База геоданных поддерживает многие механизмы хранения информации, может внедряться с использованием стандартных многопользовательских или персональных СУБД или XML и не привязана к какому-то одному поставщику СУБД. Для работы с многопользовательской базой геоданных следует применять сервер пространственных данных. ArcSDE. ArcInfo Workstation - классическая ГИС входит в состав ArcGIS. Есть документация на русском языке

## 4.6. ГИС с открытым кодом 4.6.1. OGIS

Открытое программное обеспечение (ПО) или ПО с открытым исходным кодом, доступным для просмотра, изучения и изменения, что позволяет убедиться в отсутствии уязвимостей и неприемлемых для пользователя функций, принять участие в доработке самой открытой программы, использовать код для создания новых программ и исправления в них ошибок — через заимствование исходного кода, если это позволяет совместимость лицензий, или через изучение использованных алгоритмов структур данных, технологий, методик и интерфейсов (поскольку исходный код может существенно дополнять документацию, а при отсутствии таковой — сам служит своего рода документацией).

Существуют также программы, исходный код которых можно видеть, но которые не подходят под определения открытого или свободного ПО, например, UnRAR, распаковщик RAR-архивов. Его исходный код находится в открытом доступе, но лицензия запрещает использовать его. Другим популярным примером может быть программа шифрования TrueCrypt: её лицензия отнюдь не свободная, но исходный код при этом открыт, хотя менять его нельзя, можно лишь проверять работоспособность и «честность».

Существует специальный комитет, решающий, может ли лицензия использовать торговую марку Open Source Initiative. Определение, которым он при этом руководствуется, приведено в The Open Source Definition.

**Quantum GIS** — свободная кроссплатформенная геоинформацинная система, состоящая из настольной и серверной части:

QGIS Desktop — настольная ГИС для создания, редактирования, визуализации, анализа и публикации геопространственной информации. Под «QGIS» часто имеют в виду именно QGIS Desktop.

QGIS Server и QGIS Web Client — серверные приложения для публикации в сети проектов, созданных в OGIS Desktop, через сервисы, совместимые с OGC-стандартами (например, WMS и WFS).

OGIS работает в Windows и в большинстве платформ Unix (включая Mac OS), поддерживает множество векторных и растровых форматов и баз данных, а также имеет богатый набор встроенных инструментов

В 2007 году Quantum GIS становится официальным проектом Фонда программному  $\Pi$ <sup>O</sup> **ОТКРЫТОМУ** геопространственному обеспечению (OSGeo), миссия которого состоит в том, чтобы содействовать совместной разработке программного обеспечения с открытым исходным кодом для геоматики. Это означало получение командой Quantum GIS организационной поддержки и новых перспектив для развития. Работа над Quantum GIS была начата американским геологом Гари Шерманом (Gary Sherman) в феврале 2002 года. Можно просматривать и накладывать друг на друга векторные и растровые данные в различных форматах и проекциях без преобразования во внутренний или общий формат. Поддерживаются следующие основные форматы:

пространственные таблицы PostgreSQL с использованием PostGIS, векторные форматы, поддерживаемые установленной библиотекой OGR, включая GeoJSON, shape-файлы ESRI, MapInfo, SDTS (Spatial Data Transfer Standard) и GML (Geography Markup Language) и др.

Форматы растров и графики, поддерживаемые библиотекой GDAL (Geospatial Data Abstraction Library), такие, как GeoTIFF, Erdas IMG, ArcInfo ASCII Grid, JPEG, PNG и др.

Форматы Word-файла вместе с поддерживаемыми типами растровых изображений.

базы данных SpatiaLite.

растровый и векторный форматы GRASS (область/набор дан-**НЫХ**).

В QGIS с помощью удобного графического интерфейса можно создавать карты и исследовать пространственные данные. Графический интерфейс включает в себя множество полезных инструментов, например:

- перепроецирование «на лету»;
- компоновщик карт;
- панель обзора;  $\bullet$
- пространственные закладки;

определение/выборка объектов;  $\bullet$ 

редактирование/просмотр/поиск атрибутов;  $\bullet$ 

подписывание объектов;

изменение символики векторных и растровых слоёв;

добавление слоя координатной сетки — теперь средствами расширения fTools;

добавление к макету карты стрелки на север, линейки масштаба и знака авторского права;

сохранение и загрузка проектов.

В QGIS можно создавать и редактировать векторные данные, а также экспортировать их в разные форматы. Чтобы иметь возможность редактировать и экспортировать в другие форматы растровые данные, необходимо сначала импортировать их в GRASS. QGIS предоставляет, в частности, следующие возможности работы с данными:

инструменты оцифровки для форматов, поддерживаемых библиотекой OGR, и векторных слоёв GRASS

• создание и редактирование shape-файлов и векторных слоёв **GRASS** 

геокодирование изображений с помощью модуля пространствен- $\bullet$ ной привязки

инструменты GPS для импорта и экспорта данных в формате GPX, преобразования прочих форматов GPS в формат GPX или скачивание/загрузка непосредственно в прибор GPS (в Linux usb: был добавлен в список устройств GPS)

визуализация и редактирование данных OpenStreetMap

• создание слоёв PostGIS из shape-файлов с помощью плагина SPIT

обработка слоёв PostGIS  $\bullet$ 

управление атрибутами векторных данных с помощью новой таблицы атрибутов (см. Раздел 3.5.6) или модуля Table Manager

сохранение снимков экрана как изображений с пространственной  $\bullet$ привязкой

Для анализа векторных пространственных данных в PostgreSQL/ PostGIS и других форматах, поддерживаемых OGR, используется модуль Processing, написанный на языке программирования Python. В настоящее время QGIS предоставляет возможность использовать инструменты анализа, выборки, геопроцессинга, управления геометрией и базами данных, а также интегрированные инструменты GRASS, которые включают в себя функциональность более чем 300 модулей GRASS.

Кроме того, посредством модуля OTiles можно генерировать тайлы для раздачи карт по протоколу TMS. QGIS может использоваться для экспорта данных в тар-файл и публикации его в сети Интернет, используя установленный веб-сервер Mapserver. QGIS может использоваться как клиент WMS/WFS и как сервер WMS.

OGIS может быть адаптирован к особым потребностям с помощью расширяемой архитектуры модулей. QGIS предоставляет библиотеки, которые могут использоваться для создания модулей. Можно создавать отдельные приложения, используя языки программирования C++ или Python.

Большой вклад в распространение OGIS в России внесло неформальное сообщество специалистов в области ГИС и ДЗЗ — GIS-Lab.info, поскольку этот сайт был единственным источником о QGIS и свободных ГИС на русском языке. Их самые ранние статьи по QGIS датируются 2008 годом. OGIS Desktop (под названием «NextGIS QGIS») входит в Единый реестр российских программ для ЭВМ и БД, но является не оригинальной, а изменённой версией с расширенным функционалом, созданной российской компанией

Программное обеспечение с открытым исходным кодом для построения геоинформационных систем поддерживает большое количество форматов данных. Выпущены версии, работающие в среде операционных систем: Microsoft Windows, macOS, POSIX-совместимыми вообще и Linux в частности.

#### **4.6.2. GRASS**

Система поддержки анализа географических ресурсов (Geographic Resources Analysis Support System обычно называемая GRASS GIS) представляет собой пакет программного обеспечения для ГИС, используемый для управления и анализа геопространственных данных, обработки изображений, создания графики и карт, пространственного и временного моделирования и визуализации. Она может обрабатывать растровые и топологические векторные изображения и графику.

Разработчик - филиал Инженерного корпуса армии США, США -CERL завершил свой последний выпуск GRASS в версии 4.1 в 1992 году

GRASS GIS содержит более 350 модулей для визуализации карт и изображений на мониторе и бумаге; манипулирования растровыми и векторными данными, включая векторные сети; обработки данных мультиспектральных изображений; и создания, управления и хранения пространственных данных.

GRASS лицензирована и выпущена как свободное программное обеспечение с открытым исходным кодом по GNU General public License (GPL), работает на операционных системах Os X, Windows, Linux. Пользователи могут взаимодействовать с функциями программного обеспечения через графический пользовательский интерфейс (GUI) или, подключаясь к GRASS с помощью другого программного обеспечения, такого как [QGIS.](https://translated.turbopages.org/proxy_u/en-ru.ru.17a010c1-646bac23-26dea89b-74722d776562/https/en.wikipedia.org/wiki/QGIS) Они также могут взаимодействовать с модулями напрямую через специальную оболочку, которую запускает приложение, или вызывая отдельные модули непосредственно из стандартной оболочки. Последней стабильной версией (LTS) является GRASS GIS 7, которая доступна с 2015 года.

GRASS поддерживает растровые и векторные данные в двух и трех измерениях. Векторная модель данных является топологической, что означает, что области определяются границами и центроидами; границы не могут перекрываться в пределах одного слоя. В отличие от этого, OpenGIS Simple Features определяет векторы более свободно, во многом так же, как это делает программа для векторных иллюстраций без географической привязки.

GRASS разработан как среда, в которой выполняются инструменты, выполняющие специфические вычисления в ГИС. Пользователю GRASS предоставляется оболочка UNIX, содержащая модифицированную среду, которая поддерживает выполнение команд GRASS, называемых модулями. Окружающая среда имеет состояние, которое включает такие параметры, как охватываемый географический регион и используемая картографическая проекция. Большинством модулей и возможностей GRASS можно управлять через графический пользовательский интерфейс (предоставляемый модулем GRASS) в качестве альтернативы манипулированию географическими данными в оболочке.

Дистрибутив GRASS включает в себя более 350 основных модулей. На веб-сайте GRASS предлагается более 100 дополнительных модулей, созданных пользователями. Библиотеки и основные модули написаны на [C.](https://translated.turbopages.org/proxy_u/en-ru.ru.17a010c1-646bac23-26dea89b-74722d776562/https/en.wikipedia.org/wiki/C_(programming_language)) Другие модули написаны на C, C++, Python, оболочке Unix, Tcl или других языках сценариев. Модули разработаны в соответствии с философией Unix и могут быть объединены с использованием сценариев Python или

shell для создания более сложных или специализированных модулей пользователями, не имеющими знаний в области программирования на С.

Последние версии QGIS могут выполняться в среде GRASS, что позволяет использовать QGIS в качестве удобного графического интерфейса для GRASS, который больше похож на другое графическое программное обеспечение для ГИС, чем интерфейс GRASS на основе оболочки.

Существует еще один проект по повторной реализации GRASS на Java Kak JGRASS.

В версии 7 добавлено множество новых функций, включая поддержку больших объемов данных, быстрый топологический 2D / 3D векторный движок, мощный векторный сетевой анализ, полную временную структуру и множество других функций и улучшений.

По состоянию на 2015 год разработка GRASS разделена на две ветви: стабильная и развивающаяся. Стабильная ветвь рекомендуется для большинства пользователей, в то время как ветвь разработки служит испытательным стендом для новых функций.

Далее приведены наиболее распространенные представления для модели данных.

PostGIS - Программное обеспечение с открытым исходным кодом, которое добавляет поддержку географических объектов в объектнореляционную базу данных PostgreSQL. PostGIS следует спецификации Simple Features for SQL or Open Geospatial Consortium.

**ОМТ-G** - Предоставляет представление UML для географических приложений, оно может представлять концепцию поля, объекта и предоставляет способ различать пространственное отношение и простую ассопианию.

**GraphDB** - Представляет собой структуру объектов в виде классов, которые разделены на три вида классов: простые классы, классы ссылок и классы путей. Объекты простого класса, с одной стороны, точно такие же, как объекты в других моделях. Они имеют тип объекта и идентификатор объекта и могут иметь атрибуты, значения которых относятся либо к типу данных (например, целое число, строка), либо к объектному типу (то есть атрибут может содержать ссылку на другой объект). Таким образом, структура объекта в основном представляет собой кортеж или запись. С другой стороны, объекты простого класса являются узлами графа базы данных - вся база данных также может рассматриваться как единый график. Объекты класса link подобны объектам простого класса, но дополнительно содержат две отличающиеся ссылки на исходный и целевой объекты (принадлежащие простым классам), что делает их ребрами графа базы

данных. Наконец, объект класса path подобен объекту простого класса, но дополнительно содержит список ссылок на объекты node и edge, которые формируют путь по графу базы данных.

GEIS - Представление модели данных для хранения географической информации поверх модели EER GEIS определяет модель входных данных, в том числе, геометрию модели данных. В другой модели - ГИЗЕРА геометрия - это объект, который связан с пространственным объектом отношением, определяющим форму. Дополнительные объекты представляют примитивы, такие как точки, линии и полигоны, предлагаемые в связанных моделях. Для представления топологии предоставляются базовые примитивы, такие как сети (т.е. графики) и разделы. Дополнительные примитивы могут быть добавлены в строки модели Worboy, эта система поддерживает представление хранимых данных.

**Oracle spatial является компонентом корпоративного Oracle 10g и** обеспечивает поддержку хранения объектов, таких как road, поверх текущей конструкции implentend, но для хранения географических данных в виде узлов и связей (графическое представление) использовалась сетевая модель данных, причем у каждого узла или связей есть набор атрибутов. Например, объект route может быть добавлен в базу данных.

# 4.6.3. GvSIG

Gvsig — свободное программное обеспечение с открытым исходным кодом для построения информационных систем. gvSIG развивается от правительственного гранта Испании (транспортное министерство Валенсии) с 2003 года. Первая рабочая версия программы появилась в 2004 году.

Первая рабочая версия появилась в конце 2006 года и распространялась через интернет.

Программа поддерживает все необходимые функции ГИС:

• Работа со слоями, благодаря которой можно отображать лишь необходимые в данный момент объекты;

- Функции масштабирования карты;
- Поддержка сохранения необходимых ракурсов карты;

• Автоматические расчёты расстояния между объектами и площадей областей:

• Размещение активных объектов на карту;

Создание профессиональных географических карт с необходимыми элементами, которые можно впоследствии печатать. .

Используемые форматы, векторные: SHP, DXF, GML, DWG, DGN (Intergraph IGDS и DGN V8), KML, растровые: ВМР, GIF, TIFF, JPEG, JP2, PNG, VRT, DAT of ENVI, ERDAS (LAN, GIS, IMG), PCI Geomatics (PIX,

AUX), ADF of ESRI, ILWIS (MPR, MPL), MAP of PC Raster, ASC, PGM, PPM, RST of IDRISI, RMF, NOS, KAP, HDR, RAW.

Система работает с веб-сервисами: ОGC (WMS, WFS, WCS, WFS-T, WPS), ArcIMS, Есwр и базами данных: PostGIS, MySQL, ArcSDE, Oracle, JDBC, CSV, geoBD

gvSIG - инструментарий управления географической информацией с интуитивно понятным интерфейсом, прекрасно работающий как с растровым, так и с векторным форматами. Программа разрабатывается на јауа (јауа не отличается скоростью, но разработчики сделали все, чтобы программа была как можно более «скоростной»). gvSIG; работает в операционных системах: Windows, Linux, OSX, gvSIG наследует принципы организации интерфейса Arcview GIS,

Окно имеет 3 вкладки: View, Table и Map.

View (вид) - непосредственно отвечает за проекты и используется как область для работы с картографической информацией, которыя обычно представлена в виде информационных слоев. На практике - почти все эти функции выполняются непосредственно через View.

Table (таблица) - предоставляет информацию обо всех задействованных таблицах слоев. Так же через нее можно добавлять новые таблицы, редактировать старые, изменять их свойства.

Мар (карта) - создатель карт, который позволяет использовать и размещать на карте различные элементы оформления (стрелку на север, легенду, масштабную линейку и т.д.). gvSIG обладает довольно совершенным инструментарием для создания картографических произведений, по крайней мере по сравнению с другими открытыми GIS.

Для каждого проекта можно задать некоторый набор описательной информации, включающей: название, дату создания, реквизиты (любая информация) владельца(создателя), единицы карты, единицы измерения, текущую проекцию, комментарии и т.д.

Все проекты в gvSIG сохраняются в файле с расширением .gvp. В этом файле сохраняются пути к загружаемым слоям и их параметры, включая легенду, проекцию карты и т.д. Проект сохраняется в открытом виде, благодаря чему есть возможность его корректировки в любом текстовом редакторе.

Открыв вкладку View, пользователь видит проектную часть, место в котором он и будет проводить большую часть времени.

Левая часть экрана отдана под Легенду карты (аналог в Arcyjew GIS -TOC, Table of contents, содержание), где устанавливается порядок отображения слоев, активность и условные обозначения. Слои можно объединять в различные тематические группы.

В нижней части окна вида располагается строка статуса.

На строке статуса, слева направо указываются: масштаб, единицы измерения, координаты курсора (х;у), система координат. При выполнении различных операций (подобно Arcview GIS) так же появляется информация о периметре, площади выбранной области, или длинны выбранного отрезка.

Кроме стандартных функций работы и редактирования слоев программа имеет встроенную функцию сохранения заданных ракурсов zoom manager, которая позволяет мгновенно перемещаться по карте из одной интересующей области в другую.

Для каждого слоя имеется возможность широкого выбора форматирования графического отображения. Так, для полигональных слоев можно выбрать не только цвет окраски, но и прозрачность, ширину и цвет границ, штриховку, наконец, можно «заполнить» всю область каким-либо графическим объектом. Gvsig так же может осуществлять операции со слоями целиком (геопроцессинг), некоторые из операций включают:

- Clip - обрезка векторного слоя (точки, линии или полигоны) заданной рабочей областью. извлечение только интересующие объектов;  $\mathbf{M}$ - Dissolve - слияние полигональных объектов имеющих единую атрибутивную информацию с растворением общих границ между ними. - Difference - показ только не совпадающих объектов.

- Union - показывает пересечения между двумя наборами объектов. - Spatial Join - передача атрибутивной информации от одного слоя к другому на основе общего пространственного расположения.

Наиболее известный из «любительских» проектов: SEXTANTE), представляющий из себя модуль к gvSIG, увеличивающий возможности геопроцессинга и анализа растровых данных (вычисление уклонов и экспозиции склонов, анализ видимости и другие операции на базе цифровой модели рельефа).

Помимо прямой редакции кода, есть возможность так же создания расширений к программе, используя другие языки программирования и программные среды, например Jython - интерпретатора языка Python на Java.

Все же у программы есть и свои минусы, о которых стоит сказать. Вот лишь некоторые из них:

отсутствие поддержки некоторых популярных систем координат (ЕРSG:3857 и др.);

 программа использует свой собственный браузер, который недостаточно качественно отображает интернет-страницы;

 Zoom Manager не практичен при редактировании записей и их систематизации.

 необходимость устанавливать готовые проекты в определенную папку на диске.

#### **4.6.4. ESA SNAP**

**SNAP** (Sentinel Application Platform) платформы STEP (Scientific Toolbox Exploitation Platform) предназначен для обработки данных со спутников Sentinel-1, Sentinel-2, Sentinel-3, SMOS, PROBA V. 4.

Программа дистанционного зондирования, созданная Европейским космическим агентством, которая позволяет выполнять различные улучшения и манипуляции с данными дистанционного зондирования. Позволяет просматривать гигапиксельные изображения, работать со слоями, визуализировать статистику и строить графики [8].

# **5. Алгоритмы предобработки ПД ДДЗ 5.1. Привязка к географическим координатам**

Работа с изображениями поверхности Земли в общем случае состоит из нескольких этапов: собственно получение дистанционных изображений в заданном электромагнитном диапазоне, привязка к географическим координатам, предварительная обработка изображений, изучение материалов и территории исследования, классификация и векторизация, анализ векторизованных слоев**,** оценка состояния: изменений, ущерба, и др.

Как указывалось ранее, в цикл предварительной обработки изображений входят следующие:

Радиометрическая коррекция – устраняет варьирование значений яркости пикселей, которое происходит в результате неправильной работы детекторов, влияния рельефа и атмосферы.

Атмосферная коррекция – коррекция за влияние атмосферы, которая определяет расположение диапазонов съемки за счет окон прозрачности.

Геометрическая коррекция включает исправление таких искажений снимка, как полосчатость, выпадение строк, также геокодирование – привязывание снимка таким образом, что каждой точке изображения задается координата соответствующей точки на местности. Математически геопривязка обычно осуществляется с помощью степенных полиномов. Точность привязки увеличивается при наличии опорных точек, тогда снимок как бы

«сажается» по ним. После геокодирования определяют яркостные характеристики уже трансформированного изображения различными методами: ближайшего соседа, билинейной интерполяции, бикубической свертки.

Ортотрансформирование - при нем устраняются ошибки изображения за счет перепадов высот рельефа местности, в результате в полученном изображении устранены многие огрехи центрального проектирования

Некоторые этапы могут отсутствовать, например, исходные изображения могут быть уже привязанными, предобработка не требуется и т.д.

От точности привязки изображений существенно зависит качество решения задач. В общем случае сначала привязывают карту или план, используемые в качестве подложки, а затем к ней привязываются все другие слои. Для привязки выбирают наиболее характерные точки, наименее подверженные изменениям. Чем равномернее будут располагаться точки привязки на изображении исследуемого участка, тем меньше будет ошибка привязки. В случае значительной ошибки для ее уменьшения решается система уравнений невязки с помощью обобщенного метода минимальных остатков (GMRES), который представляет собой итерационный метод решения неопределенной несимметричной системы линейных уравнений. Метод аппроксимирует решение вектором с минимальной невязкой.

Все ГИС имеют специальные средства для привязки в той или иной системе координат. Например, в QGIS имеется специальный модуль привязки растров для растровых изображений. Он позволяет ссылаться на географическую или спроектированную систему координат путем создания нового файла формата GeoTiff или объединения файла привязки с существующим изображением.

Чаще всего привязка осуществляется к принятой в стране системе координат (для Российской Федерации это была «Пулково 42, эллипсоид Красовского») или, после появления GPS, во всемирной системе координат WGS 84. GPS (Global Positioning System) Navstar — система глобального позиционирования, - спутниковая система навигации, обеспечивающая измерение расстояния, времени и определяющая местоположение в любом месте Земли (исключая приполярные области). WGS 84 (World Geodetic System) - глобальная опорная система, принята в 1984 году.

Параметры системы:

геоцентрическая прямоугольная система координат с началом в точке геометрического центра масс Земли (показана на рис. 5.1).

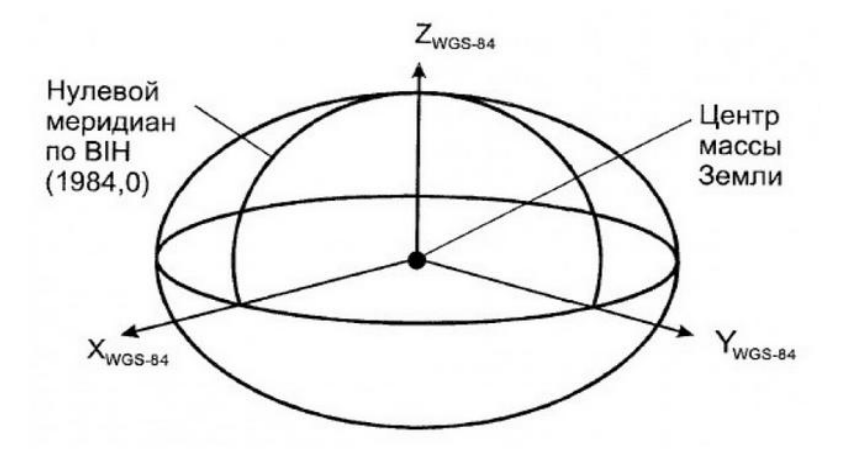

Рис. 5.1. Геоцентрическая World Geodetic System 84.

математическая основа, за которую принята форма эллипсоида вращения с конкретными геометрическими и физическими величинами;

гравитационная модель Земли, с определенными на конкретную дату величинами и их значениями

В глобальных системах отличных от WGS84, которые в последние годы стали применяться в ведущих странах мира, в том числе и в России (ПЗ-90 и др.) при необходимости решения определенных задач имеются возможности определять коэффициенты преобразования и производить собственно пересчеты координат в разные системы. В Российской Федерации такие пересчеты регламентируются государственным стандартом 51794-2001. С 2000 г. ПЗ-90 получает статус государственной системы координат с полным наименованием «Параметры Земли» (рис.5.2).

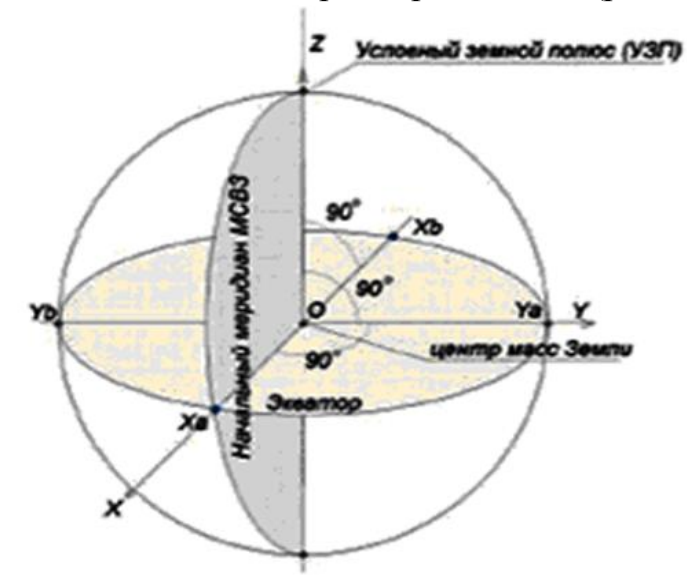

Рис. 5.2. Ориентирование координатных осей и системы отсчета геоцентрической прямоугольной СК (Х, Ү, Z) версии ПЗ-90.

#### **5.2. Радиометрическая и геометрическая коррекция**

Радиометрическая коррекция космических снимков обусловлена необходимостью получения корректных значений спектральных яркостей объектов. Для приведения всех имеющихся ДДЗ к единым показателям спектральной яркости для дальнейшего совместного анализа необходима калибровка получаемых данных. Калибровка съемочной аппаратуры выполняется перед отправкой космического аппарата на орбиту (каждый канал в отдельности). Однако в ходе эксплуатации возникают погрешности в регистрации изображений, которые устраняются путем радиометрической коррекции при обработке снимков: сбойные пиксели изображения, выпадающие строки, полосатость (stripping), искажения за счет влияния атмосферы.

Радиометрическая коррекция данных ДЗЗ выполняется, в основном, двумя методами:

 с использованием известных параметров и настроек съемочного прибора (корректировочных таблиц);

статистически

В первом случае необходимые корректировочные параметры определяются для съемочного прибора на основе длительных наземных и полетных испытаний. Коррекция статистическим методом выполняется путем выявления дефекта и его характеристик непосредственно из самого изображения, подлежащего коррекции. Качество коррекции в первом случае выше, чем при статистическом расчете. Для разных съемочных систем коррекция осуществляется по разным программам.

При радиометрической коррекции выполняются яркостные преобразования снимка: гистограммные преобразования, сглаживание изображения, устранение шумов, подчѐркивание контуров, квантование и цветокодирование.

Гистограмма характеризует распределение яркостей на снимке, показывая, сколько пикселов изображения приходится на каждый из уровней яркости. Преобразование гистограммы изображения позволяет выполнить контрастирование путем растяжения гистограммы или перераспределения значений яркости. Растяжение может быть линейным, логарифмическим, экспоненциальным и др.; перераспределение гистограммы - выравнивание (эквализация) гистограммы, где каждому значению яркости должно соответствовать одинаковое число пикселов.

Для подавления шумов используется фильтрация с помощью усредняющего, порогового или медианного фильтров.

На геометрические свойства космических снимков оказывает влияние целый ряд факторов: для фотоснимков центральной проекции таковыми являются возможные углы наклона и кривизны Земли; для космических сканерных снимков это: влияние кривизны Земли, ее собственное вращение, время формирования строки, законы проецирования во время съемки, способ визуализации и т. д.

Для космических фотоснимков геометрическая коррекция выполняется с помощью фотограмметрических приборов. Космические фотоснимки, исправленные за влияние углов наклона и приведенные к определенному масштабу, могут в пределах заданной точности совпадать с картами.

Геометрические коррекции космических сканерных снимков могут выполняться на трех этапах: в процессе самой съемки, в процессе визуализации информации и в процессе специальной предварительной обработки информации (рис.5.3). В настоящее время основной объем геометрических коррекций космических сканерных снимков выполняется на третьем этапе. Для геометрической коррекции используют динамическую модель съемки, с помощью которой снимок трансформируется из собственной системы координат в систему координат наземной станции.

После радиометрической коррекции координаты всех точек исходного растра преобразуются из исходной системы координат (строка, пиксель) в географическую (широта, долгота). Затем для выбранной пользователем области задается сетка (растр) в пространстве выходных данных и рассчитываются координаты точек этой сетки в исходной системе координат путем интерполяции ранее полученных значений. Заключительный этап состоит в вычислении уровней цвета для всех точек выходного растра с помощью повторной дискретизации исходного снимка. Картографическая проекция и ориентация изображения (для снимков с географической привязкой) задаются на этапе выбора выходного растра. В заключение все данные записываются в нужном цифровом формате.

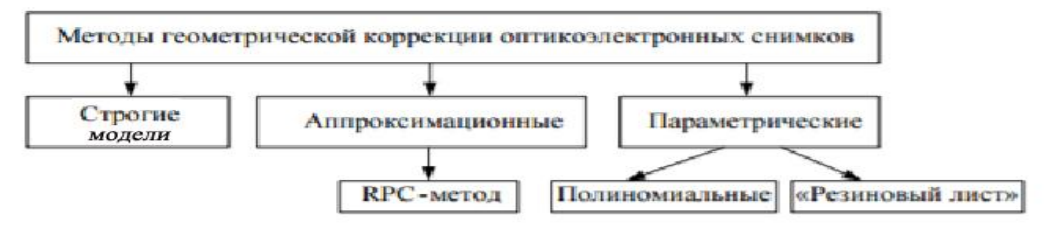

Рис. 5.3. Классификация методов геокоррекции [2]

Строгие модели позволяют учитывать траекторию сенсора, внешнюю и внутреннюю ориентацию. Для космических снимков, строгая геометрическая модель сенсора не является общедоступной, и в качестве альтернативы ей используется аппроксимационная модель рациональных функций («RPC-метод», «метод RPC-коэффициентов»), которая заключается в использовании для связи элементов кадра и элементарных участков земной поверхности дробно-рациональных функций.

При отсутствии информации о съемочной системе и параметрах ее движения используются универсальные (параметрические) методы, основанные на самых общих предположениях о геометрии съемки. Универсальные методы используют соотношения, описывающие связь между координатами опорных точек объектов, опознанных на снимке, и геодезическими координатами этих же объектов (либо геометрически правильным изображением в необходимой проекции).

Трансформирование изображения и его пространственная привязка с использованием параметрических методов (на основе линейных, нелинейных преобразований или преобразования «резиновый лист») являются наиболее доступными для потребителя, хотя их показатели точности выходных продуктов в большинстве случаев заметно ниже, чем при применении строгого или аппроксимационного подхода. Процесс трансформирования в этом случае состоит из следующих этапов:

• определение местонахождения опорных точек;

• вычисление коэффициентов и проверка преобразования;

• создание выходного изображения, содержащего новые координаты (при этом пиксели должны быть пересчитаны в соответствии с новой сеткой координат).

Для минимизации ошибок преобразования, опорные точки следует выбирать определенным образом. Они должны попадать на хорошо различимые как на исходном изображении, так и на карте статические объекты (такие, как пересечение дорог, взлетно-посадочные полосы, основания башен, зданий и т. д.). Кроме того, опорные точки нужно располагать как можно более равномерно по всему снимку.

Полиномиальные преобразования могут быть линейными (1 порядка) и нелинейными (2, 3, 4 порядка).

Преобразование 1-го порядка может быть использовано для данных, которые уже спроецированы на плоскость.

Преобразования 2-го порядка обычно используются для трансформации данных из географической системы координат (широта, долгота) в прямоугольную, преобразования данных больших областей (с учетом кривизны Земли), точной привязки искаженных по той или иной причине данных (например, из-за искажений линз камеры) и т. д.

Преобразования 3-го порядка используются для привязки искаженных аэрофотоснимков и радарных изображений.

Преобразования 4-го порядка могут быть использованы для очень искаженных снимков.

При трансформировании изображения методом конечных элементов, или методом резинового листа, оно разбивается на множество треугольников (каждый из них является конечным элементом), в вершинах которых находятся известные опорные точки.

Самым точной геометрической коррекцией является ортотрансформирование. Ортотрансформирование устраняет искажения на снимке, обусловленные рельефом местности и отклонениями оси фотоаппарата от вертикали при съемке, путем последовательного проектирования трансформируемого изображения возможно малыми участками с помощью ортофотопроекторов.

Ортофотоплан ― это фотографический план местности на точной геодезической основе, полученный путем аэрофотосъемки или космической съемки с последующим преобразованием снимков из центральной проекции в ортогональную с помощью метода ортотрансформирования (рис.5.4).

**Аэрофотоснимки** для создания ортофотопланов отличаются высоким качеством и точностью до нескольких сантиметров на пиксель. Ортофотопланы, полученные в результате ортотрансформирования аэрофотоснимков, обладают высокой визуальной информативностью и отличными измерительными свойствами.

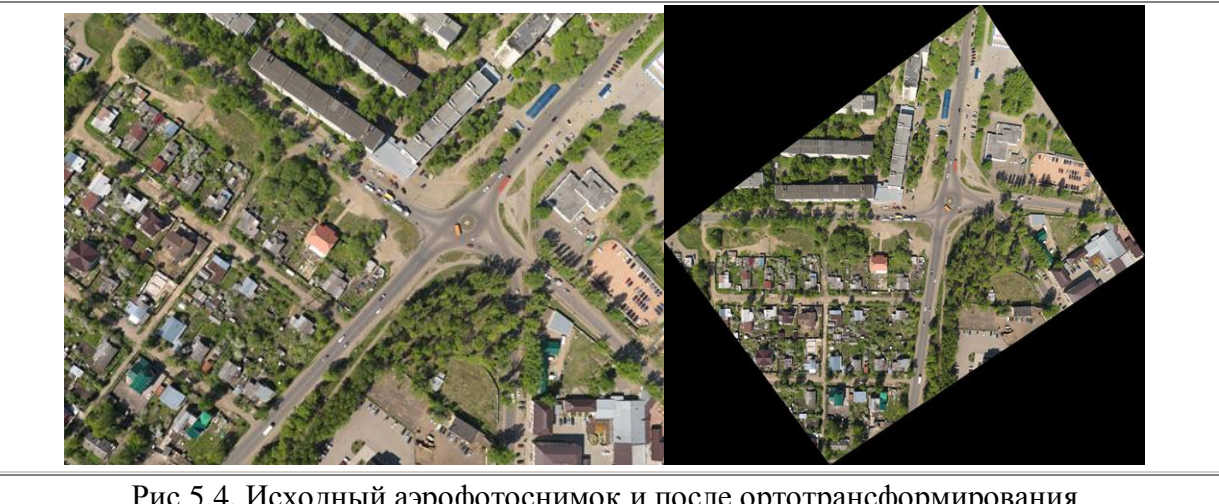

Рис.5.4. Исходный аэрофотоснимок и после ортотрансформирования

Космические снимки высокого разрешения также используются для создания ортофотопланов. Данные со спутников можно получать оперативно, и в этом их преимущество. Не нужно ждать, когда спутник пройдет над заданной территорией, достаточно «наклонить» оптическую ось съемочной аппаратуры и вскоре получить нужные данные.

Ортотрансформирование РЛИ имеет свои особенности. Во-первых, характер смещений элементов рельефа на РЛИ отличается от того, что имеет место в съемке оптического диапазона, поэтому их обработка должна осуществляться специализированными программными пакетами либо специализированными функциями. Так, для пакета ENVI мощные функции по ортотрансформированию РЛИ с учетом рельефа заложены в расширении SAR scape, который предназначен, в первую очередь, для интерферометри-ческой обработки радиолокационных изображений, результатом которой является ЦМР, и часто полученную модель можно использовать для ортотрансформирования исходных изображений. Возможностями по ортотрансформированию радиолокационных изображений обладают также пакеты PHOTOMOD RADAR и приложение InSAR к ERDAS Imagine [2]. Определение положений опорных и контрольных точек на радиолокационном изображении имеет некоторые особенности:

- спекл-шум, присущий радиолокационным изображениям, затрудняет обнаружение любых объектов, которые выбираются в качестве опорных точек;

- изображения движущихся объектов всегда сдвинуты относительно их реального положения в азимутальном направлении на расстояние, пропорциональное скорости движения объекта. Данный эффект может приводить к ошибочному обнаружению опорных точек, установленных точечных и линейных объектов;

- резкие изменения рельефа приводят к искажениям, не характерным для оптической съемки. В частности, вершины горных хребтов сдвигаются в направлении съемки на расстояние, пропорциональное их высоте (эффект укорочения — foreshortening).

Аналогично высокие здания выглядят существенно наклоненными в сторону радиолокатора и закрывают собой территорию перед зданием (эффект наложения — layover).

Улучшение радиолокационных изображений. Природа радиолокационных изображений, физически существенно отличается от видимых и инфракрасных изображений (VIS /IR). Когда радарные микроволны попадают на поверхность, они отражаются в соответствии с физическими и электрическими свойствами поверхности, а не химическим составом. На отражение радарного сигнала влияют уклон, неровности, влажность почвы и растительный покров. Следовательно, данные радара и VIS/IR являются взаимодополняющие; они предоставляют различную информацию о целевой области. Изображение, в котором эти два типа данных разумно комбинируются, могут представлять гораздо больше информации, чем каждый ИЗ НИХ

Интерференция отражаемых от объектов радиоволн излучаемых локаторами с синтезированной апертурой (РСА) приводит к возникновению спекл-шумов. Их стараются уменьшить до начала анализа изображения с помощью фильтрации. Следует учитывать, что фильтрация приводит к изменениям в изображениях. Применяемые фильтры: средних значений, медианные, Ли-сигма, локальной области, Фроста, гамма-карты.

Таким образом, для улучшения качества изображения используются преобразования яркости изображения, повышение резкости, удаление шума, выделение контуров, линейная и нелинейная фильтрация.

Один из распространенных методов улучшения изображений - метод главных компонент (principal component analysis, PCA). Основная суть метода — при удалении шума из блока пикселей окрестность этого блока представляется в виде набора точек в многомерном пространстве; далее к блоку применяется метод РСА и оставляются только первые компоненты преобразования. При этом предполагается, что в первых компонентах содержится основная полезная информация, оставшиеся же компоненты содержат ненужный шум. Применив обратное преобразование после редукции базиса главных компонент, мы получим изображение без шума.

Метод анализа главных компонент имеет, как минимум, четыре базовые версии: аппроксимацию данных линейными многообразиями меньшей размерности; нахождение подпространств меньшей размерности, в ортогональной проекции на которые разброс данных или точек (то есть среднеквадратичное отклонение от среднего значения) максимален; для данной многомерной случайной величины построить такое ортогональное преобразование координат, в результате которого корреляции между отдельными координатами обратятся в нуль.

Наиболее распространены алгоритмы фильтрации.

# 6. Алгоритмы фильтрации

# 6.1. Алгоритмы пространственной фильтрации

Методам расчета пространственных фильтров посвящено большое количество литературы посвященной цифровой фильтрации.

В общем случае пространственная обработка изображения описывается уравнением:

$$
G(x,y)=T(I(x,y)),
$$

где G(x,y) - изображение на выходе процедуры обработки;

I(x,y) - входное изображение для обработки;

Т - оператор системы обработки.

Пусть имеем сигнал X{xi,j} и ядро (маску) преобразования (импульсная характеристика) представляет собой матрицу размером  $(N+1)\times(N+1)$ , то есть H={hi,j}Ni,j=-N, тогда сверткой Х⊗Н будем называть матрицу  $Y = \{yi, j\}$ , такую, что  $yi, j = N\nabla y, \mu = -Nhv, \mu xi + v, j + \mu$ .

Пространственная фильтрация изображений состоит из следующих лействий:

1. Определение центральной точки (х, у) окрестности;

 $2^{\circ}$ Осуществление операции, которая использует только значения пикселей с заранее оговоренной области вокруг центральной точки;

3. Назначение результата этой операции центральной точке;

 $\overline{4}$ . Повторение всего процесса для каждой точки изображения. В результате перемещения позиции центральной точки образуются новые области, соответствующие каждому пикселю изображения.

Иными словами, пространственной фильтрацией называется процесс получения свертки изображения с ядром фильтра.

Линейная фильтрация изображений в пространственной области заключается в вычислении линейной комбинации значений яркости пикселей в окне фильтрации с коэффициентами матрицы весов, называемой маской или ядром линейного фильтра.

Самым простым видом линейной оконной фильтрации в пространственной области является скользящее окно средних значений.

Фильтрацию можно проводить и в частотной области. В этом случае порядок фильтрации следующий:

Перевести изображение из пространственной области частотную, используя двумерное дискретное преобразование Фурье

Осуществить поэлементное умножение частотной матрицы изображения на частотную матрицу фильтра

Полученный результат преобразовать в пространственную область, используя обратное двумерное дискретное преобразование Фурье.

Фильтрация изображений в частотной области, применяется достаточно редко из-за большого объема вычислений. Однако такой способ фильтрации широко используется при теоретических выкладках при анализе вариантов обработки изображений. Конкретные параметры фильтров выбираются исходя из частотного анализа помех и свойств исходного изображения.

Для выравнивания гистограмм используют простейшую линейную коррекцию, которая сводится к изменению диапазона интенсивности входного изображения, так, при наличии области освещения [а, b], надо растянуть его до  $[0,255]$ , то есть

$$
Yi, j=255\times Yi, j-ab-a.
$$

Нормализация гистограммы предполагает не только изменение диапазона интенсивности освещения, но и их наиболее информативные значения, которые соответствуют пикам гистограмм.

Наиболее удобным для восприятия человеком будет изображение, для которого гистограмма близка к равномерному распределению, когда гистограмма результата содержала все возможные значения яркости в примерно одинаковом количестве. Такое преобразование называется эквализацией гистограммы (раньше уже было об этом).

пространственное изображений Например, дифференцирование предназначено для выделения областей, содержащих резкие переходы по яркости или цветности и подавления областей с примерно однородной интенсивностью и цветностью. Иными словами пространственное дифференцирование можно рассматривать как обработку изображения при помощи фильтра высоких частот. Фильтры высоких частот можно проектировать по-разному, например, с помощью классических методов. Однако если их использовать для решения задачи нахождения контуров на изображениях, то обычно сходят из достаточно простых соображений, основывающихся на методах вычисления градиента.

Для улучшения изображений необходимо рассчитать оценки модуля градиента функции и выявить те точки изображения, для которых он превышает некоторый порог.

Оценки градиента в точке могут быть найдены из оценок производных функции яркости по двум выбираемым ортогональным направлениям заданным способом вычисления производной. Хорошие результаты дают скользящие окна 2 х 2, 3 х 3 или 5 х 5 с центральным расположением, оцениваемой точки изображения. Наиболее известными и быстрыми операторами, используемыми для обнаружения краев локальных областей изображений, являются операторы Робертса, Превитта, Собеля и Лапласа [2,3].

Оператор Робертса  $\sim$   $\sim$ простейший  $\mathbf{B}$ реализации. наименее ресурсозатратный (по причине размера ядра 2х2), может лучше усилить край изображения на плюс или минус 45 градусов (рис. 6.1).
$$
D_x = \begin{bmatrix} -1 & 0 \\ 0 & 1 \end{bmatrix} D_y = \begin{bmatrix} 1 & 0 \\ 0 & -1 \end{bmatrix}
$$

Рис. 6.1. Окно оператора Робертса

В дифференциальном операторе Превитта используется окно 3 х 3, он подходит для идентификации изображений с большим количеством шумов и постепенной шкалой серого (рис.6.2)

$$
D_x = \begin{bmatrix} -1 & 0 & 1 \\ -1 & 0 & 1 \\ -1 & 0 & 1 \end{bmatrix} D_y = \begin{bmatrix} -1 & -1 & -1 \\ 0 & 0 & 0 \\ 1 & 1 & 1 \end{bmatrix}
$$

Рис. 6.2. Окно оператора Превитта

В операторе Собеля используется окно 3 х 3 (рис.6.3). Оператор используется для изображений с большим количеством шумов и постепенной шкалой серого.

|  |          |  | $\begin{bmatrix} -1 & 0 & 1 \\ -2 & 0 & 2 \end{bmatrix}$ $D_y =$ |   | $\begin{bmatrix} -1 & -2 & -1 \\ 0 & 0 & 0 \end{bmatrix}$ |
|--|----------|--|------------------------------------------------------------------|---|-----------------------------------------------------------|
|  |          |  |                                                                  |   |                                                           |
|  | $-1$ 0 1 |  |                                                                  | 2 | $\begin{array}{c} 1 \end{array}$                          |

Рис. 6.3. Окно оператора Собеля

Оператор Лапласа делится на четыре окрестности. которые предназначены для получения градиентов в четырех направлениях центрального пикселя окрестности (рис. 6.4), и восемь окрестностей - для получения градиентов в восьми направлениях (рис. 6.5).

$$
H = \begin{bmatrix} 0 & -1 & 0 \\ -1 & 4 & -1 \\ 0 & -1 & 0 \end{bmatrix}
$$

Рис.6.4. Шаблон оператора Лапласа **ч**етыре окрестности :

$$
H = \begin{bmatrix} -1 & -1 & -1 \\ -1 & 8 & -1 \\ -1 & -1 & -1 \end{bmatrix}
$$

Рис.6.4. Шаблон оператора Лапласа восемь окрестностей

Другой пример окна для фильтрации нижних частот в сглаживающем фильтре приведен на рис.6.5, а для фильтрации высоких частот - на рис.6.6.

|                                    | 1/9    | 1/9    | 1/9    |  |  |  |  |
|------------------------------------|--------|--------|--------|--|--|--|--|
|                                    | 1/9    | 1/9    | 1/9    |  |  |  |  |
|                                    | 1/9    | 1/9    | 1/9    |  |  |  |  |
| Рис. 6.5. Фильтрация нижних частот |        |        |        |  |  |  |  |
|                                    | $-1/9$ | $-1/9$ | $-1/9$ |  |  |  |  |
|                                    | $-1/9$ | $-1/9$ | $-1/9$ |  |  |  |  |
|                                    | $-1/9$ | $-1/9$ | $-1/9$ |  |  |  |  |
|                                    |        |        |        |  |  |  |  |

Рис.6.6. Фильтрация высоких частот

Еще один известный фильтр нижних частот - Гаусса, но по сравнению с усредняющим фильтром он меньше размывает изображение. Центральный элемент маски этого фильтра имеет максимальное значение, соответствующее пику распределения Гаусса (нормального распределения). Двумерный фильтр Гаусса имеет вид:

$$
G(x,y)=\frac{1}{2\pi\sigma^2}e^{-\frac{x^2+y^2}{2\sigma^2}}
$$

где x, y — координаты точки, а  $\sigma$  — среднеквадратичное отклонение нормального распределения. При применении в двух измерениях эта формула даёт поверхность, контуры которой представляют собой концентрические окружности с нормальным распределением относительно центральной точки.

Следующий популярный тип фильтрации, используемый для уменьшения шума - медианная. Медианный фильтр является нелинейным. Значения отсчётов внутри окна фильтра сортируются в порядке возрастания (убывания); и значение, находящееся в середине упорядоченного списка, поступает на выход фильтра. В случае чётного числа отсчётов в окне выходное значение фильтра равно среднему значению двух отсчётов в середине упорядоченного списка. Окно перемещается вдоль фильтруемого сигнала, и вычисления повторяются.

Еще один тип фильтров, применяемый при обработке изображений для улучшения или восстановления данных путем удаления шума без существенного размытия структур на изображении - адаптивный. Адаптивный фильтр - это система с линейным фильтром, который имеет передаточную функцию, управляемую переменными параметрами, и средство для настройки этих параметров в соответствии с алгоритмом оптимизации. Адаптивные фильтры требуются для некоторых приложений, поскольку некоторые параметры желаемой операции обработки заранее неизвестны или изменяются. Адаптивный фильтр с замкнутым контуром использует обратную связь в виде сигнала ошибки для уточнения своей передаточной функции.

Адаптивный процесс с замкнутым циклом включает в себя использование среднеквадратичной ошибки значения сигнала, которая является критерием изменения передаточной функции фильтра для минимизации затрат на следующей итерации.

Среди адаптивных фильтров часто используют фильтр Винера. При использовании этого фильтра вычисляют оценки среднего значения яркости и ее среднеквадратического отклонения в пределах окна фильтра и задаются определенным предполагаемым значением мощности гауссовского белого шума в этом же окне. Затем на основе этих оценок строится импульсная характеристика данного фильтра. Эта импульсная характеристика строится так, чтобы минимизировать дисперсию шумовой составляющей на выходе этого фильтра [2].

Фильтр Винера достаточно хорошо подавляет аддитивные случайные гауссовские шумы. Однако его использование для подавления шума с равномерным спектром может приводить к расфокусировке изображения и иногда изображение после такой фильтрации может выглядеть хуже исходного зашумленного изображения.

## 6.2. Фильтры сглаживания спекл-шумов в радиолокационных изображениях.

## 6.2.1. Ранговая фильтрация.

Для построения нелинейных фильтров наиболее распространенным методом является ранговая фильтрация. Основная идея ранговой фильтрации состоит в замене обрабатываемого пикселя исходного изображения другим пикселем из его ближайшего окружения, выбранным по некоторому алгоритму. Как правило, окрестность обрабатываемого пикселя задается прямоугольным окном, называемым маской, а сам исходный пиксель находится в центре этого окна. Элементы маски могут принимать значения равные нулю или единице. Порядком фильтра называется целое число не превышающее общее количество ненулевых элементов маски. Процедура фильтрации происходит следующим образом. Пиксели исходного изображения, соответствующие ненулевым элементам маски, сортируются в порядке возрастания. Пикселю исходного изображения, соответствующему центральному элементу маски, присваивается значение пикселя из отсортированного массива, порядковый номер которого равен порядку фильтра. При обработке всего изображения эта процедура выполняется нерекурсивно, иными словами такой алгоритм применяется к каждому пикселю исходного изображения и соседи определяются именно на исходном изображении. Если изображение не удовлетворяет условиям применения маски (на краях исходного изображения), то оно может быть дополнено нулями либо значениями симметричных пикселей.

#### 6.2.2. Сигма-фильтр Ли.

Для сглаживания спекл-шумов в радиолокационных изображениях применяют два основных фильтра - сигма-фильтр, разработанный Ли и алгоритм Фроста.

В случае выбора прямоугольных форм области анализа W<sub>mn</sub> и весовой функции, когда  $F(z) = 1$  для  $x_0 - \delta \le z \le x_0 + \delta$ , и  $F(z) = 0$  для остальных z, а также использовании значения центрального элемента области анализа х<sub>mn</sub> в качестве х<sub>0</sub>, получим сигма-фильтр Ли:

$$
S_{mn} = \frac{1}{K} \sum_{k=1}^{K} x_{mn}^k, \quad x_{mn} = \delta \leq x_{mn}^k \leq x_{mn} + \delta.
$$

Здесь К — число точек области W<sub>mn</sub>, попадающих в диапазон  $x_{mn} \pm \delta$ . Предлагается использовать  $\delta = 2\sigma$ , где  $\sigma^2$  — дисперсия шума. Сигмафильтр отмечен как один из лучших фильтров, дающих удовлетворительное сглаживание при сохранении контурных перепадов.

#### 6.2.3. Фильтр Фроста.

Одним из множества фильтров с варьируемыми параметрами является фильтр Фроста [6]. Оценка центрального пикселя<sup>22</sup> Г<sub>іі</sub> локальной области при фильтрации методом Фроста производится по следующей формуле:

$$
\hat{I}_{ij} = \frac{\sum_{k=i-m}^{i+m} \sum_{l=j-m}^{j+m} W_{kl} \dot{I}_{kl}}{\sum_{k=i-m}^{i+m} \sum_{l=j-m}^{j+m} W_{kl}} \,,
$$

где m — размер стороны локальной области, в пределах которой осуществляется формирование оценки

 $\hat{I}_{ii}$ ;  $I_{kl}$  – значение яркости пикселя зашумленного изображения;  $W = e^{-BS}$  — весовая функция;

В - коэффициент, вычисляющийся по формуле:

$$
D{\cdot}\Big(\sigma^2_{\widetilde I}\big/\overline{\widetilde I}^{\,2}\Big);
$$

где D - коэффициент демпфирования, который позволяет регулировать гладкость фильтра;

I - среднее значение яркости РЛИ в окне обработки;

 $\sigma_i^2$ - дисперсия яркостей в окне обработки;

S - матрица расстояний от центрального элемента в окне обработки до соседних элементов.

### 6.3. Спектральный анализ.

#### 6.3.1. Быстрое преобразование Фурье

Особое место при анализе МДЗ занимают методы спектрального анализа, Спектральный анализ - это способ обработки сигналов, который позволяет охарактеризовать частотный состав измеряемого сигнала. Преобразование Фурье является основой спектрального анализа. В зависимости от того, каким образом представлен сигнал, используют разные преобразования Фурье: непрерывное преобразование Фурье (Continue Time Fourier Transform - CTFT или, сокращенно, FT); - дискретное преобразование Фурье (Discrete Fourier Transform - DFT); - быстрое преобразование Фурье (БПФ), в англоязычной литературе Fast Fourier transform (FFT).

БПФ — это алгоритм, который вычисляет дискретное преобразование Фурье последовательности или ее обратное преобразование.. Анализ Фурье преобразует сигнал из его исходной области в представление в частотной области и наоборот. БПФ используется для разных целей и для улучшения изображений, и при тематической обработке изображений. Так Erdas Imagine предусматривает использование БПФ для решения таких задач, как обнаружение аномалий, обнаружение цели, отображение и идентификация материала, минимизацию шума, атмосферную коррекцию.

#### 6.3.2. Картографирование спектральной корреляции

Метод картографирования спектральной корреляции (Spectral) Correlation Mapper - SCM) является производным от коэффициента корреляции Пирсона, который устраняет отрицательную корреляцию и сохраняет характеристику построителю спектрального угла (Spectral Angle Маррег-SAM) по минимизации эффекта затенения, что приводит к лучшим результатам. SCM варьируется от -1 до 1, а соз (SAM) - от 0 до 1. Метод алгоритма SCM, аналогичный SAM, использует эталонный спектр, определенный исследователем, в соответствии с изображением, которое он хочет классифицировать. Определяется дивергенция спектральной информации (Spectral Information Divergence - SID).

Актуальность метода определяется ростом количества систем передачи информации, разнообразия совокупности стандартов, которым их излучения соответствуют, а также все более активное применение устройств и систем, базирующихся на технологии Software.

## 6.4. Векторизация.

Поскольку при обработке материалов дистанционного зондирования Земли используются два основных формата представления графических изображений - растровый и векторный, то большинство ГИС содержат программы векторизации (преобразования изображения из растрового в векторное) и растеризации (обратного преобразования).

Процесс векторизации сложнее и, в значительной степени, зависит от пользователя в отличие от растеризации, которая практически всегда может быть выполнена полностью в автоматическом режиме, тем не менее, алгоритмы автоматизации векторизации также используются. Как правило, перед векторизацией изображения выделяются либо границы областей со схожим цветом, либо середины линий, предварительно изображение обычно улучшают.

Процесс векторизации сложнее и, в значительной степени, является творческим в отличие от растеризации, которая практически всегда может быть выполнена полностью в автоматическом режиме.

### Алгоритмы автоматической векторизации

Как правило, перед векторизацией изображения выделяются либо границы областей со схожим цветом, либо середины линий, предварительно изображение обычно улучшают. Полученную картину можно без потерь качества преобразовать в набор отрезков под углом, кратным 45°. Однако обычно требуется получить набор гладких кривых (при этом желательно минимальный по количеству и оптимальный по сходству с исходным изображением).

Меню ГИС для работы с векторными данными приведен на рис. 6.1.

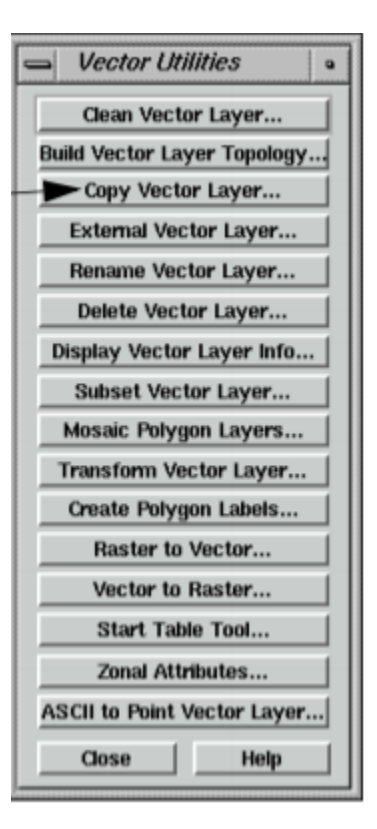

Рис. 6.1. Меню ГИС Erdas Imagin для работы с векторными данными

## 7. Алгоритмы дешифрирования МДЗ

## 7.1. Алгоритмы классификации

Следующим этапом работы с «привязанным» изображением является собственно его дешифрирование. Большинство развитых ГИС содержат необходимые средства, прежде всего, это алгоритмы, реализующие методы классификации с обучением и без обучения, фильтры и др.

Под классификашией понимают автоматизированное подразделение всех пикселов изображения на группы (классы), соответствующие разным объектам, обычно по спектральным признакам, т.е. на основе различий в значениях спектральной яркости. Основополагающим в классификации является правильный выбор признаков.

Способы классификации зависят от того, как выделяют и ограничивают область значений яркости класса. Наиболее оптимальный (экономичный) способ классификации должен учитывать характер распределения значений яркости между классами и внутри каждого класса [4].

Группы способов классификации по использованию распределения значений яркости делятся на непараметрические и параметрические. В группе непараметрических способов распределение значений яркости внутри класса не учитывается и не описывается никакими параметрами.

Это распределение может быть неоднородным, класс может включать произвольные скопления сочетаний спектральных яркостей (рис. 7.1). Например, так распределятся яркости крыш домов, сделанных из материалов с разной отражательной способностью, но отнесенных в единый класс «крыши». Для отделения этого класса от других нужно точно описать границу занимаемой им области. Если область отстоит далеко от областей других классов, то ее можно ограничить простой геометрической формой, например прямоугольником (рис. 7.1, *а*).

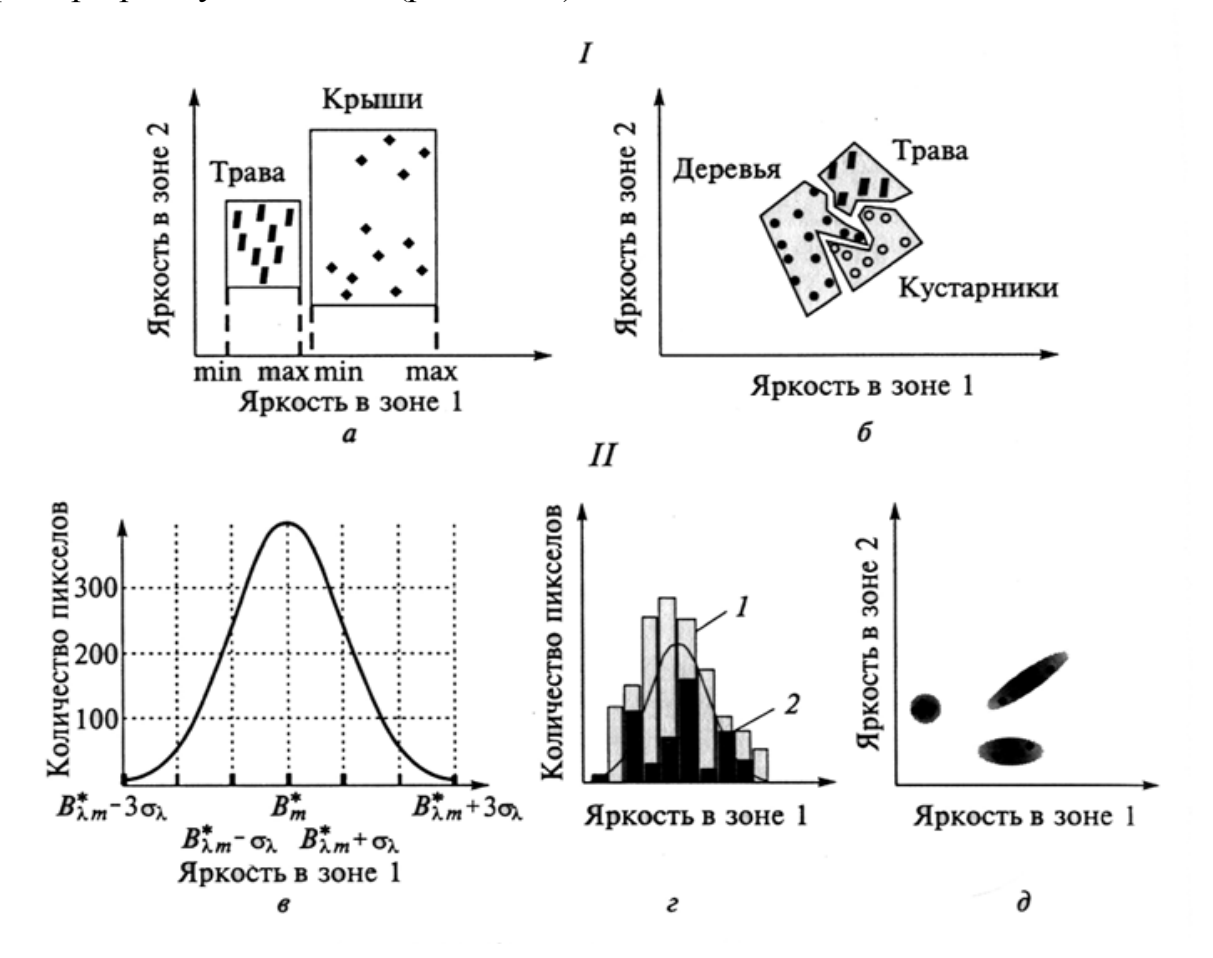

Рис. 7. 1 Способы классификации: / — непараметрический: а — с простыми границами между классами;  $\delta$  — со сложными границами между классами;  $\ell$  — параметрический:  $\theta$  - кривая нормального распределения значений яркости;  $\theta$  - оценка нормальности распределения по гистограмме значений яркости класса:  $1$  — близкое к нормальному; 2 — многомодальное, далекое от нормального;  $\partial$  — отображение классов с нормальным распределением яркостей в пространстве спектральных признаков

Прямоугольник в двумерном пространстве спектральных признаков задается лишь минимальным и максимальным значением яркости класса в каждой спектральной зоне, поэтому классификация идет быстро. Если же область находится рядом с другими и ее границы имеют сложную геометрическую форму, то для классификации требуется много данных и машинного времени. Например, при многоугольной форме области нужно знать все значения яркости, задающие углы много угольника (рис. 7.1, 6).

У непараметрических способов два основных применения. Вопервых, их используют для крайне простых классификаций, когда надо различить всего 2 - 4 контрастных по яркости объекта (например, вода, суша, облака). Во-вторых, их применяют в наиболее сложных случаях, когда классы тесно соседствуют в пространстве спектральных признаков и внутренне неоднородны, из-за чего невозможно применение параметрических способов.

Вторая группа включает параметрические способы классификации, предполагающие, что распределение значений спектральной яркости внутри класса подчинено определенному закону. Тогда распределение моделируют с помощью стандартных расчетов на основе этого закона, что позволяет не тратить время на детальное определение границы области, занимаемой значениями яркости класса. Почти всегда используют закон нормального (гауссова) распределения, типичного для яркостей природных объектов. Для него характерны симметричное распределение значений яркости вокруг среднего значения, непрерывность и преобладание малых отклонений от среднего. Графически этому соответствует симметричная колоколообразная кривая (рис. 7.1, в). Нормальное распределение значений яркости класса в каждой спектральной зоне рассчитывается по двум основным параметрам: среднему значению  $\beta i_m$  и стандартному отклонению  $\sigma_{\lambda i}$ .

Стандартное отклонение определяют по формуле

$$
\sigma_{\lambda} = \sqrt{\frac{\sum_{i=1}^{n} (B_{\lambda i}^{*} - B_{\lambda m}^{*})^{2}}{n-1}},
$$

где n — количество значений яркости пикселов в пределах класса.

Стандартное отклонение интерпретируется как расстояние значений яркости от среднего значения яркости всего класса. Чем меньше  $\sigma_i$ , тем лучше среднее значение представляет класс в целом. Из математической статистики известно, что если распределение данных нормальное, то в  $\pm 1\sigma_{x}$  от среднего значения находится более 68% общего числа пределах значений, а в пределах  $\pm 3\sigma_x$  — более 99 %.

Интервал  $B_{Xm} \pm 3o_{X}$  содержит практически все значения яркости для нормально распределенного класса. Чтобы оценить, насколько близко распределение значений спектральной яркости класса к нормальному, строят гистограмму по значениям яркости пикселов в пределах класса и сравнивают ее с графиком кривой нормального распределения, имеющей те же  $M$ , и  $\sigma$  (рис. 7.1, *г*).

Наиболее важно, чтобы гистограмма была одномодальной, т.е. и\1|ла только один четко выраженный пик по яркости. Если на ней' есть несколько пиков, то класс следует разбивать на несколько подклассов по яркости со своими  $B_{Xm}$  и  $<\sigma_x$ .

Симметричность и высота гистограммы по сравнению с теми же параметрами кривой нормального распределения имеют важное, но второстепенное значение.

При параметрической классификации по многозональному снимку предполагают, что распределение значений яркости в пределах каждого класса в каждой спектральной зоне нормальное.

В двумерном пространстве признаков область класса с нормальным распределением значений яркости отобразится как круг, если  $\sigma_x$  в двух зонах одинаковые, а при разных  $\sigma_x$  — как эллипс.

Если зональные значения яркости класса меняются взаимосвязано, эллипс имеет определенный наклон (рис. 6.1, д). Например, для открытых почв с увеличением значений в красной зоне растут значения в ближней инфракрасной, и на двумерном графике значений яркости в этих зонах эллипс будет вытянут по диагонали вдоль осей. В этом случае говорят, что существует положительная ковариация между значениями яркости почв в указанных зонах.

При классификации результирующим классам можно назначать цвета и имена. По каждому классу автоматически вычисляется статистика и создается отчет. По результатам классификации могут быть построены векторные полигоны для создания тематических карт путем преобразования «растр в вектор».

На рис. 7.2 приведено меню модуля «классификация» системы Erdas Imagine.

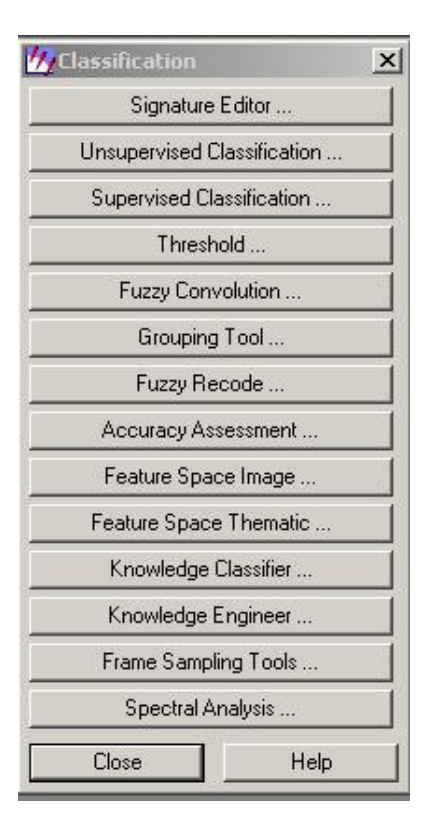

Рис. 7.2. Меню модуля «классификация» системы Erdas Imagine

## 7.2. Классификация без обучения 7.2.1. Алгоритм: ISODATA

Классификация с обучением отличается тем, что спектральные яркости сравниваются с заранее заданными областями спектральных яркостей и допустимым значением точности. При классификации без обучения (Unsupervised, неконтролируемой) весь диапазон подразделяется на некоторое количество групп и с заданной точностью осуществляется разделение на классы с последующей оценкой качества автоматической классификации, и в случае неудовлетворительного результата процесс может повториться с другими параметрами, т.е. алгоритм является итерационным.

Чаще всего, стандартные программы ГИС реализуют 2 алгоритма классификации без обучения: ISODATA (Iterative Self-Organizing Data Analysis Technique) и K-means (К-средних).

До выполнения классификации следует познакомиться со статистическими характеристиками изображения. Для этого выбирается пункт меню Process \ Calculate Statistics. Можно сосчитать статистику по одному или нескольким фрагментам изображения.

Чтобы запустить неконтролируемую классификацию нужно выбрать пункт меню Process \ Classification \ ISOCLASS Unsupervised Classification.

Откроется окно Unsupervised Classification, где можно указать параметры процесса классификации:

Bands to use - каналы, которые будут участвовать в классификации,

Autogenerate - начальное число классов,

Use classes - использование классов других откласссифицированных изображений,

Desired percent unchanged - процент сходимости итерационного процесса,

Maximum number of classes – максимальное число классов,

Minimum members in a class  $(\%)$  – минимальное число членов класса.

Maximum standard deviation - максимальное стандартное отклонение, при котором класс будет делится пополам при последующей итерации.

Min. distance between class means - минимальное расстояние между классами, выраженное в стандартных отклонениях, при котором классы будут объединяться при последующей итерации.

После запуска процесса классификации открывается окно, в котором в режиме реального времени показывается процент сходимости при каждой итерации. Если процесс затянулся, его можно прервать, не дожидаясь, пока процент сходимости достигнет заданного значения.

Алгоритм ISODATA состоит из следующих этапов:

1 - выбор количества центров классов;

2 - классификация по правилу ближайшего N соседа;

3 - после получения результата вычислить функции расстояния и другие показатели в каждом классе и разделить или объединить их, чтобы получить новые центры кластеров, то есть скорректировать количество центров отдельных кластеров.

### 7.2.2. Алгоритм K-means

Алгоритм K-means состоит из следующих этапов:

1 - выбор количества центров классов;

2 - минимизация среднеквадратического отклонения на точках каждого класса:

3 - на каждой итерации перевычисляется центр масс для каждого класса, полученного на предыдущем шаге, затем векторы разбиваются на классы вновь в соответствии с тем, какой из новых центров оказался ближе по выбранной метрике. Алгоритм завершается, когда на какой-то итерации не происходит изменения классов.

Отличие: количество центров кластеризации алгоритма K-means

Наиболее простой, но в то же время достаточно неточный метод кластеризации в классической реализации. Он разбивает множество элементов векторного пространства на заранее известное число кластеров k. Действие алгоритма таково, что он стремится минимизировать среднеквадратичное отклонение на точках каждого кластера. Основная идея заключается в том, что на каждой итерации перевычисляется центр масс для каждого кластера, полученного на предыдущем шаге, затем векторы разбиваются на кластеры вновь в соответствии с тем, какой из новых центров оказался ближе по выбранной метрике. Алгоритм завершается, когда на какой-то итерации не происходит изменения кластеров.

Проблемы алгоритма k-means:

- необходимо заранее знать количество кластеров**.** Один из методов определения количества кластеров, основывается на нахождении кластеров, распределенных по некоему закону (чаще всего нормальному закону). После этого выполнялся классический алгоритм k-means, который давал более точные результаты;

- алгоритм очень чувствителен к выбору начальных центров кластеров**.** Классический вариант подразумевает случайный выбор кластеров, что очень часто являлось источником погрешности. Как вариант решения, необходимо проводить исследования объекта для более точного определения центров начальных кластеров. Обычно на начальном этапе предлагается принимать в качестве центов самые отдаленные точки кластеров:

- алгоритм не применим, когда объект принадлежит к разным кластерам в равной степени или не принадлежит ни одному.

#### **7.3. Классификация с обучением**

Для выполнения классификации с обучением в ГИС предлагаются следующие **методы: параллелепипеда, наименьшего расстояния**, расстояния Махалонобиса, **максимального правдоподобия, картирования спектральных углов**, двоичного кодирования, нейронных сетей.

**7.3.1. Метод параллелепипедов**. Этот алгоритм классификации основан на обычной булевой логике и статистических показателях обучающей выборки в п спектральных диапазонах. Способ параллелепипедов применяют, когда области значения яркости объектов не пересекаются. В процессе классификации способом параллелепипедов:

1. предварительно создают эталонные участки;

2. значения яркости пикселов рассматривается как вектор f<sub>ii</sub> в пространстве спектральных признаков, где і и і - значения яркости пиксела в разных спектральных каналах;

3. высчитывается спектральное расстояние между эталонными векторами и векторами значений яркости всех пикселов снимка, расстояние между двумя векторами (г) рассчитывается по формуле:

$$
\textit{\textbf{r}} = \sqrt{\sum_k \bigl(f_{kij} - f_{kmn}\bigr)^2}
$$

где к - номер спектрально канала; это расстояние рассчитывается совокупно по всем спектральным каналам.

То есть способ параллелепипедов использует дисперсию (D), значения которой распределены в соответствии с нормальным законом, 95.5% ее значений лежат в пределах отклонений от среднего значения, меньше чем 2D.

При классификации методом параллелепипедов в данный класс включаются пиксели, значения яркости которых отстоят от среднего обучающей выборки меньше чем на 2D. Если полученные области классов на плоскости (двумерное пространство признаков) будут прямоугольниками, в 3х-мерном пространстве - параллелепипедом.

Прямоугольники могут частично перекрываться, в этом случае возникает неопределенность.

7.3.2. Метод наименьшего расстояния. Этот алгоритм является одним из самых простых и наиболее часто используемых. Входными данными служат средние векторы, полученные на этапе обучения для каждого класса и каждого спектрального диапазона. Для каждого значения яркости пиксела BV<sub>xv</sub>, не относящегося к обучающей выборке, вычисляется эвклидово расстояние D до среднего вектора  $\mu_{x}$ (k) в соответствии с формулой:

$$
D{=}\left({{\left( {B{V_{\overline \chi _1 } - {\mu _{xk}}} \right)}^2} + {{\left( {B{V_{yi}} - {\mu _{yk}}} \right)}^2}} \right)^{1/2}}
$$

Пиксел приписывается тому классу, для которого это расстояние оказывается наименьшим. Интересно отметить, что точность классификации этим методом сравнима с той точностью, которую обеспечивают более сложные вычислительные алгоритмы, в частности, алгоритм максимального правдоподобия.

#### 7.3.3. Метод измерения расстояния Махалонобиса

Этот метод включает внутриклассовое расстояние (расстояние между двумя точками из одного класса) и расстояние между точкой (не принадлежащей ни одному из классов) и классом. этот способ учитывает распределение (дисперсию) значений яркости пикселов в эталонных участках. Поэтому, если эвклидово расстояние от вектора яркости данного пиксела, до двух эталонных векторов одинаково, то этот пиксел будет отнесен в тот класс, дисперсия эталонной выборки которого больше.

Расстояние Махалонобиса между двумя точками — мера расстояния между двумя случайными точками *U* и *V*, одна из которых может (или обе могут) принадлежать некоторому классу *C* с матрицей ковариаций *COV*:

$$
d_M(U,V,COV^{-1}) = \sqrt{(U-V)\cdot COV^{-1}\cdot(U-V)^T}
$$

где Т – операция транспонирования,  $\mathrm{COV}^{-1}$  – матрица, обратная ковариационной.

,

Чтобы найти внутриклассовое расстояние Махаланобиса, нужно вычислить матрицу ковариаций класса по вышеприведенной формуле и затем само расстояние между двумя точками в нем.

Чтобы найти расстояние Махаланобиса между точкой (не принадлежащей ни одному из классов) и классом, нужно вычислить матрицу ковариаций класса и затем расстояние между точкой и центроидом класса (т. н. «расстояние до центроида»).

Для решения задачи классификации тестовой точки, нужно найти матрицы ковариаций всех классов, затем выбрать класс, до которого расстояние минимально. Некоторые методы (такие, как метод *К*- ближайшего соседа) подразумевают вычисление расстояний не до центроидов классов, а до всех точек всех классов. Перед тем, как находить матрицу ковариаций, необходимо вычислить математические ожидания точек класса.

На практике математическое ожидание оценивается как среднее арифметическое:

$$
\mu_i = \frac{1}{|C|} \sum_{X \in C} X_i
$$

где  $\mu_i$  — среднее арифметическое точек класса С по i признаку,  $|C|$  количество точек в классе С,  $X_i$ —I признак точки X.

Центроид μ класса C^ определяется по формуле

$$
\mu=(\mu_1,\ldots,\mu_n)=\left(\frac{1}{|C|}\sum_{X\in C}X_i\middle|i=1\ldots n\right)
$$

Ковариационная матрица состоит из ковариаций между всеми парами признаков. Если количество признаков равно *n* , то ковариационная матрица — матрица размерности *n x n*, имеющая вид:

$$
COV = \begin{pmatrix} cov_{1,1} & cov_{1,2} & \cdots & cov_{1,n} \\ cov_{2,1} & cov_{2,2} & \cdots & cov_{2,n} \\ \vdots & \vdots & \ddots & \vdots \\ cov_{n,1} & cov_{n,2} & \cdots & cov_{n,n} \end{pmatrix}
$$

Элементы ковариационной матрицы — ковариации — для набора точек вычисляются по формуле

$$
cov_{a,b} = \frac{1}{|C|-1}\sum_{X \in C}{(X_a - \mu_a) \cdot (X_b - \mu_b)}
$$

где  $\mu$ <sub>a</sub> и  $\mu$ <sub>b</sub> — математические ожидания по *a* и *b* признакам точек соответственно, |C| — количество точек в классе *C*.

Таким образом, алгоритм вычисления расстояния между двумя классами следующий:

1. Вычислить математические ожидания значений признаков точек *классов*.

2. Вычислить среднеквадратичные отклонения значений признаков точек *классов*.

3. Вычислить ковариации между всеми парами признаков точек *классов*, составить ковариационные матрицы и объединенную ковариационную матрицу.

4. Если матрица обратима, то вычислить расстояние по Махалонобиса. Если матрица необратима, то вычислить расстояние по формуле расстояния Евклида — Махалонобиса.

#### **7.3.4. Метод максимального правдоподобия**.

Способ максимального правдоподобия рассчитывает вероятность, с которой данный пиксел принадлежит к какому-либо классу. Количество и параметры классов задаются пользователем, путем указания обучающих выборок. Каждый пиксел относится к тому классу, к которому он может принадлежать с наибольшей вероятностью. При расчете вероятности учитывается яркость пиксела и яркости окружающих его пикселов. В двумерном пространстве спектральной яркости, полученные классы, описываются эллипсами, а в многомерном - эллипсоидами.

При классификации нужно учитывать возможные вариации спектральных признаков и проблемы, возникающие из-за пересечения классов. Последние часто возникают в тех случаях, когда требуется классифицировать пикселы, близкие по своим спектральным характеристикам. В методе максимального правдоподобия пиксел приписывается к тому классу, который максимизирует функцию правдоподобия классификации. Данные из обучающей выборки используются для вычисления среднего вектора измерений Мс и ковариационной матрицы Vc для каждого класса с и спектрального диапазона к.

Если нет дополнительных сведений о пространственных объектах, вероятность Р<sub>с</sub> для всех классов будет одинаковой. Если же известно, что вероятность существования одних классов больше, чем других, оператор может задать набор априорных значений вероятности для соответствующих спектральных признаков.

Использование априорных вероятностей позволяет учитывать особенности рельефа и других характеристик территории. В то же время, к недостаткам алгоритма максимального правдоподобия следует отнести то, что для расчетов этим методом требуются большой объем памяти и значительное время, при этом результаты классификации часто оказываются не самым лучшим.

## 7.3.5. Метод картирования спектральных углов

Алгоритм отображения спектрального угла (SAM) вычисляет угол, образованный между эталонным спектром и спектром изображения каждого пикселя. Каждый спектр обрабатывается как вектор в трехмерном пространстве. Результирующий угол может варьироваться от 0° до 90°. SAM также может вывести результат в виде косинуса угла.

Спектральный угол - это вычисление, которое позволяет быстро сравнить спектральное сходство двух спектров. Эталонными спектрами могут быть либо лабораторные спектры, либо спектры полевой библиотеки, либо извлеченные из изображения. Этот метод предполагает, что данные были сведены к кажущейся отражательной способности. Этот метод чувствителен только к направлению вектора, а не к длине вектора, что делает этот алгоритм нечувствительным к изменениям освещенности, обусловленным, например, топографией. Результатом этого алгоритма является значение шкалы серого, представляющее угловое расстояние в радианах (в N-мерном пространстве) между эталонным спектром и спектром каждого пикселя.

Можно показать, что алгоритм SAM математически эквивалентен чистой импульсной функции между спектром пикселей изображения и эталонным спектром. Математическая формула для SAM выглядит следующим образом:

$$
\alpha = \arccos\!\left(\frac{\overline{P}_{\vec{y}}\overline{P}_{\text{3T}}}{\left|\overline{P}_{\vec{y}}\right|\left|\overline{P}_{\text{3T}}\right|}\right)\!,
$$

где: α - угол, образованный между эталонным спектром и спектром библиотеки эталонов, P<sub>ii</sub> - вектор спектральных характеристик изображения,  $P_{\text{3T}}$  – вектор эталонов.

Вычисляется угол между векторами как их скалярное произведение, где і е – номер пикселя, который сравнивается с эталоном.

То есть при классификации способом спектрального угла:

1) предварительно создают эталонные участки;

2) все пикселы снимка, в том числе и эталонные, рассматривается как векторы в пространстве спектральных признаков;

3) задается максимально допустимый спектральный угол, то есть, если угол между эталонным вектором и вектором пиксела, который подвергается классификации меньше максимального, то этот пиксел относится к данному классу, если больше - не относится.

Классы, полученные способом спектрального угла, зависят от угла между векторами яркости пикселов и не зависят от длины вектора (значения яркости). По значению угла α определяют отличие исследуемого вектора от эталона. Методом спектрального угла нельзя отличить объекты, имеющие схожий характер спектральной кривой, но имеющие различную интенсивность. Метод быстрый и простой в использовании. К недостаткам этого метода относится нечувствительность к вариациям яркости и вероятность ошибочной классификации сходных спектров, а также отсутствие спектральных библиотек для большинства объектов исследований.

#### 7.3.6. Метод спектральных расстояний.

Алгоритм основан на вычислении спектрального расстояния между эталоном Рэт и спектральной яркостью элемента Ріј

$$
\overline{P}_{ij} = (p_{ij}^{I}, p...p_{ij}^{K})^{T}
$$

$$
D = \sqrt{\sum_{l=1}^{K} (p_{ij}^{l} - p_{\text{sr}}^{l})^{2}}.
$$

Р эт вычисляется как среднее значение спектральной яркости элементов эталона.

$$
\overline{\mathrm{P}}_{\texttt{\tiny ST}}=(p_{\texttt{\tiny ST}}^{\text{I}},p_{\texttt{\tiny ST}}^{\texttt{II}}...p_{\texttt{\tiny ST}}^{k})^{T}
$$

Чтобы найти условную вероятность, нужно знать функцию, описывающую изменение плотности вероятности в зависимости от х. Эту зависимость можно получить в процессе статистических испытаний на тестовых участках снимка, для которых точно определена их принадлежность к заданному объекту.

В процессе классификации способом минимального спектрального расстояния:

1) предварительно создают эталонные участки;

2) значения яркости пикселов рассматривается как вектор fij в пространстве спектральных признаков, i и j это значения яркости пиксела в разных спектральных каналах;

3) высчитывается спектральное расстояние между эталонными векторами и векторами значений яркости всех пикселов снимка

4) далее происходит распределение пикселов по классам, если расстояние от данного вектора до эталонного меньше заданного значения (которое задают предварительно), то этот вектор относят в данный класс, если расстояние больше заданного значения, относят в другой класс, или не относят ни в какой из классов.

В двумерном пространстве спектральных признаков полученные классы выглядят как округлые области, в многомерном пространстве, как шарообразные области.

Недостаток этого метода заключается в том, что при его применении не учитывается распределение (дисперсия) значения яркости пикселов в эталонных участках.

## **7.3.7. Бинарное кодирование**

Если все пикселы нужно разделить на два класса, например, вода суша, можно использовать метод бинарного кодирования (binary encoding). . При бинарном кодировании всем пикселам присваивается одно из двух значений на основе сравнения со значениями эталонных выборок. Во время классификации значения каждого пиксела сравниваются со средним эталонной выборки. В результате получается бинарное изображение.

Сначала выбирают эталонные участки. Согласно эмпирическому правилу каждый эталонный участок должен содержать в 10-100 раз больше пикселов, чем число спектральных каналов снимка.

Способы оценки качества эталонных участков.

а) Построить и оценить кривую распределения значений яркости пикселов на выбранном участке: характер распределения должен подчиняться нормальному (гаусcовому) закону распределения; для оценки однородности обучающей выборки, оценить величину дисперсии, если дисперсия имеет высокое значение, то выборка не однородна и классификация пройдет с большим количеством ошибок.

б) Совместить кривые распределения значений яркости пикселов всех обучающих выборок, чтобы оценить их различимость. Если выборки значительно перекрываются, классификация пройдет с большим количеством ошибок.

После выполнения процесса классификации нужно оценить достоверность полученных результатов. Оценка достоверности производится: а) визуально, чтобы выявить грубые ошибки, в) количественно, то есть контрольные участки классифицированного изображения сравнивают с наземными данными (картами, снимками крупного масштаба, литературными данными). Если количество ошибок превышает установленные для конкретной задачи пределы, то создают новые обучающие выборки, и процесс классификации повторяют.

## 7.3.8. Классификация методами нейронных сетей

Нейронные сети (HC) являются непараметрическими моделями, не требующими предположений о вероятностном распределении данных, но при этом и не используют меры расстояний. Особенности: нейронные сети являются самообучающимися, нелинейными моделями и позволяют аппроксимировать любую непрерывную функцию с приемлемой точностью; Это делает их универсальными классификаторами, позволяя получать результаты даже в случаях, когда параметрические и метрические классификаторы не обеспечиваю приемлемого решения.

При использовании НС и построении классификатора на основе нейронной сети можно выделить следующие этапы:

1. Подготовка исходных данных: составить базу данных из примеров, характерных для данной задачи и разбить всю совокупность данных на два множества: обучающее и тестовое (возможно разбиение на 3 множества: обучающее, тестовое и валидационное)

2. Предобработка данных:

- произвести отбор признаков, значимых с точки зрения задачи классификации;

- выполнить трансформацию и, при необходимости, очистку данных (нормализацию, исключение дубликатов и противоречий, подавление выбросов и т.д.). В результате желательно получить линейно разделяемое по классам пространство множества примеров;

- выбрать систему кодирования выходных значений

3. Построение, обучение и оценка качества сети:

- выбрать топологию сети: количество слоев, число нейронов в слоях И Т.Д.

-выбрать активационную функцию нейронов (например, логистическую, гипертангенс и др.);

- выбрать алгоритм обучения сети;

- оценить качество работы сети на основе выбранного критерия, оптимизировать архитектуру (уменьшение весов, прореживание пространства признаков);

- выбрать вариант сети, который обеспечивает наилучшую способность к обобщению и оценить качество работы по тестовому множеству.

4. Эксплуатация и оценка:

- выяснить степень влияния различных факторов на принимаемое решение (эвристический подход);

-убедиться, что сеть обеспечивает требуемую точность классификации (число неправильно распознанных примеров мало)4;

-при необходимости вернуться на этап 2, изменив способ представления примеров или изменив базу данных;

-практически использовать сеть для решения задачи.

На первом этапе выполняется предобработка - нормализация и очистка данных, выбор минимального количества признаков, обеспечивающих по предварительным оценкам приемлемую точность. Далее задаются переменные класса для каждого обучающего примера.

Элементами выходного вектора являются метки или номера классов. При этом отношение объекта к классу определяется установкой в 1 соответствующего элемента выходного вектора (ii-го элемента для ji-го класса), в то время, как остальные элементы устанавливаются в 0. Тогда, например, второму классу будет соответствовать единица на 2-м выходе сети и 0 на остальных.

Для построения классификатора очень важно правильно выбрать размер сети, а именно количество связей между нейронами, которые настраиваются в процессе обучения и обрабатывают входные данные при её работе. С одной стороны, если весов в сети будет мало, то она не сможет реализовывать сложные функции разделения классов. С другой стороны, увеличение числа связей приводит к возрастанию информационной ёмкости модели (веса работают как элементы памяти).

Чтобы правильно выбрать размер сети применяют два подхода - конструктивный и деструктивный. Первый заключается в том, что вначале берется сеть минимального размера, и затем её постепенно увеличивают до достижения требуемой точности. При этом после каждого увеличения ее заново обучают. Также существует так называемый метод каскадной корреляции, при котором после окончания каждой эпохи обучения происходит корректировка архитектуры сети с целью минимизации ошибки.

При деструктивном подходе вначале берется сеть завышенного размера, и затем из нее удаляются нейроны и связи, которые оказывают наименьшее влияние на точность классификатора. При этом число примеров в обучающем множестве должно быть больше числа настраиваемых весов сети. В противном случае сеть не приобретёт обобщающую способность и будет выдавать на новых данных произвольные значения.

При выборе архитектуры типичным решением являются плоскослоистые сети с последовательными связями (персептроны). Обычно опробуется несколько конфигураций сети с различным количеством нейронов и способов организации их в слои.

При этом основным показателем для выбора является объем обучающего множества и достижения обобщающей способности сети. Часто используется алгоритм обучения обратного распространения (Back Propagation).

Широко известны и используются нейронные сети Кохонена — класс нейронных сетей, основным элементом которых является слой Кохонена, который состоит из адаптивных линейных сумматоров («линейных формальных нейронов»). Как правило, выходные сигналы слоя Кохонена обрабатываются по правилу «победитель забирает все»: наибольший сигнал превращается в единичный, остальные обращаются в нуль.

По способам настройки входных весов сумматоров и по решаемым задачам различают много разновидностей сетей Кохонена. Наиболее известные из них:

- сети векторного квантования сигналов, тесно связанные с простейшим базовым алгоритмом кластерного анализа (метод динамических ядер или К-средних)

- самоорганизующиеся карты Кохонена (Self-Organising Maps, SOM)

- сети векторного квантования, обучаемые с учителем (Learning **Vector Ouantization**)

В базовой версии слой Кохонена состоит из некоторого количества *п* параллельно действующих линейных элементов. Все они имеют одинаковое число входов т и получают на свои входы один и тот же вектор входных сигналов  $x = (x_1,...x_m)$ . На выходе *j*-го линейного элемента получаем сигнап

$$
y_j = w_{j0} + \sum_{i=1}^m w_{ji} x_i,
$$

где  $w_{ii}$  — весовой коэффициент -*i*ro входа -*j*ro нейрона,  $w_{i0}$  — пороговый коэффициент.

После прохождения слоя линейных элементов сигналы посылаются на обработку по правилу «победитель забирает всё»: среди выходных сигналов  $y_i$  ищется максимальный; его номер  $j_{\text{max}} = \arg \max_j \{y_i\}$ . Окончательно, на выходе сигнал с номером *j*<sub>max</sub> равен единице, остальные - нулю. Если максимум одновременно достигается для нескольких  $j_{\text{max}}$ , то либо принимают все соответствующие сигналы равными единице, либо только первый в списке (по соглашению).

На данный момент лучше всего с обработкой изображений справля-**ЮТСЯ** 

свёрточные нейронные сети (CNN). Основное отличие этой архитектуры от построения классических нейронных сетей заключается в наличии слоёв свёртки (convolutional layer) – скрытых слоев нейронной сети, в которых происходит свёртка изображения, с помощью фильтров, а также слоев субдискретизации (pooling layer) и полносвязных слоев (fully connected layers).

Использование разнообразных методов классификации на основе нейронных сетей в настоящий момент бурно развивается. Приведенные примеры не исчерпывают все множество подобных алгоритмов.

Представленные методы и алгоритмы реализованы в большинстве современных программных продуктов. Наиболее широкое применение для анализа изображений в настоящее время получили такие программные комплексы, как ERDAS Imagine, ER MAPPER, ENVI, Image Analyst, QGIS и др..

## 7.3.9. Метод использования деревьев решений.

Дерево принятия решений использует машинное обучение. Структура дерева представляет собой «листья» и «ветки». На рёбрах («ветках») дерева решения записаны признаки, от которых зависит целевая функция, в «листьях» записаны значения целевой функции, а в остальных узлах признаки, по которым различаются случаи. Чтобы классифицировать новый случай, надо спуститься по дереву до листа и выдать соответствующее значение

Каждый лист представляет собой значение целевой переменной, изменённой в ходе движения от корня по рёбрам дерева до листа. Каждый внутренний узел сопоставляется с одной из входных переменных.

Дерево может быть также «изучено» разделением исходных наборов переменных на подмножества, основанные на проверке значений признаков. Это действие повторяется на каждом из полученных подмножеств.

Рекурсия завершается тогда, когда подмножество в узле имеет те же значения целевой переменной, таким образом, оно не добавляет ценности для предсказаний. Процесс, идущий «сверху вниз», индукция деревьев решений (TDIDT), на сегодняшний день является наиболее распространённой стратегией деревьев решений для данных, но это не единственная возможная стратегия.

В интеллектуальном анализе данных, деревья решений могут быть использованы в качестве математических и вычислительных методов, чтобы помочь описать, классифицировать и обобщить набор данных, которые могут быть записаны следующим образом:

 $(x, Y) = (x_1, x_2, ... x_k, Y)$ 

Зависимая переменная Y является целевой переменной, которую необходимо проанализировать, классифицировать и обобщить. Вектор х состоит из входных переменных , х<sub>1</sub>, х<sub>2</sub>, ... и т. д., которые используются для выполнения этой задачи.

При анализе решений посредством «дерева решений» используют визуальный и аналитический инструмент поддержки принятия решений для расчёта ожидаемых значений (или ожидаемой пользы) конкурирующих альтернатив.

Дерево решений состоит из трёх типов узлов:

- Узлы решения обычно представлены квадратами
- Вероятностные узлы представляются в виде круга

Замыкающие узлы — представляются в виде треугольника

Дерево решений не может содержать в себе циклические элементы, то есть каждый новый лист впоследствии может лишь расщепляться, отсутствуют сходящиеся пути. Таким образом, при конструировании дерева вручную, мы можем столкнуться с проблемой его размерности, поэтому, как правило, дерево решений мы можем получить с помощью специализированного программного обеспечения. Обычно дерево решений представляют в виде схематического чертежа, благодаря которому его проще воспринимать и анализировать.

Деревья решений, используемые при добыче данных, бывают двух основных типов:

дерево для классификации, когда предсказываемый результат является классом, к которому принадлежат данные;

дерево для регрессии, когда предсказываемый результат можно рассматривать как вещественное число.

Перечисленные типы имеют некоторые сходства (рекурсивный алгоритмы построения), а также некоторые различия, такие, как критерии выбора разбиения в каждом узле.

Некоторые методы позволяют построить более одного дерева решений (ансамбли деревьев решений):

1. Бэттинг над деревьями решений, наиболее ранний подход. Строит несколько деревьев решений, неоднократно интерполируя данные с заменой (бутстреп), и, в качестве консенсусного ответа, выдаёт результат голосования деревьев (их средний прогноз);

2. Классификатор «Случайный лес» в дополнение к предыдущему случайным образом выбирает подмножество признаков в каждом узле, с целью сделать деревья более независимыми;

3. Бустинг над деревьями используется как для задач регрессии, так и задач классификации. Одна из реализаций бустинга над деревьями, алго**ритм XGBoost.** 

4. «Вращение леса» — деревья, в которых каждое дерево решений анализируют первым применением метода главных компонент (РСА) на случайные подмножества входных функций.

При выборе признаков при построения дерева можно использовать разные алгоритмы: ID3, C4.5, CART, CHAID, MARS b lh/.

На практике, в результате работы этих алгоритмов часто получаются слишком подробные деревья, которые при их дальнейшем применении дают много ошибок. Для сокращения деревьев используют отсечение ветвей.

Достоинства метода:

Прост в понимании и интерпретации.

Не требует специальной подготовки данных, таких, как нормализации данных, добавления фиктивных переменных, а также удаления пропущенных данных.

Работает и с категориальными, и с интервальными переменными.

Позволяет оценить модель при помощи статистических тестов. Это даёт возможность оценить надёжность модели.

Метод хорошо работает даже в том случае, если были нарушены первоначальные предположения, включённые в модель.

Позволяет работать с большим объёмом информации без специальных подготовительных процедур. Данный метод не требует специального оборудования для работы с большими базами данных.

Недостатки метода:

практическое применение алгоритма деревьев решений основано на эвристических алгоритмах, таких как алгоритм «жадности», где единственно оптимальное решение выбирается локально в каждом узле. Такие алгоритмы не могут обеспечить оптимальность всего дерева в целом.

В процессе построения дерева решений могут создаваться слишком сложные конструкции. Для того, чтобы избежать этой проблемы, необходимо использовать метод «регулирования глубины дерева».

Существуют понятия, которые сложно понять из модели, так как модель описывает их сложным путём. Данное явление может быть вызвано проблемами XOR, чётности или мультиплексарности. В этом случае мы имеем дело с непомерно большими деревьями. Существует несколько подходов решения данной проблемы, например, изменение репрезентации концепта в модели, или использование алгоритмов, которые более полно описывают и репрезентируют концепт (например, метод статистических отношений, индуктивная логика программирования).

Для данных, которые включают категориальные переменные с большим набором уровней (закрытий), больший информационный вес присваивается тем признакам, которые имеют большее количество уровней

## Заключение.

Большинство ГИС включает полностью или частично приведенные в пособии программы для обработки материалов дистанционного зондирования Земли. Наиболее востребованные алгоритмы совершенствуются по мере появления новых версий геоинформационных систем.

Благодарности. Выражаю благодарность рецензентам за конструктивные и полезные замечания в процессе написания рецензирования учебного пособия.

## **Библиографический список**

- 1. Книжников, Ю.Ф. Аэрокосмические методы географических исследований. (Книжников, Ю.Ф., Кравцова В.И., О.В.Тутубалина) - М.: Издательский центр «Академия», 2004 г. - 336 с
- 2. Комиссаров, А. В. Автоматизированные технологии сбора и обработки пространственных данных: Учебник / А. В. Комиссаров, Е. Н. Кулик. – Новосибирск : СГУГиТ, 2016.  $-307$  c.
- 3. Обработка данных дистанционного зондирования Земли: практические аспекты. Учебное пособие / (В. Г. Коберниченко, О. Ю. Иванов, С. М. Зраенко и др. ; под общ. ред. В. Г. Коберниченко). — Екатеринбург : Изд-во Урал. ун-та, 2013. — 168 с
- 4. Шубина, М.А. Об использовании стандартных алгоритмов классификации растительного покрова.- Труды СПбГЛТА. «Актуальные проблемы развития высшей школы 18- 20 апр.2007 г. СПб», СПбГЛТА, 2007 г. С.183-187
- 5. Шубина, М.А. Тенденции в разработке средств обработки аэрокосмических изображений (АКИ). Сб. науч. тр.«Информационные системы и технологии: теория и практика». Выпуск 4. СПб.:СПбГЛТУ, 2012.– с.76-89
- 6. Шубина, М.А. Использование беспилотных летательных аппаратов для аэрофотосъемки в целях картографирования наземных объектов. -). Сб. науч. тр.«Информационные системы и технологии: теория и практика». Выпуск 7. СПб.:СПбГЛТУ, 2015.– с.64- 79
- 7. [http://sovzond.ru](http://sovzond.ru/)
- 8. <https://russianspacesystems.ru/tag/innovacii/>
- 9. <https://ru.wikipedia.org/wiki/инфракрасное> излучение
- 10. [https://cctvlens.ru/publications/optika-dlya-korotkovolnovogo-infrakrasnogo-diapazona](https://cctvlens.ru/publications/optika-dlya-korotkovolnovogo-infrakrasnogo-diapazona-swir/?ysclid=liz11yrmq5555201858)[swir/?ysclid=liz11yrmq5555201858](https://cctvlens.ru/publications/optika-dlya-korotkovolnovogo-infrakrasnogo-diapazona-swir/?ysclid=liz11yrmq5555201858)
- 11. Technical Documentation Leica Geosystems. Geospatial Imaging, LLC. User's Guide 2005
- 12. [www.geopolygon.ru,](http://www.geopolygon.ru/) ГеоПОЛИГОН.

#### **Оглавление**

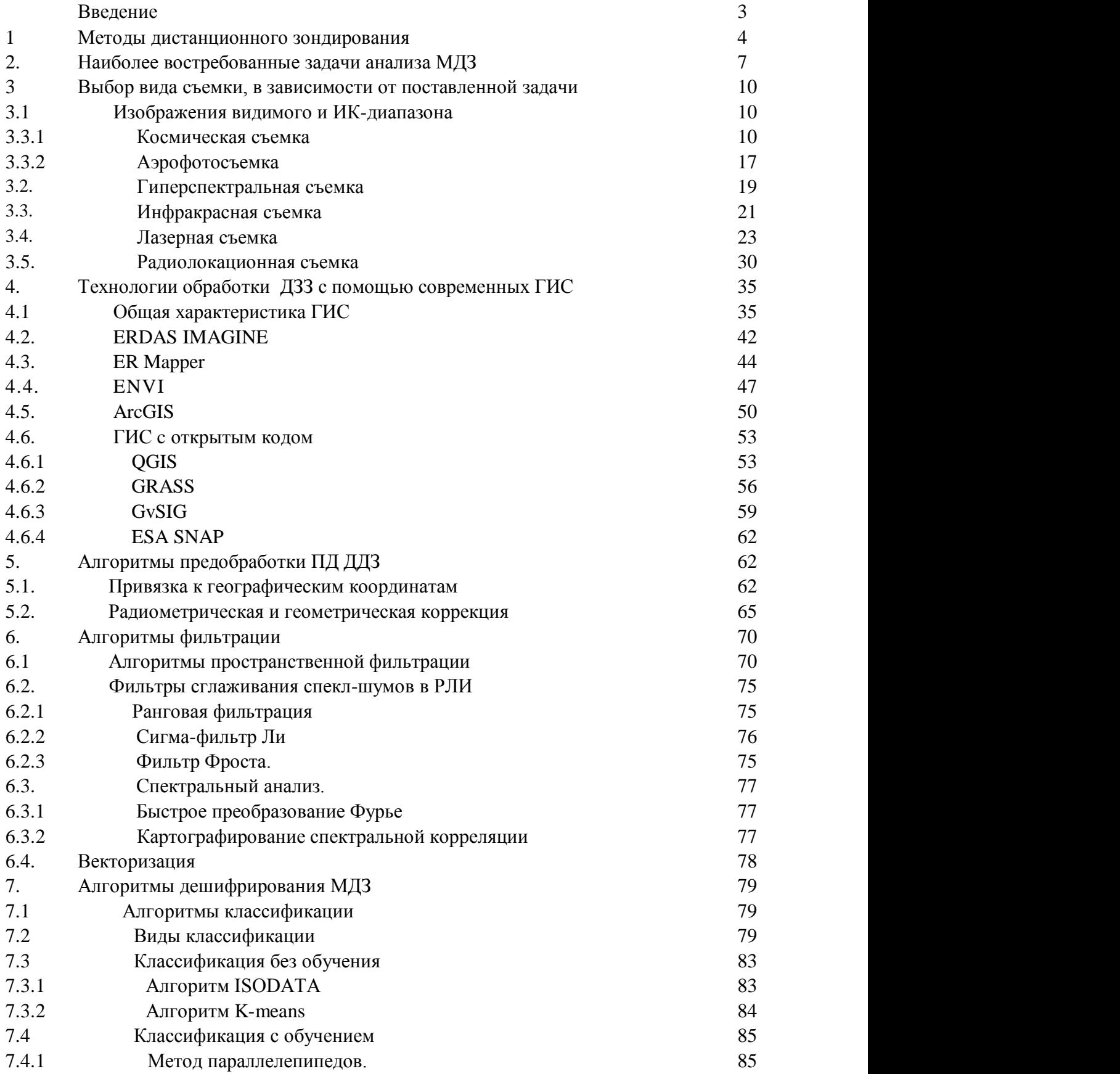

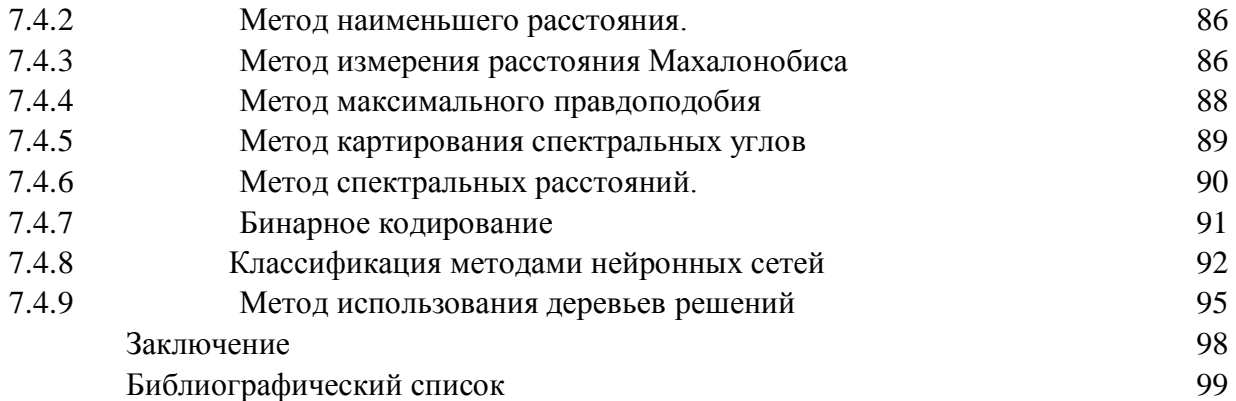

**Шубина** Марина Александровна

# ИСПОЛЬЗОВАНИЕ ГИС-ТЕХНОЛОГИЙ ДЛЯ АНАЛИЗА МАТЕРИАЛОВ ДИСТАНЦИОННОГО ЗОНДИРОВАНИЯ ПРИРОДНЫХ ОБЪЕКТОВ

Учебное пособие для студентов, обучающихся по направлению подготовки 09.03.02 «Информационные системы и технологии» направленность (профиль) «Инфокоммуникационные системы и технологии» и 05.03.03 «Картография и геоинформатика» направленность (профиль) «Геоинформатика»

*В авторской редакции с готового оригинал-макета*

Подписано с оригинал-макета 22.06.2023. Усл.-печ. л. 6,5. Заказ № 59. С 40.

Санкт-Петербургский государственный лесотехнический университет имени С. М. Кирова Издательско-полиграфический отдел 194021, Санкт-Петербург, Институтский пер., 3